# UNIVERSIDAD NACIONAL DE ASUNCION

# FACULTAD DE CIENCIAS QUIMICAS

# MAESTRIA EN INNOVACIÓN DIDÁCTICA PARA CIENCIA Y TECNOLOGÍA

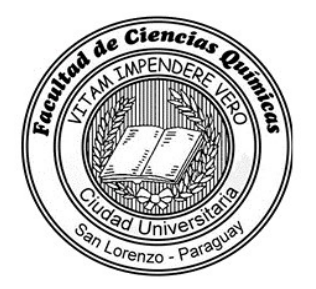

IMPACTO DE UNA METODOLOGÍA BASADA EN EL EMPLEO DE SOFTWARE DE SIMULACIÓN DE PRÁCTICAS DE LABORATORIO EN EL DESARROLLO DE LAS CLASES PRÁCTICAS DE LOS ALUMNOS DE QUÍMICA ANALÍTICA I DE LAS CARRERAS DE INGENIERÍA QUÍMICA E INGENIERÍA DE ALIMENTOS DE LA FACULTAD DE CIENCIAS QUÍMICAS DE LA UNIVERSIDAD NACIONAL DE ASUNCIÓN

POR

### AMAPOLA MONICA CABRERA CORONEL

San Lorenzo – Paraguay

Febrero de 2018

# UNIVERSIDAD NACIONAL DE ASUNCION

# FACULTAD DE CIENCIAS QUIMICAS

# MAESTRIA EN INNOVACIÓN DIDÁCTICA PARA CIENCIA Y TECNOLOGÍA

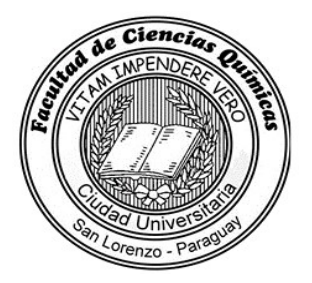

IMPACTO DE UNA METODOLOGÍA BASADA EN EL EMPLEO DE SOFTWARE DE SIMULACIÓN DE PRÁCTICAS DE LABORATORIO EN EL DESARROLLO DE LAS CLASES PRÁCTICAS DE LOS ALUMNOS DE QUÍMICA ANALÍTICA I DE LAS CARRERAS DE INGENIERÍA QUÍMICA E INGENIERÍA DE ALIMENTOS DE LA FACULTAD DE CIENCIAS QUÍMICAS DE LA UNIVERSIDAD NACIONAL DE ASUNCIÓN

POR

### AMAPOLA MONICA CABRERA CORONEL

### TUTOR

### Prof. Dr. ANTONIO MIÑAN ESPIGARES

Tesis presentada por Amapola Mónica Cabrera Coronel para optar al Título de Magíster en Innovación Didáctica para Ciencia y Tecnología

San Lorenzo – Paraguay

Febrero - 2018

ii

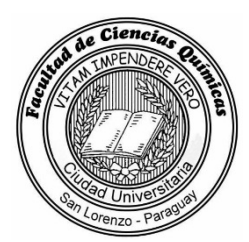

### UNIVERSIDAD NACIONAL DE ASUNCIÓN Facultad de Ciencias Químicas

EL PROF. DR. ANTONIO MIÑÁN ESPIGARES, PROFESOR TITULAR, DEPARTAMENTO DE DIDÁCTICA Y ORGANIZACIÓN ESCOLAR. UNIVERSIDAD DE GRANADA. ESPAÑA.

INFORMA: Que el presente documento, titulado "IMPACTO DE UNA METODOLOGÍA BASADA EN EL EMPLEO DE SOFTWARE DE SIMULACIÓN DE PRÁCTICAS DE LABORATORIO EN EL DESARROLLO DE LAS CLASES PRÁCTICAS DE LOS ALUMNOS DE QUÍMICA ANALÍTICA I DE LAS CARRERAS DE INGENIERÍA QUÍMICA E INGENIERÍA DE ALIMENTOS DE LA FACULTAD DE CIENCIAS QUÍMICAS DE LA UNIVERSIDAD NACIONAL DE ASUNCIÓN", constituye la Memoria del Trabajo de Tesis que presenta la estudiante AMAPOLA MONICA CABRERA CORONEL para optar al Título de Magíster en Innovación Didáctica para Ciencia y Tecnología, y ha sido realizado bajo su dirección.

Considerando que la tesis reúne los requisitos necesarios para ser presentado ante el tribunal constituido a tal efecto y para que conste, se expide y firma el presente informe en la ciudad de San Lorenzo, a los 15 días del mes de diciembre de 2017.

Tutor: Prof. Dr. Antonio Miñán Espigares

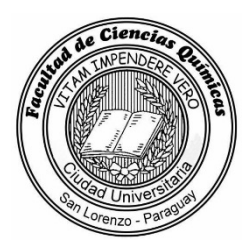

## UNIVERSIDAD NACIONAL DE ASUNCIÓN Facultad de Ciencias Químicas

EL PROF. DR. MICHEL OSVALDO GALEANO ESPÍNOLA, COORDINADOR DEL PROGRAMA DE POSTGRADO, DEPENDIENTE DE LA DIRECCIÓN DE POSTGRADO DE LA FACULTAD DE CIENCIAS QUÍMICAS DE LA UNIVERSIDAD NACIONAL DE ASUNCIÓN.

INFORMA: Que el presente documento, titulado ""IMPACTO DE UNA METODOLOGÍA BASADA EN EL EMPLEO DE SOFTWARE DE SIMULACIÓN DE PRÁCTICAS DE LABORATORIO EN EL DESARROLLO DE LAS CLASES PRÁCTICAS DE LOS ALUMNOS DE QUÍMICA ANALÍTICA I DE LAS CARRERAS DE INGENIERÍA QUÍMICA E INGENIERÍA DE ALIMENTOS DE LA FACULTAD DE CIENCIAS QUÍMICAS DE LA UNIVERSIDAD NACIONAL", constituye la Memoria del Trabajo de Tesis que presenta la estudiante AMAPOLA MONICA CABRERA CORONEL para optar al Título de Magíster en Innovación Didáctica para Ciencia y Tecnología bajo la dirección del docente PROF. DR. ANTONIO MIÑÁN ESPIGARES considerando que el trabajo de tesis reúne los requisitos de formato necesarios para ser presentado ante el tribunal constituido a tal efecto y para que conste, se expide y firma el presente informe en San Lorenzo, a los 15 días del mes de diciembre de 2017.

Michell Gaband

Prof. Dr. Michel Osvaldo Galeano Espínola Coordinador del Programa de Postgrado

### AGRADECIMIENTOS

Al Supremo Creador y hacedor de todo lo bueno, como humilde tributo por tanta dádivas recibidas.

A mis padres, como homenaje póstumo, por haberme guiado por el camino del amor y la lucha constante en pos de mis objetivos.

A mi Esposo e hijos, quienes han sabido apoyarme y comprenderme en mis afanes, con su amor incondicional de cada día.

A mi tutor, Prof. Dr. Antonio Miñán Espigares, quien con paciencia y rigor me ha dado su tiempo y sabiduría como fiel ejemplo de un docente innovador, reflexivo, coherente y amable.

A mis compañeros de trabajo de la Facultad de Ciencias Químicas, Jefes de Trabajos Prácticos de Área, por su aliento para la realización de éste plan.

Al Prof. Lic. Jhonny Toledo, por todo el apoyo en el trabajo realizado.

A mis Ayudantes de Cátedra de Química Analítica I, Cristel Leguizamón, Lucero Limprich, Aida Ojeda y por sobre todo a Sergio Blanco, estudiantes de la carrera de Ingeniería Química, quienes no dudaron en embarcarse conmigo en esta aventura de enseñar y aprender juntos.

Al Consejo Nacional de Ciencias y Tecnología (CONACYT) por el financiamiento al programa de Maestría en Innovación Didáctica para la Ciencia y Tecnología.

## ÍNDICE

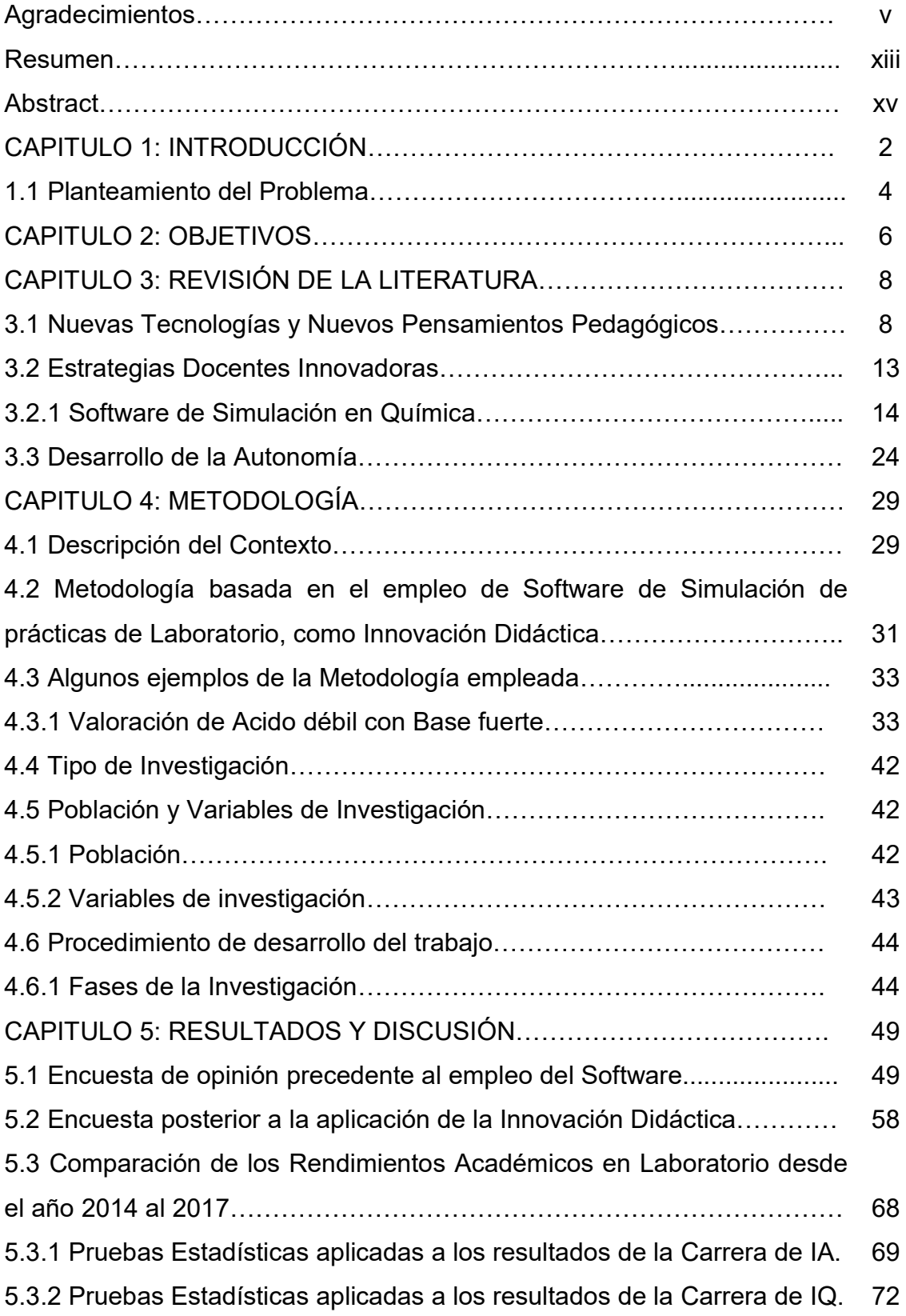

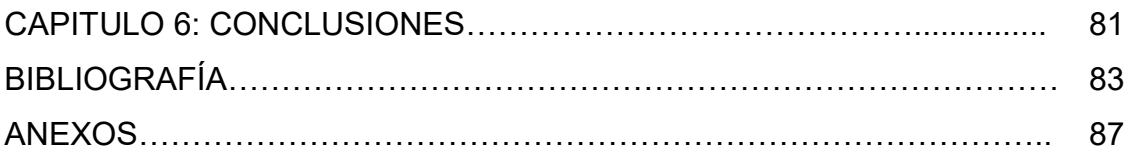

### LISTA DE FIGURAS

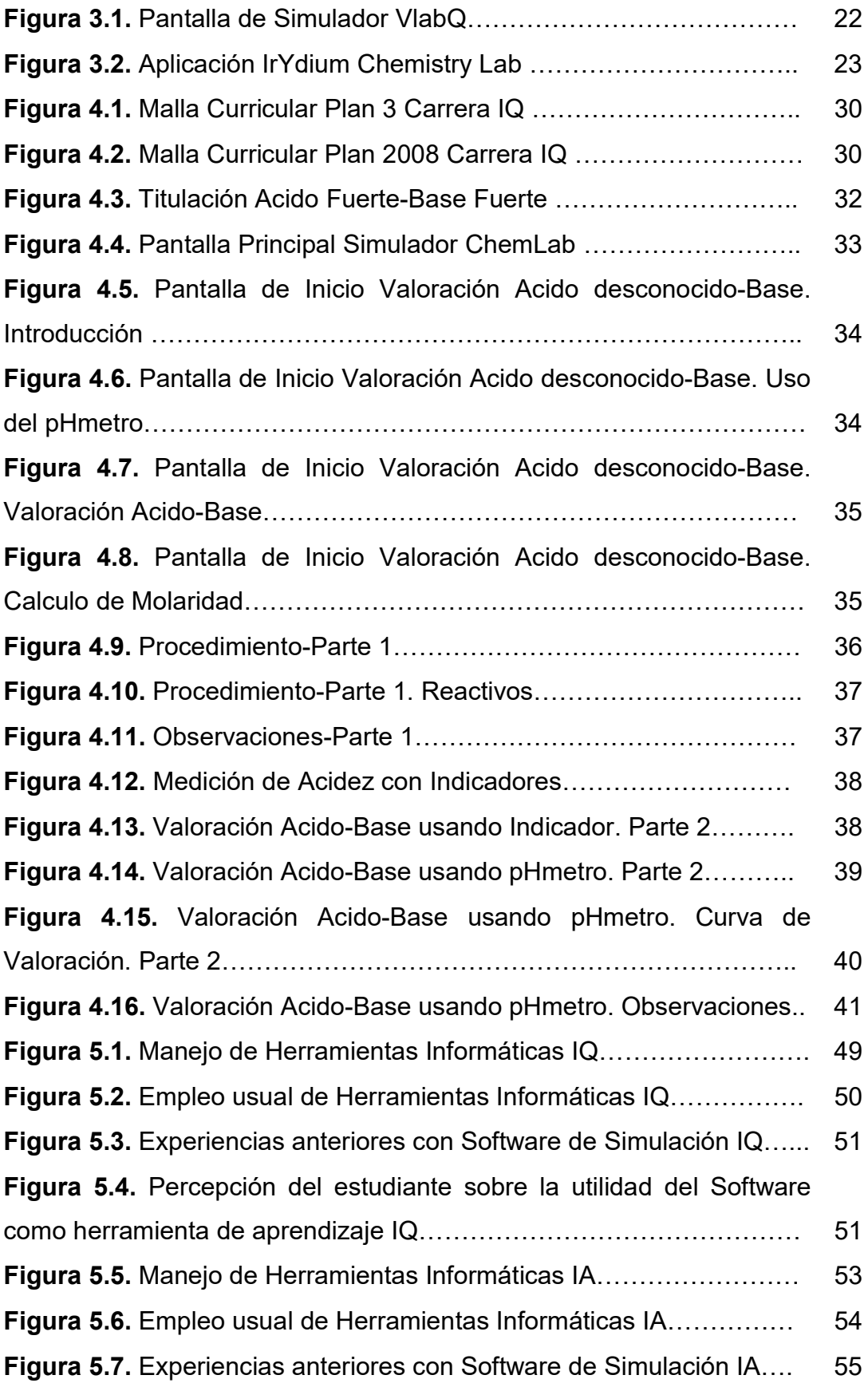

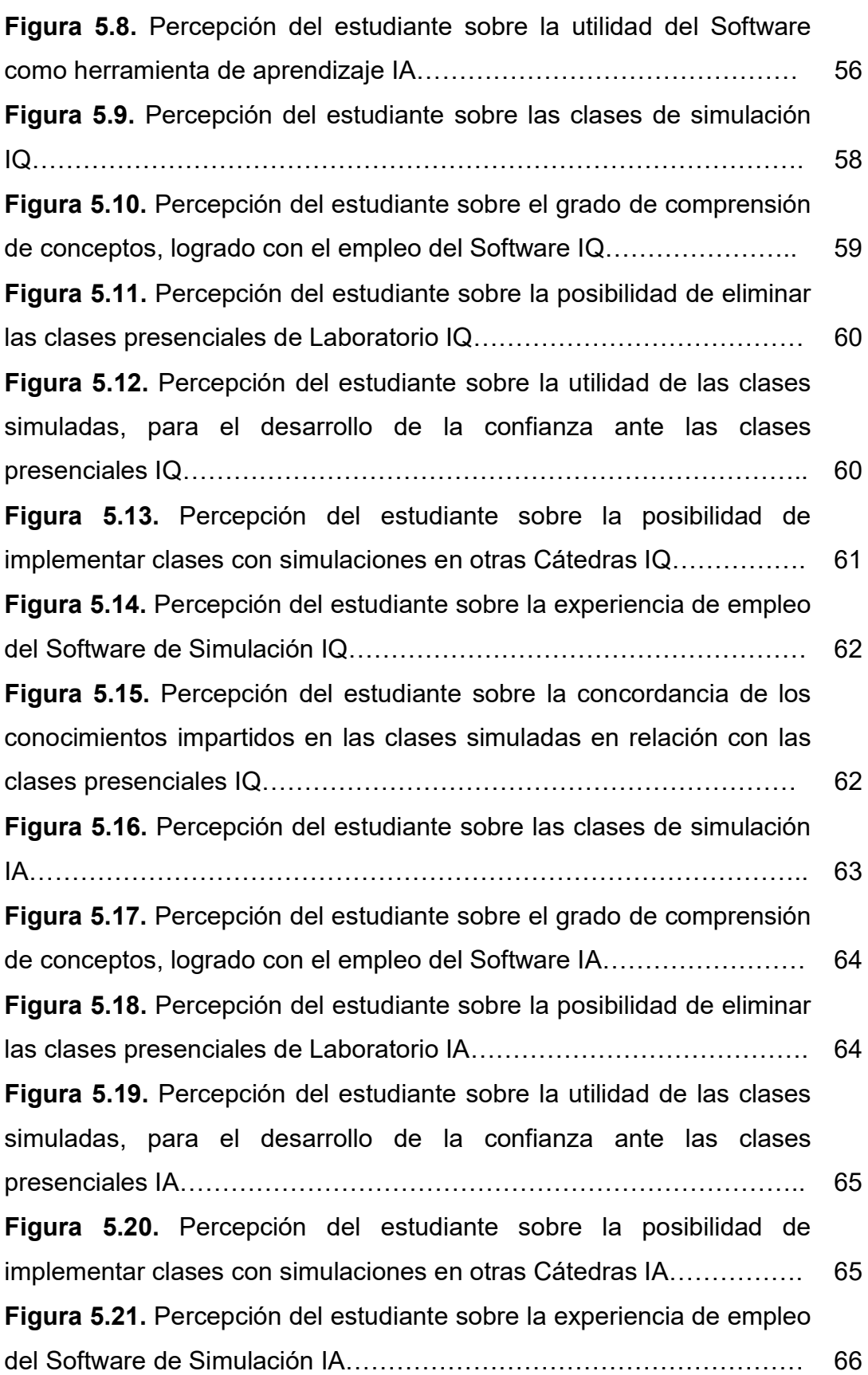

### LISTA DE TABLAS

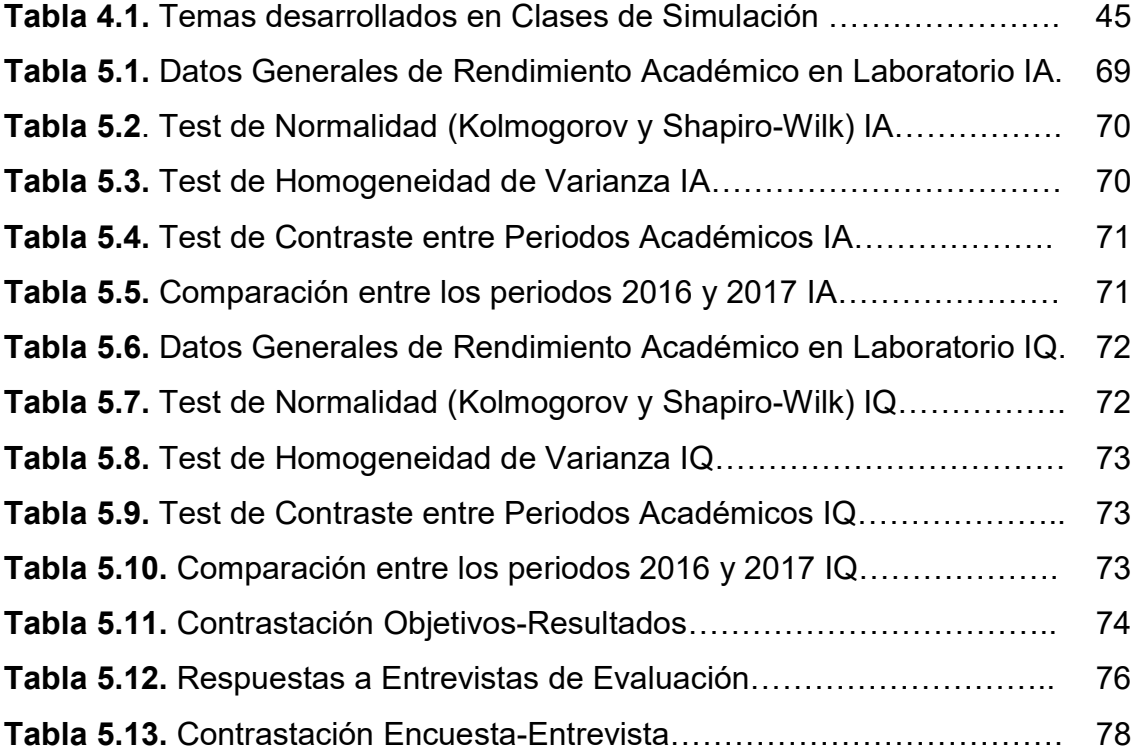

### ABREVIATURAS

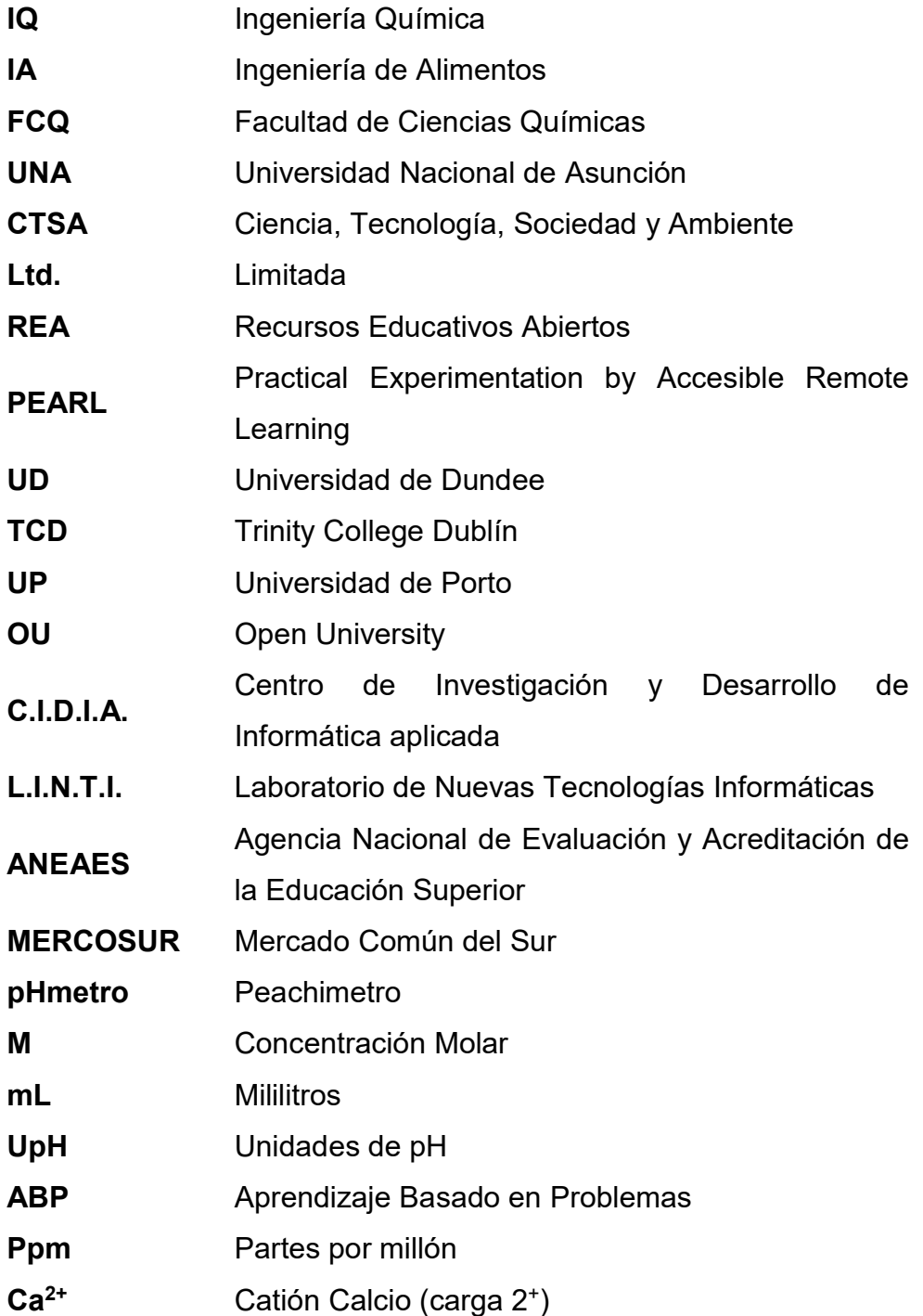

### ACRÓNIMOS

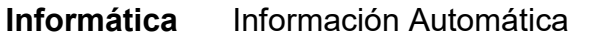

TIC Tecnología de la Información y de la Comunicación

## IMPACTO DE UNA METODOLOGÍA BASADA EN EL EMPLEO DE SOFTWARE DE SIMULACIÓN DE PRÁCTICAS DE LABORATORIO EN EL DESARROLLO DE LAS CLASES PRÁCTICAS DE LOS ALUMNOS DE QUÍMICA ANALÍTICA I DE LAS CARRERAS DE INGENIERÍA QUÍMICA E INGENIERÍA DE ALIMENTOS DE LA FACULTAD DE CIENCIAS QUÍMICAS DE LA UNIVERSIDAD NACIONAL DE ASUNCIÓN

#### Amapola Mónica Cabrera Coronel\*, Antonio Miñán Espigares\*\*

\*Estudiante de la Maestría en Innovación Didáctica para Ciencia y Tecnología, Facultad de Ciencias Químicas, Universidad Nacional de Asunción.

\*\*Profesor Titular. Departamento de Didáctica y Organización Escolar. Universidad de Granada. España.

#### RESUMEN

Para afrontar los retos del Siglo XXI, la educación debe estar dirigida a promover capacidades y competencias, no solo conocimientos cerrados o técnicas programadas. En el marco de esta idea surge el siguiente trabajo de investigación con el objetivo de poner a consideración de la Comunidad Educativa de la Facultad de Ciencias Químicas, una innovadora herramienta de trabajo, en la búsqueda de mejores estrategias y métodos más apropiados a la realidad social del estudiante en vertiginoso y constante cambio. La mencionada herramienta la constituye un software informático de simulación de prácticas de laboratorio, prácticas que al modo en que se realizan actualmente, requieren instalaciones, reactivos e insumos de alto valor económico, como así también mucho tiempo del alumno y del docente. Se usó el Software ChemLab, comercializado por la empresa Canadiense Model Science, se llevaron adelante 11 prácticas simuladas de técnicas analíticas propias de la asignatura Química Analítica I con alumnos de las Carreras de Ingeniería Química e Ingeniería de Alimentos, quienes a la par de ser estudiantes propiamente, también hicieron las veces de evaluadores de la innovación presentada, dieron sus impresiones, hicieron sus propuestas, fueron el centro de este trabajo trabajando en equipo, en forma autónoma y muy activa. La recopilación de los resultados se hizo mediante encuestas, entrevistas, practicas grupales y pruebas prácticas llevadas adelante, con el apoyo del ordenador, a la par se realizó un resumen y estudio estadístico de los resultados académicos entre los periodos 2014 al 2017 en la asignatura Química Analítica I y en ambas carreras, dando auspiciosos resultados de significativa trascendencia, para la formación tanto del docente como de los estudiantes.

Palabras Claves: Software, Competencias, Prácticas, Simulación.

## IMPACT OF A METHODOLOGY BASED ON THE USE OF LABORATORY PRACTICE SIMULATION SOFTWARE IN THE DEVELOPMENT OF THE PRACTICAL CLASSES OF STUDENTS OF ANALYTICAL CHEMISTRY I FROM CHEMICAL ENGINEERING AND FOOD ENGINEERING CAREERS OF THE SCHOOL OF CHEMICAL SCIENCES OF THE NATIONAL UNIVERSITY OF ASUNCION

#### Amapola Mónica Cabrera Coronel\*, Antonio Miñán Espigares\*\*

\*Estudiante de la Maestría en Innovación Didáctica para Ciencia y Tecnología, Facultad de Ciencias Químicas, Universidad Nacional de Asunción

\*\*Profesor Titular. Departamento de Didáctica y Organización Escolar. Universidad de Granada. España.

#### ABSTRACT

To face the challenges of the  $21<sup>st</sup>$  century, Education must be aimed at promoting skills and competences, not only closed knowledge or programmed techniques. Within the framework of this idea, the following research work has been created with the objective of putting the Academic Community of the School of Chemical Sciences into consideration, an innovative work tool, in the search for better strategies and methods more appropriate to the student's social reality, on vertiginous and constant change. The aforementioned tool is a computer software simulation of laboratory practices. Currently these practices require very expensive facilities, reagents and inputs, as well as a lot of student and teacher time. The ChemLab Software, commercialized by the Canadian Company Model Science, was used in 11 simulated practices of analytical techniques of the subject Analytical Chemistry I and were carried out with Chemical Engineering and Food Engineering students, who at the same time being students properly, they also served as evaluators of the presented innovation, gave their impressions, made their proposals, were the center of this work, working as a team, in an autonomous and very active way. The results were collected through surveys, interviews, group practices and practical tests carried out with the support of the computer. At the same time, a summary and statistical study of the academic results was carried out between the periods 2014 to 2017 in the subject Analytical Chemistry I and in both careers, giving auspicious results of significant importance, for the training of both the teacher and the students.

Key words: Software, Competencies, Practices, Simulation.

### CAPÍTULO 1: INTRODUCCION

Actualmente con el uso extendido de las computadoras personales, notebooks, netbooks, tabletas, resulta sumamente importante llevar adelante la adecuación de las metodologías de enseñanza aprendizaje de manera a actualizarlas, innovarlas y aproximarlas a la realidad de los estudiantes, jóvenes en su mayoría y adaptados al empleo habitual de las herramientas informáticas. Este hecho en particular representa una oportunidad para los docentes, de manera a aprovechar las facilidades que brindan los programas informáticos para hacer el trabajo en aula, mucho más significativo para los alumnos, haciendo la salvedad de que el espacio denominado aula, ya no debe circunscribirse a una simple sala de clases, laboratorios, etc. Las aulas actuales son amplias, abarcan muchos espacios, deben permitir a los estudiantes trabajar a distancia, estableciendo redes de trabajo, de apoyo para el aprendizaje, ya que mediante Internet el alumno puede acceder a una amplia gama de información acerca de los temas de estudio.

Los espacios convencionales de aprendizaje en las aulas de la Facultad de Ciencias Químicas siempre se han revestido de un riguroso carácter científico, sobre todo aquel que se desarrolla en las aulas denominadas Laboratorios de Materias Básicas, entre ellas la Química Analítica I para las carreras de Ingeniería Química e Ingeniería de Alimentos. Asignatura eminentemente práctica con el alto objetivo de desarrollar en el estudiante las capacidades procedimentales de trabajo en análisis químico como así también el espíritu del trabajo en equipo y la proactividad en el desarrollo de las tareas.

Este estudio se basa en la necesidad de que el estudiante sea expuesto a mayores desafíos mediante el empleo de software informático, ya que el escaso tiempo en el laboratorio real muchas veces resulta insuficiente para el adecuado desarrollo de las capacidades requeridas por estudiante, para llevar adelante correctamente una técnica analítica y su posterior interpretación. En consecuencia el empleo de software de simulación de prácticas de laboratorio de análisis químico, en forma conjunta a la realización de las prácticas en el laboratorio, puede convertirse en una poderosa herramienta de apoyo para el logro de los objetivos en la cátedra de Química Analítica, dando a los estudiantes oportunidades de desarrollo de una mayor cantidad de prácticas, de introducir variantes, eliminando la incertidumbre y el temor que usualmente muestran los alumnos, en el trabajo presencial de laboratorio causados por el desconocimiento en el empleo de materiales, reactivos y falta de interpretación correcta de las técnicas de análisis.

Otros trabajos mencionan que en la educación química, una de las problemáticas fundamentales que hay que solucionar es el divorcio entre teoría y práctica. Esta división ha originado fronteras artificiales entre el aprendizaje de conceptos, la resolución de problemas de lápiz y papel y la realización de prácticas de laboratorio, que han alejado a la enseñanza del proceder de la ciencia misma. La práctica de laboratorio típica ha sido concebida para que los alumnos comprueben experimentalmente conceptos, leyes y teorías que el profesor les ha "enseñado" con anterioridad, es poco efectiva para el aprendizaje de conceptos, pues las operaciones o técnicas operatorias que tiene que realizar el alumno, se han convertido en verdaderas recetas de cocina poco significativas para los estudiantes que no encuentran relación entre la teoría y la práctica. Es en este punto donde los software de simulación prestan una valiosa oportunidad a los alumnos, ya que el mismo puede realizar las prácticas en forma simulada a la par de la revisión de la teoría otorgándole significancia al aprendizaje del análisis químico.

La idea fundamental en el desarrollo del trabajo de investigación consistió en poner a consideración de los estudiantes una manera diferente de aprender Química Analítica, mediante un Software de simulación, que en el ordenador les permite a los mismos, realizar las mismas prácticas que se llevan adelante en el laboratorio. Se identificaron las prácticas y se propuso un horario para llevar adelante las simulaciones en la sala de informática de la facultad, con la propuesta de que los estudiantes pudieran realizar las mismas experiencias, que estaban previstas en forma presencial, primeramente simuladas y luego llevarlas adelante en forma presencial.

Este aspecto se logró con la mayoría de las clases prácticas simuladas realizadas, y aquellas que habían quedado atrasadas con respecto a las presenciales, sirvieron de apoyo para afianzar el aprendizaje. Las practicas simuladas se llevaron adelante los días viernes y las presenciales los días miércoles, motivo por el cual en algunas ocasiones había cierto desfasaje, que se fue tradujo en una experiencia más enriquecedora para el aprendizaje de los estudiantes, los que podían poner en práctica variantes de lo que habían realizado en el laboratorio y a la vez cimentar las bases de su ilustración en las clases teóricas.

#### 1.1. Planteamiento del problema

La formación de todo profesional químico se fundamenta ciertamente en los conocimientos teóricos, pero el desarrollo de destrezas y competencias desde el punto de vista práctico se constituye en uno de los puntales en la formación de un experto en las Ciencias Químicas.

Siendo las ciencias de la Ingeniería, una aplicación de la Química pura, para el desarrollo de condiciones en que se pueda usar de manera óptima los materiales y las fuerzas de la naturaleza, en beneficio social, el adecuado adiestramiento y capacitación de un estudiante en cuanto al estudio de técnicas analíticas de laboratorio, es muy importante para el logro del perfil de egreso de las carreras de IQ e IA, las que cuentan con apretadas cargas horarias semanales y gran cantidad de asignaturas a cumplir dentro de la malla curricular correspondiente. Dicha circunstancia dio lugar al problema observado, de que la reducción en los horarios de clases prácticas decididamente repercute en la formación del estudiante de Ingeniería, como profesional de la Química. Para dar una alternativa de solución a dicha disminución en las horas de laboratorio, se plantea el empleo de un Simulador de prácticas de Laboratorio como una alternativa para aumentar la cantidad de prácticas desarrolladas por el alumno, dentro de la Cátedra de Química Analítica I.

### CAPÍTULO 2: OBJETIVOS

Los objetivos propuestos en este trabajo son:

### 2.1. Objetivo general

Valorar el impacto de una metodología basada en el empleo de software de simulación de prácticas de laboratorio, como innovación didáctica, en el aprendizaje de los alumnos de Química Analítica I de las carreras de IQ e IA de la Facultad de Ciencias Químicas de la Universidad Nacional de Asunción.

### 2.2. Objetivos específicos

2.2.1. Describir algunos ejemplos de software de simulación de prácticas de Laboratorio.

2.2.2. Ilustrar acerca de los casos de empleo de simulación en la enseñanza del análisis químico a nivel universitario.

2.2.3. Llevar adelante prácticas de laboratorio a distancia, simuladas mediante ordenador.

2.2.4. Valorar el resultado sobre el rendimiento académico, que presenta el empleo de técnicas didácticas de enseñanza mediante software de simulación, en ambientes fuera del laboratorio, en asignaturas tradicionalmente presenciales en la Facultad de Ciencias Químicas de la Universidad Nacional de Asunción.

### CAPÍTULO 3: REVISION DE LA LITERATURA

#### 3.1. Nuevas Tecnologías y Nuevos Pensamientos Pedagógicos.

En un contexto donde los avances tecnológicos y la abrumadora generación de conocimientos demandan formas diferentes de interacción social, la universidad y sus actores requieren llevar adelante modificaciones internas que les permitan no solo responder al entono externo, sino ser protagonistas de las transformaciones pertinentes y éticas para que los estudiantes cuenten con las herramientas necesarias para construir su autonomía, procurar el aprendizaje permanente a lo largo de su vida y, sobre todo, trabajar por una sociedad más equitativa (1).

En tal sentido la Universidad, fuente y formadora de conocimientos, debe ajustarse a los cambios actuales planteando reflexiones para que los estudiantes alcancen una formación integral, con un proyecto ético de vida sólido y con las competencias necesarias para afrontar los retos de los diversos contextos, ya sean personales, familiares, comunitarios, políticos, recreativos y ambientales, entre otros. Para lo cual el Currículo deja de ser un simple documento con contenidos a ser desarrollados para convertirse en el eje del desarrollo de las potencialidades del alumno con base en determinadas prácticas educativas, y sobre todo, prácticas educativas innovadoras, que cambien el sentir y el modo de visualizar la realidad que presenta la sociedad.

En el currículo tradicional, el mismo se constituye en un conjunto de metas, asignaturas y contenidos (temas) establecidos generalmente por expertos. A los docentes les corresponde intentar que los estudiantes dominen los contenidos de las asignaturas a través de objetivos, para lo cual cuentan con el apoyo de un libro de texto, por medio del cual se busca que los estudiantes vayan a un mismo ritmo y aprendan de la misma forma que ellos lo hicieron. Esto se complementa con una serie de explicaciones adicionales que ofrece el docente para facilitar una mejor comprensión. La evaluación consiste en determinar cuál es el grado de dominio de los contenidos con un número dado por la opinión del docente, que tiene implicaciones para controlar el progreso hacia el nivel superior (1). Los estudiantes sólo "aprenden" lo que el profesor les dice que formará parte de la evaluación, así el alumno solo se prepara para el examen y no internaliza o no visualiza la importancia de ese conocimiento para su vida profesional o personal.

La nueva concepción del Currículo señala al mismo como el conjunto de prácticas concretas que tienen los directivos, docentes, estudiantes y padres de familia en torno a la formación, con el propósito de tomar conciencia de dichas prácticas para llegar a la construcción de sólidos proyectos éticos de vida en toda la comunidad educativa, desarrollando las competencias necesarias para afrontar los retos en los diversos contextos de la vida (1).

Los cambios sociales y las demandas que actualmente pesan sobre la universidad como institución, hacen necesaria una clarificación sobre la calidad de los procesos que en ella se desarrollan y, desde luego, sobre los resultados. Las actitudes de innovación y los procesos de mejora no pueden quedar a merced del voluntarismo espontáneo de los departamentos o de individualidades que, de forma desigual, abordan la mejora de su docencia universitaria. La sociedad el estado del bienestar empieza a exigirle a la universidad como servicio, una continua adaptación, que cada vez va a ser más compleja, como lo es la propia dinámica social.

La educación formal, al contrario de lo que sucede con otras actividades profesionales, ha sido tradicionalmente muy resistente a los cambios. Por ello, cada vez que surge un elemento de debate que entrañe nuevas propuestas o modificaciones significativas a los esquemas universitarios largamente consolidados, las resistencias resuenan con amplitud. Sin embargo, la sociedad del conocimiento hace zozobrar a los viejos modelos universitarios en los que el qué y el cómo enseñar venían claramente definidos por la tradición científica y cultural occidental (2).

Efectivamente, afirma Aristimuño en colaboración con Fiore, en los últimos años en la región se han producido vastos movimientos en el terreno educativo. Asimismo, a nivel mundial la política educativa ha ocupado un lugar central en la agenda general de las políticas públicas, como un instrumento crucial para el desarrollo social y político de los países, dando el lugar prominente que ocupa el conocimiento en las sociedades contemporáneas (3).

Según Imbernón en colaboración con Martínez Rodríguez, la Universidad ha ido cambiando con el tiempo en un proceso lento y complejo. Ya no se trata de enseñar a una minoría homogénea, propia de una época en la cual el conocimiento y su gestión estaban en poder de unas pocas personas que monopolizaban el saber. En la actualidad los estudios se han generalizado y su diversidad es un signo de riqueza, pero también obliga a un tratamiento diferente en cuanto a su función educativa y social, más aun teniendo en cuenta que el saber ya no está en la academia sino en las redes. Como consecuencia la formación del profesional docente se ha vuelto más complicada, y su complejidad se ve aumentada por el cambio radical y vertiginoso de las estructuras científicas, sociales y educativas que son las que apoyan y dan sentido al carácter institucional del sistema educativo, con nuevos componentes que antes no existían (2). Es justamente esa adaptabilidad la que muchas veces genera cierta incomodidad por parte del estamento docente de una Institución Universitaria.

Los cambios vertiginosos que se han producido en los últimos tiempos han sido muy importantes tanto en el ámbito psicopedagógico como en lo social, son importantes elementos de análisis en la generación de nuevas alternativas de futuro en la formación docente universitaria. No podemos generar una formación docente a partir de modelos de enseñanza obsoletos que funcionaron (aunque fuera con problemas) en otros tiempos. Tampoco se puede soslayar el cambio del alumnado que llega a las aulas universitarias, las repercusiones de los nuevos sistemas educativos y sociales configuran un nuevo tipo de alumnado. Se habla de una universidad centrada en el aprendizaje del alumnado, lo que se traduce en poner en crisis la formación teoricista, centrada en el docente, en la palabra (presentaciones de power point) y en los apuntes que son la base del estudio. Aun así, ya no solo son numerosas las voces que apelan por un cambio en la metodología docente, sino que también, cada vez más encontramos nuevas experiencias que llegan para paliar esta situación como por ejemplo, aprendizaje autónomo, metodología activa, participación, autoevaluación, autorregulación, aprendizaje virtual, aprendizaje basado en problemas, etc. (2).

Hace ya tiempo que el tema de la formación de los docentes ha saltado a la palestra, aunque puede ser que no se trate de manera preponderante en las agendas y debates públicos, se sabe que una de los pilares para el cambio en el sistema educativo es la formación pedagógica continua del docente, sin embargo es un aspecto que no recibe el apoyo adecuado. Y es que para acceder a la docencia en la Universidad solo hace falta presentar un sólido conocimiento acerca de la asignatura a impartir, dejando de lado el "cómo" hacerlo de mejor manera y más activa, sin embargo las nuevas tendencias nos llevan a reflexionar sobre la importancia de la formación de los docentes universitarios, donde se postula la importancia de "aprender a desaprender", es decir, superar el anclado y viejo supuesto de que un buen profesor universitario es aquel que conoce la materia científica, ya que ese conocimiento lo capacita para enseñarlo, poniendo en práctica los mismos modelos didácticos que fueron empleados en su vida estudiantil y que resultan arcaicos, ya que no reúnen los requisitos de las buenas e innovadoras practicas docentes.

El conocimiento del profesorado es cambiante, crece por medio de los saberes, las interacciones con los alumnos, con los colegas y con las experiencias profesionales. Por tanto la formación del profesorado inicial y permanente, no debería propiciar únicamente la superación de los viejos esquemas y las antiguas ideologías académicas, sino también establecer nuevas modalidades de formación que permitan:

- La formación de un punto de vista amplio, flexible y bien definido sobre la didáctica de la disciplina.
- El desarrollo de capacidades y habilidades pedagógicas, así como el asumir una flexibilidad y heterodoxia metodológica.
- El trabajo colaborativo y en equipo entre departamentos.
- La implicación individual y colectiva en procesos de reflexión e investigación sobre los procedimientos y efectos de la docencia llevada a cabo (2).

Hacerlo todo bien en educación podríamos decir que es prácticamente imposible, en cambio hacerlo mejor de lo que ahora lo hacemos resulta menos complicado de lo que se podría pensar. Si se toma como base el rendimiento escolar, habría que estar de acuerdo de que dichos resultados son las manifestaciones de procesos que ocurren en los sujetos, que tienen una serie de cualidades a partir de las cuales y con la ayuda de agentes externos, se establece una interacción entre el "contenido nuevo" y el sujeto, siendo un proceso que comprende el lenguaje, interpreta su significado, selecciona parte del mismo, se reajustan otros conocimientos previos, se entiende el mundo o los fenómenos, se guardan en la memoria, se adquiere más capacidad para expresarse, comprender, criticar y un sinnúmero de funciones mentales que realizan operaciones muy diversas, las que varían según el contenido que se trate (2).

Esos mecanismos o supuestos procesos, ya que en medio de la complejidad de los mismos, no es muy factible su cierta discriminación, son los que provocan la actividad de aprender y en ellos deberíamos fijar la calidad de la enseñanza, no sólo en los resultados del rendimiento académico. La calidad de la experiencia de aprendizaje se asegura con más probabilidad si cumplimos, al menos tres condiciones:

- Que el contenido sea relevante o sustancioso: cualquier material irrelevante está condenado al olvido, con lo cual el tiempo invertido en su desarrollo en clase, es tiempo perdido.
- Que el contenido sea significativo: es decir, que sea comprensible para quienes vayan a aprenderlo, fundamentado en la conexión entre experiencia y capacidades previas de los sujetos, en la gradualidad en las enseñanzas que otorgan al currículo coherencia vertical y de la suavidad de las transiciones entre materias, que dan coherencia horizontal.
- Procurar que el aprendizaje sea motivador: a ello contribuyen las buenas metodologías y los buenos docentes, permitiendo la expresión personal de estudiante y dando lugar a mejores condiciones de aprendizaje.

Además de lo expuesto con referencia a la formación y el desempeño del docente, se va extendiendo el enfoque de la educación por competencias, que intenta modernizar y actualizar una educación academicista, alejada del mundo del trabajo y centrada en los contenidos. A pesar de existir un fuerte movimiento en contra, el enfoque por competencias se va haciendo un lugar de prominencia en los planteamientos curriculares actuales, hasta llegar a colocarlas como las verdaderas articuladoras del currículo. A nivel de Educación Superior, y de la mano de procesos de integración curricular e internacionalización de estudios universitarios, las competencias se han instalado como orientadoras de las políticas curriculares Europeas y de América Latina (3).

Los avances en nuevas tecnologías y la existencia de abundante información, en gran medida, accesible a través de internet, exigen que en la enseñanza universitaria se usen metodologías activas innovadoras y recursos didácticos innovadores acordes con los avances de las nuevas tecnologías. Para el aprendizaje de competencias profesionales sostenidas en el tiempo se requiere que el estudiante realice prácticas bien orientadas por el profesor. De esta manera es necesario pasar de enseñanzas tradicionales de transmisión de conocimientos a enseñanzas innovadoras que propicien la actividad del estudiante resolviendo problemas, realizando simulaciones de laboratorios, etc.

#### 3.2. Estrategias Docentes Innovadoras.

Las estrategias de enseñanza son procedimientos que el docente usa en forma reflexiva y flexible, para promover el logro de aprendizajes significativos en los alumnos. Barriga y Hernández afirman que son medios o recursos para prestar la ayuda pedagógica ajustada a las necesidades de progreso de la actividad constructiva de los alumnos. Estrategias entendidas como procedimientos flexibles, heurísticos y adaptables según los distintos dominios del conocimiento, contextos y demandas de los episodios o secuencias de enseñanza de que se trate (4).

La excelencia en las Universidades era un hecho de partida asumido por todos en el pasado, hoy no lo es del todo, cada vez más las universidades procuran responder a las demandas de la sociedad y revisar sus relaciones e intercambios con ella. En otras palabras ella reclama cambios muy importantes en el proceso interno de producción del conocimiento e investigación y una relación más estrecha con el tejido productivo de la sociedad. Junto a ellos se encuentra una amplia variedad de nuevos métodos de adquisición del conocimiento en el aula, siendo que la información está distribuida en diferentes soportes de fácil acceso (libros electrónicos, medios audiovisuales, bases de datos, internet, etc.) a

10

la que cualquier estudiante puede acceder y en mucha mayor cantidad incluyo a la que puede ser impartida en clase en la universidad. Sin embargo, el conocimiento debe ser construido mediante la guía del profesor para lo cual las TIC tienen un papel cada vez más importante en la transmisión y acceso a la información, y en la posterior construcción del conocimiento (5).

La distinción entre «teoría», «prácticas de laboratorio» y «problemas» es aceptada como algo natural en la enseñanza de las ciencias, hasta el punto de que, en los cursos universitarios, dichas actividades son impartidas, muy a menudo, por distintos profesores. Más aún: la propia investigación e innovación en didáctica de las ciencias ha estudiado dichas actividades como líneas de trabajo prácticamente autónomas. Los resultados de las investigaciones y, en general, todo el desarrollo de la didáctica de las ciencias, ha llevado al convencimiento de que dicha separación no está justificada y puede constituir un serio obstáculo para una efectiva renovación de la enseñanza de las ciencias. (6) Es aquí justamente el espacio donde las TIC pueden servir de puente de interacción entre estas líneas de trabajo, dando al estudiante la oportunidades de ser el protagonista principal en el desarrollo de las nuevas metodologías de enseñanza, más incluso pueden servir de punto de unión entre asignaturas afines o no, dando lugar a la interdisciplinaridad en la formación profesional del estudiante. Sobre dicho aspecto mencionan Fiore y Leymonié, teniendo en cuenta el trabajo docente:

"El docente que se compromete con la interdisciplinariedad deja de dar una materia para trabajar colectivamente en sala de docentes, confía en el otro, dialoga, comparte, coordina, comunica a sus colegas sus inquietudes, reflexiona en grupo y planifica en equipo" (3).

El conocimiento interdisciplinario no se restringe al salón de clase, traspasa los límites del centro educativo y se integra en la vida social. Una coherente coordinación de los medios de comunicación en el aula y de los docentes con los alumnos realizando una lectura crítica de los mensajes de los medios es una vía que permite integrar los conocimientos en la sociedad de nuestro tiempo (3). Aspecto de suma importancia para el logro de un aprendizaje significativo por parte de los estudiantes.

#### 3.2.1. Software de Simulación en Química.

En la actualidad con el uso extendido de las computadoras, resulta relevante la adecuación de las metodologías de enseñanza aprendizaje actualizadas, innovadoras y cercanas a la realidad de los estudiantes, jóvenes en su mayoría y muy adaptados al empleo habitual de las herramientas informáticas. Este hecho en particular representa una oportunidad para los docentes, de manera a aprovechar las facilidades que brindan los programas informáticos para hacer el trabajo en aula, mucho más significativo para los estudiantes, haciendo la salvedad de que el espacio denominado aula, ya no debe circunscribirse a una simple sala de clases, laboratorios, etc. Las aulas actuales son amplias, abarcan muchos espacios, deben permitir a los estudiantes trabajar a distancia, estableciendo redes de trabajo, de apoyo para el aprendizaje, ya que mediante Internet el alumno puede acceder a una amplia gama de información acerca de los temas de estudio.

Varios autores sostienen que el uso combinado de las tecnologías multimedia e Internet hace posible un aprendizaje en prácticamente cualquier escenario (escuela, universidad, hogar, lugar de trabajo, espacios de ocio, etc.). Y esta ubicuidad aparentemente sin límites de las Tecnologías de las Información y la Comunicación (TIC) junto con otros factores como la importancia del aprendizaje a lo largo de la vida o la aparición de nuevas necesidades formativas, está en la base tanto de la aparición de nuevos escenarios educativos como de los profundos procesos de transformación que, a juicio de muchos analistas de la Sociedad de la Información SI, han empezado a experimentar y continuarán experimentando en los próximos años los espacios educativos tradicionales (7).

Algunos ejemplos de aplicación de las TIC a la enseñanza aprendizaje de la química, en concreto son: a) un proyecto internacional; b) el uso de simulaciones por ordenador; c) la elaboración de materiales de apoyo y el libro de texto digital; d) aplicaciones didácticas de los debates en línea, y e) el uso de entornos de aprendizaje para la profundización en cuestiones de CTSA (ciencia, tecnología, sociedad y medio ambiente). Estos ejemplos pueden inspirar al docente a diseñar actividades de aprendizaje de la química que exploten las potencialidades que ofrecen las TIC. Para ello se han de tener presentes las limitaciones de estas herramientas, y plantear objetivos y metodologías didácticas, así como planificar (8).

Sierra, citado por Daza Pérez y Grass-Martí en sus trabajos hace hincapié en el empleo de simulaciones, dado que el enfoque constructivista del aprendizaje como el modelo de aprendizaje por descubrimiento guiado, atribuyen al alumno un papel activo en la adquisición del conocimiento. El uso de simulaciones multimedia, acompañadas de un programa guía de actividades adecuado, favorece que la información no se presente a los alumnos de manera expositiva, sino en un entorno abierto de aprendizaje en el que se promueva que sean ellos mismos quienes construyan su propio conocimiento, mediante la indagación, la resolución de problemas, los razonamientos hipotético-deductivo e inductivo y el trabajo cooperativo entre compañeros (8).

Una pedagogía que aborde múltiples conceptos, necesita distintos sistemas de símbolos y por tanto, recursos tecnológicos que lo soporten. Un mismo recurso tecnológico puede ofrecer distintas funciones: atraer la atención de la clase, evaluar el aprendizaje o crear dinámicas en el aula, entre otros. Sin embargo, con frecuencia existe el uso de la tecnología con una sola función, la de transmitir información sin prestar la debida atención a sus múltiples posibilidades y recursos que se encuentran a nuestra disposición de manera a fomentar el aprovechamiento de las horas de clase. A pesar de esto, Cebrián menciona que la enseñanza con la TIC no carece de problemas, entre los cuales cita, la necesidad de una formación permanente, el uso de los recursos sin criterios pedagógicos, mala planificación, falta de hábitos para aprender solos, etc. Como alternativa de solución menciona que se deben establecer el tipo de sistema de enseñanza y el modelo de aprendizaje que se desea obtener y la forma de uso racional de las TIC (5).

Otro aspecto a fortalecer es el uso por parte del docente, de las técnicas pedagógicas que favorecen la construcción del aprendizaje por parte del propio alumnado conocido como aprendizaje cooperativo, que podría definirse como aquella técnica pedagógica en la que los estudiantes trabajan juntos hacia la consecución de un objetivo común, para ello es imprescindible repartir roles y tareas, como en el caso del trabajo grupal en laboratorio o en sala de informática. Cada individuo debe efectuar su trabajo de forma eficiente para que todos aprendan y se alcance el objetivo, no puede darse el caso que un alumno se desconecte, porque esto supone el fracaso de todos. Mientras que el éxito de cada uno repercute en un óptimo resultado final. Las ventajas del aprendizaje cooperativo están ampliamente difundidas en la bibliografía y entre las más destacables podríamos citar las siguientes: La mejora del rendimiento de los estudiantes, el desarrollo de habilidades cognitivas de alto orden, el incremento de la retención del conocimiento y de su participación activa y responsabilidad en el proceso de aprendizaje, así como el desarrollo de habilidades grupales específicas de la cooperación (como la capacidad de negociación, la de resolver conflictos y la de comunicarse eficientemente con sus compañeros de grupo) (9).

La nueva sociedad de la información que se construye en el mundo, tiene a la información como materia prima y a su procesamiento como base de todo el sistema económico. En estas circunstancias, la educación enfrenta el reto de desarrollar en los individuos habilidades para acceder a la información, seleccionarla, procesarla, trabajar cooperativamente y tomar decisiones; empleando sistemáticamente las nuevas tecnologías de la información y las comunicaciones en los procesos de enseñanza aprendizaje (10).

En un estudio realizado por la Facultad de Química de la Universidad de La Habana, se menciona que en la educación química, una de las problemáticas fundamentales que hay que solucionar es el divorcio entre teoría y práctica. Esta división ha originado fronteras artificiales entre el aprendizaje de conceptos, la resolución de problemas de lápiz y papel y la realización de prácticas de laboratorio, que han alejado a la enseñanza del proceder de la ciencia misma. La práctica de laboratorio típica ha sido concebida para que los alumnos comprueben experimentalmente conceptos, leyes y teorías que el profesor les ha "enseñado" con anterioridad. Es poco efectiva para el aprendizaje de conceptos, pues las operaciones o técnicas operatorias que tiene que realizar el alumno, se han convertido en verdaderas recetas de cocina (10).

Experiencias sobre el empleo de simulación en carreras afines con la Química, demuestran que la simulación es un potente instrumento para favorecer el proceso de aprendizaje del alumno. Gran número de universidades como la Universidad de Jaén en España, disponen de simuladores de procesos, para asignaturas profesionales o avanzadas dentro de la malla curricular, tal es el caso del simulador de procesos Hysys y Aspen, empleados en el área de Ingeniería Química. El interfaz gráfico que acompaña al programa Hysys, en su versión 2.2 (producto de Hyprotech Ltd., Calgary, Canadá), es muy intuitivo y de fácil manejo; además, permite una visualización cómoda de equipos y procesos industriales.

En dicha Universidad, durante los últimos años de docencia en la asignatura "Experimentación en Ingeniería Química" se constata la dificultad que los alumnos tienen para comprender los fundamentos teóricos de las prácticas programadas. Además, los profesores encargados de la asignatura han pensado que sería interesante realizar una renovación metodológica consistente en introducir, en el laboratorio, un software capaz de simular algunas de las prácticas que se llevan a cabo. De esta forma, la incorporación de sistemas computacionales de análisis y simulación proporcionaría al estudiante una herramienta para reforzar el estudio y la comprensión de los principios de la destilación, la extracción líquido-líquido y el intercambio térmico como Operaciones Básicas, en el estudio de los procesos industriales dentro de la carrera de Ingeniería Química Industrial (11).

La simulación de procesos es una de herramienta muy importante usada en la ingeniería industrial, mediante ella es posible evaluar varias modificaciones alternativas en el proceso, con una mínima inversión y riesgo prácticamente nulo, lo que la convierte en un valioso instrumento de apoyo para la toma de decisiones. Usualmente se aplica la simulación a procesos industriales a casos como el proceso de secado del brote de té, en una empresa que procesa la hoja verde de té para transformarla en té seco, en sus distintas variedades, para su posterior venta a granel.

Una vez elaborado y validado el modelo de simulación para el proceso actual, se procede a modificarlo para analizar el comportamiento del sistema ante distintas alternativas o variables, en busca de una mejora en la productividad (12).

Otras experiencias en el campo del empleo de prácticas de enseñanza de las ciencias mediante ordenadores lo constituye el programa PEARL (The Practical Experimentation by Accessible Remote Learning) implementado en cuatro universidades, la Universidad de Dundee (UD), Trinity College Dublin (TCD), la Universidad de Porto (UP) y la Open University (OU) de Inglaterra. El diseño del sistema PEARL incluye tecnologías de red, servidor e interfaz, control de equipos y las tecnologías de transmisión de medios y las cámaras de vídeo. Los estudiantes pueden realizar experimentos en el laboratorio remoto desde su computadora. Pueden ver que el equipo de laboratorio está siendo controlado a través de canales de video, y pueden comunicarse con sus compañeros acerca de hacer el experimento. El sistema permite así a los estudiantes colaborar remotamente durante la realización de experimentos, lo que constituye un modelo actual de aprendizaje a distancia. En este caso en particular se estudió el uso en el análisis químico de los espectros de luz, denominado comúnmente Espectrofotometría. Como respuesta en general, los estudiantes fueron capaces de conducir con éxito el experimento remoto y la respuesta al sistema fue generalmente positiva. Informaron que disfrutaban al hacer la tarea y la encontraron interesante. Encontraron el aspecto colaborativo útil y las herramientas de colaboración utilizables (13).

En el Estado de México (México), instituciones de enseñanza de carácter oficial han promovido la enseñanza de las ciencias, analizando elementos de calidad de la enseñanza, métodos y estrategias para enseñar ciencias, planeación didáctica, competencias docentes, TIC usadas, contenidos a enseñar, relación profesor-alumno y retos de los docentes mediante los denominados Recursos Educativos Abiertos (REA). Entre las estrategias más usadas por los docentes participantes son: uso de PC, internet y la web para realizar investigaciones de un tema o para trabajar con Power Point o procesadores de textos en la realización de una actividad para entregar o para exponer en el aula; uso de vídeos (con videocasetera y televisión) para introducir al tema o complementarlo, lecturas en libros de texto, pizarrón electrónico o interactivo, prácticas en laboratorio de ciencias y elaboración y presentación de proyectos. Como resultado se hace notar que el uso de las tecnologías promueven competencias relacionadas con la búsqueda y presentación de información (saber hacer, competencia funcional) y

16

mayor confianza en el uso de recursos tecnológicos (competencia socialconductual y actitudinal), apoyando el desarrollo de aprendizajes significativos, todas competencias deseables en la formación de los futuros profesionales (14).

Además de las experiencias mencionadas, en la Universidad Politécnica de Valencia, mediante su Departamento Organización de Empresas han presentado sus trabajos en cuanto al diseño de prácticas de Laboratorio de la asignatura Dirección de Producción y Logística, del segundo semestre del cuarto curso de la Licenciatura en Administración y Dirección de Empresas de dicha universidad. La herramienta seleccionada debe permitir a los alumnos, comprobar que los desarrollos teóricos tienen aplicación real y así ayudar a su comprensión y afianzar conceptos. El software seleccionado en la experiencia fue el Taylor, por su facilidad de uso, disponibilidad de una importante biblioteca de modelos de ejemplo y el coste. Dicho software es de origen holandés, desarrollado por F&H Simulaciones desde 1986 presentando una plataforma para la simulación de modelado, animación, análisis y presentación de resultados mediante una plataforma Poliforma T para su evaluación por el equipo docente.

Lo resaltante de la experiencia se pone de manifiesto en los siguientes puntos:

- **Empleo de modelos participativos, activos y colaborativos.**
- El fortalecimiento de la motivación y la promoción de situaciones de interés y retroalimentación para los alumnos, de manera a estimular la búsqueda de respuestas por iniciativa propia, con actitud crítica (15).

Experiencias similares se han dado en la Universidad Tecnológica de La Habana José Antonio Echeverría, en la Carrera de Ingeniería Química para el desarrollo de estudios simulados de fenómenos medioambientales como ser la lluvia ácida y el efecto invernadero, en asignaturas relacionadas con Educación Ambiental. Mediante la aplicación del programa Autor ToolBook II el estudiante amplía sus conocimientos sobre problemas del medio ambiente como la lluvia acida, simulados en la computadora como si fuera un laboratorio Químico donde el alumno primeramente se identifica y seguidamente, se le propone la práctica de laboratorio a realizar. Una vez realizada la misma el estudiante responde unas preguntas finales y su puntaje se almacena en un formato de archivo, a la cual solo puede acceder el docente con una contraseña correspondiente (16).

En materia educativa los simuladores se han vuelto necesarios para ofrecer a los estudiantes un medio de experimentación en donde refuercen su capacidad de observación, análisis y toma de decisiones. Se presentan como un medio interactivo y dinámico que les brinda la oportunidad de recrear escenarios complejos de la naturaleza pudiendo aplicar los conocimientos teóricos, entender conceptos y procedimientos, estudiarlos y hacerlos conscientes de los resultados (sean negativos o positivos) y sobre cómo pueden éstos afectar el medio, según lo afirman Sainz y colaboradores en sus trabajos, dando énfasis a las ventajas de los simuladores indicando que favorecen:

- La reproducción de fenómenos naturales difícilmente observables de manera directa en la realidad por motivos de peligrosidad, de escala de tiempo, de escala espacial o de carestía del montaje.
- Y la manipulación y control a voluntad de variables para la identificación de condiciones necesarias que lleven a cumplir con objetivos determinados (17).

Los mismos autores mencionan al software Chem Education Research Group, desarrollado por la Universidad de Oregón, Estados Unidos en su Departamento de Química y Bioquímica y disponible en el sitio Web https://chemistry.uoregon.edu/profile/tgreenbo/ que cuenta con una vasta serie de experiencias simuladas de enseñanza de la química en tópicos como electrólisis, movimiento molecular, estructura atómica, ácidos y bases entre otros. Todas las experiencias pueden ser usadas bajo la modalidad de una computadora en el aula, con ayuda de pizarrón electrónico (17).

Se resalta en este punto la posibilidad de encontrar en la Red, varios ejemplos de Software de simulación de experiencias de laboratorio químico, como el denominado VlabQ o Laboratorio Virtual de Química, disponible en internet, que según se observa, en su versión de Demostración, guarda características bastante similares al ChemLab, aunque es desarrollado por la empresa Sibees Soft de México. En la página Web de la Empresa se puede leer la descripción siguiente: VLabQ es un simulador interactivo de prácticas de laboratorio de Química. Usa equipos y procedimientos estándares para simular los procesos que intervienen en un experimento o práctica (18).

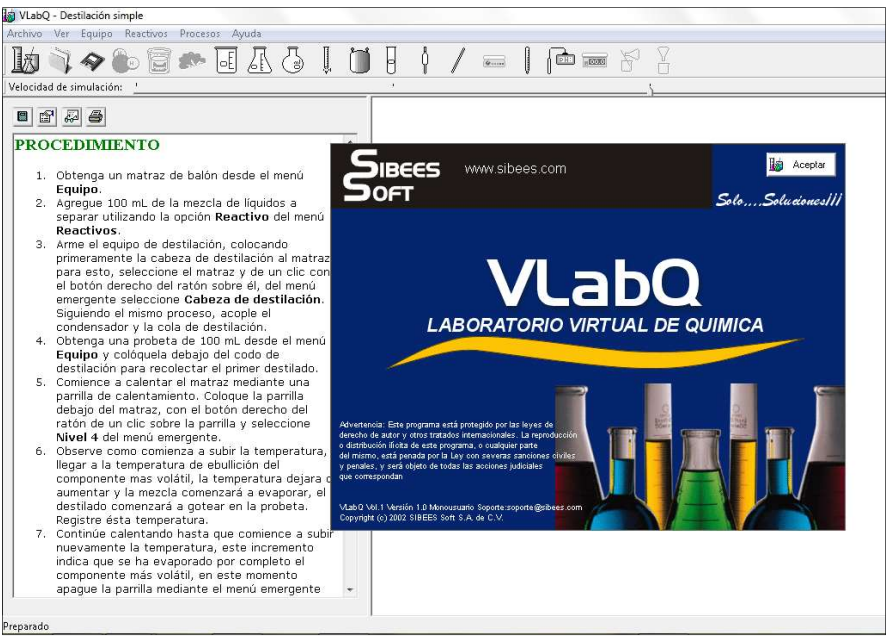

Figura 3.1 Pantalla del Simulador VlabQ

Otra posibilidad es el denominado IrYdium Chemistry Lab (IrYdium Laboratorio de Química) es una aplicación diseñada para ayudar a los estudiantes de Química a tener su propio laboratorio digital para usar y personalizar. Se muestra una interfaz fácil de usar que le permite encontrar fácilmente su camino a través de su amplio inventario y herramientas. Se le ofrece un banco de trabajo virtual que se puede llenar con diversas soluciones y organizarlos de cualquier manera que desee. En este punto hay que especificar, que IrYdium Chemistry Lab es una aplicación y no un Software, brinda muchas posibilidades, pero no practicas preestablecidas, donde optar, pero constituye una herramienta de fácil acceso que permite el empleo de una amplia gama de artículos de vidrio tales como: vasos de precipitados, erlenmeyer, probetas, pipetas, matraces aforados, bureta y frasco aislado. También se puede usar instrumentos tales como: mechero Bunsen, capsulas y una balanza (19).

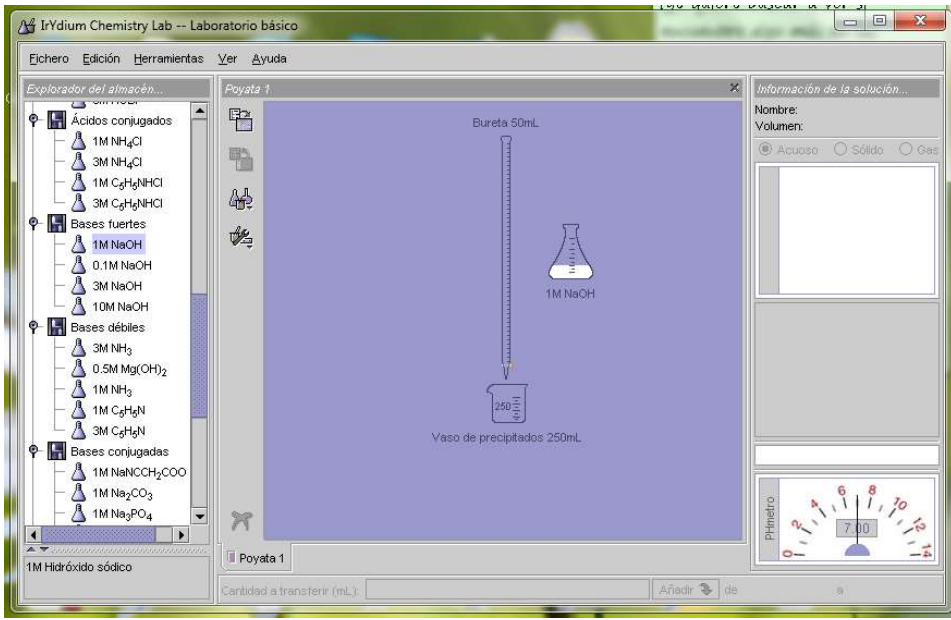

Figura 3.2 Aplicación IrYdium Chemistry Lab Pantalla de Trabajo del Alumno

Experiencias en las Universidades de Salta y La Plata de Argentina, presentan una línea de investigación que pretende evaluar la influencia de la utilización de software de simulación, en la enseñanza de contenidos de redes de computadoras en carreras de grado y cursos de postgrado, la misma se encuentra apoyada por el C.I.D.I.A. (Centro de Investigación y Desarrollo de Informática Aplicada) que depende de la Facultad de Ciencias Exactas de la Universidad Nacional de Salta y el L.I.N.T.I. (Laboratorio en Nuevas Tecnologías Informáticas) – Facultad de Informática de la Universidad Nacional de La Plata, donde uno de los objetivos claves en la enseñanza de las redes de computadoras en la carrera de grado, es la de transmitir fundamentos y conceptos básicos a los estudiantes de la Licenciatura en Análisis de Sistemas. Sin embargo, desde hace un tiempo se viene investigando como facilitar la relación entre la realidad y las teorías y modelos es decir, entre lo concreto y lo abstracto, a través del empleo de simulaciones como una herramienta de apoyo pedagógico, que facilita la investigación y el desarrollo de una mejor calidad y pertinencia de la educación y de formación de saberes contextualizados entre teoría y práctica en el estudiante (20).

La era digital en la actualidad nos presenta a los docentes un desafío, el que nuestras metodologías de enseñanza se encuentren a la par de los rápidos avances en los que nuestros estudiantes se hallan inmersos. El empleo extendido
de las herramientas informáticas, la libre disponibilidad de las mismas, la necesidad de la permanente renovación de los métodos de enseñanza nos remite a la urgencia de la continua actualización por parte de los docentes, teniendo en cuenta las herramientas y el lenguaje comúnmente empleado por los estudiantes, en su mayor parte nativos digitales.

En tal sentido, las metodologías de enseñanza meramente transmisoras de los conocimientos han dejado de tener vigencia desde hace varios años y se busca que el alumno sea mucho más participativo dentro del proceso de enseñanza aprendizaje. Con el empleo de las nuevas tecnologías de la comunicación, no se hace necesaria la presencia permanente del estudiante en el ámbito o espacio físico de la universidad, varios de los contenidos pueden desarrollarse mediante la modalidad de formación a distancia, modalidad que requiere ciertas características del centro de enseñanza como infraestructura básica, internet a buena velocidad disponible para el total del cuerpo docente y estudiantil, ordenadores actualizados, etc. Sin embargo ocurre una lenta y gradual evolución hacia el empleo de la información digital (como las bibliotecas digitales) y herramientas informáticas que transforman la enseñanza presencial en enseñanza a distancia. En el mundo actual no es posible dejar de considerar las Tecnologías de la Información y Comunicación (TIC) como una herramienta muy útil en manos del profesorado para llevar a cabo el proceso de enseñanzaaprendizaje. Se hace esta aseveración considerando las nuevas tendencias de la educación que le asignan un papel cada vez más activo al estudiante y de facilitador del aprendizaje al profesor. Las TIC nos proporcionan una nueva manera de llevar a cabo el proceso de enseñanza-aprendizaje, es decir nos dan la posibilidad de innovar y de realizar nuevas estrategias didácticas, siempre que se utilicen adecuadamente, puesto que el simple uso de una tecnología no implica forzosamente innovación (9).

### 3.3. Desarrollo de la Autonomía

El desarrollo de la denominada Inteligencia Emocional por parte de los estudiantes, es de suma importancia para su vida profesional, ya que permite que al mismo integrarse efectivamente en equipos multidisciplinarios de trabajo, como menciona el perfil del egresado en la carrera de Ingeniería Química, destacando que dicho profesional está preparado para participar en grupos de trabajo multivariado, para la realización de análisis de carácter físico, químico, microbiológico y biotecnológico de materias primas, insumos, productos, subproductos y residuos de procesos industriales (21) hacia la búsqueda integrada de soluciones y el crecimiento de las capacidades de comunicación y apoyo interpersonal.

Otro estudio menciona que un escenario ideal para la resolución de problemas auténticos es el pequeño grupo. Estos contextos son idóneos para la socialización de los estudiantes, para ayudarles a tomar conciencia del punto de vista de los demás, a aprender a negociar, a renunciar a sus propias posiciones o a demorar la satisfacción de sus intereses personales en beneficio de un objetivo colectivo. Según algunos estudios, los estudiantes que han recibido instrucción sobre estrategias de aprendizaje cooperativo usan mejor las explicaciones científicas apropiadas y usan más algunos esquemas verbales asociados a la discusión. El pequeño grupo proporciona oportunidades para que los alumnos y alumnas construyan significados socialmente y desarrollen una comprensión conceptual más rica (22).

Para Rue, la autonomía en el aprendizaje debería ser considerada como una de las principales claves del éxito formativo en educación superior, como uno de sus principales productos o competencias dentro de la sociedad del conocimiento, desde la perspectiva de la caducidad de la información y de la necesidad de la "formación a lo largo de la vida", cada alumno egresado de la Universidad debería haber adquirido una idea clara acerca de su propio proceso de aprendizaje, asi como sus puntos fuertes y débiles y como mejorarlos (23).

Ejercer la autonomía supone un comportamiento que no sólo vale por sí mismo, también conduce al desarrollo de uno mismo, al cultivo de las propias facultades de observación, raciocinio y juicio. De ahí que es necesario desarrollar la capacidad de autonomía para alcanzar el bienestar humano. A la autonomía se llega mediante un proceso denominado empowerment o empoderamiento de la capacidad de agencia en las personas, entendiéndose como "agencia" como el estar en condiciones de concebir y seguir proyectos, planes, valores a diferencia de autonomía personal que es elegir de manera activa los valores y proyectos que se desea seguir, es decir, ser el sujeto de la autonomía de sí mismo (23).

 En estos aspectos mencionados, falta aún mucho por realizar a nivel de los estudiantes, aunque los cambios no son unilaterales, se requiere cambios profundos en varios aspectos contextuales políticos, sociales y económicos en el desarrollo educativo.

Las nuevas teorías del desarrollo humano inciden en el valor de éste como fin en sí mismo, estableciendo un nuevo marco para la relación entre formación y ocupación. Siendo que el desarrollo y la empleabilidad no son tanto una condición imperativa de la demanda, sino que pueden ser un efecto, entendido éste como una nueva cualidad emergente de una nueva oferta cualificada de modo distinto al tradicional. En este sentido el desarrollo de la autonomía de aprendizaje debe ser un valor fundamental de carácter estratégico, en la aspiración de ofrecer una educación realmente superior capaz de generar alguien que con sus ideas y formación, es susceptible de aportar valor añadido a la sociedad mediante iniciativas que pueden requerir el trabajo de otros, dando lugar a un "empleador". En este sentido, el aspecto de dicho desarrollo es aún muy incipiente en la educación superior, y el fomento de la autonomía cumple un papel fundamental en el logro de esta meta en particular.

Daza Pérez y colaboradores resaltan el papel protagónico de las nuevas estrategias de enseñanza, como el software de simulación mencionando que a mayor interactividad del programa mayor será la demanda de participación activa y toma de decisiones que el usuario deba realizar; esta característica contribuye al aprendizaje autónomo de los estudiantes. Desde el punto de vista de su interactividad, podemos dividir las simulaciones en tres tipos:

 a) Simulaciones resolutivas. Que se limitan a hacer un simple cálculo que debería ya saber hacer el alumno. Por ejemplo, cuando un alumno escribe la fórmula empírica de un compuesto en la simulación, el programa devuelve el resultado de la masa molar del mismo. Este tipo de simulaciones tiene muy poco interés desde el punto de vista del aprendizaje del alumno.

b) Simulaciones expositivas. En este tipo de simulaciones se expone un fenómeno físico o químico representando un experimento o una observación. Este tipo de simulaciones resultan útiles porque permiten facilitar el trabajo de experimentación ahorrando una considerable cantidad de tiempo. En este grupo incluiríamos los visores de moléculas, tablas periódicas, etc.

c) Simulaciones interactivas. En éstas el alumno debe interaccionar con la simulación y ha de extraer conclusiones, lo cual, evidentemente, va a repercutir en su aprendizaje. En este grupo incluiríamos programas como el VirtualLab (de licencia libre), el ChemLab (de licencia con costo) aunque existen versiones de prueba a las que se pueden acceder libremente en internet (8).

Esta clasificación anterior ubica al software de simulación, como una de las herramientas más apropiadas para impulsar el logro de la autonomía del estudiante.

### CAPÍTULO 4: METODOLOGÍA

#### 4.1. Descripción del Contexto

Un aspecto de mucha relevancia, es el del tiempo muy limitado del que se dispone para el desarrollo de las asignaturas dentro del sistema semestral, y la malla curricular de la carrera de Ingeniería de la Facultad de Ciencias Químicas, que ha sufrido modificaciones a lo largo de la implementación de las carreras sobre todo de la de Ingeniería Química, acreditada por la Agencia Nacional de Evaluación y Acreditación de la Educación Superior (ANEAES) según el Modelo Nacional y en el modelo del Sistema de Acreditación de Carreras Universitarias para el reconocimiento general de la Calidad Académica para el MERCOSUR y Estados Asociados (ARCU-SUR), donde se han recortado las horas dedicadas al estudio de la asignaturas relacionadas a la Química Analítica enfatizando aquellas basadas en el conocimiento de matemáticas y física, dentro de las denominadas Ciencias de Ingeniería e Ingeniería Aplicada, de manera a ajustarse al concepto de Ingeniero según la (ANEAES) que manifiesta que Ingeniero en la República del Paraguay es un profesional universitario cuyo profundo conocimiento de matemáticas y de ciencias físicas y naturales, adquiridas mediante el estudio, la experiencia y la práctica, lo emplea con criterio, a fin de desarrollar condiciones en que se puedan usar de manera óptima los materiales y las fuerzas de la naturaleza, en beneficio de la humanidad (21).

Con el objetivo de cumplir con los requerimientos a nivel de la región del MERCOSUR (Mercado Común del Sur) integrado por Brasil, Argentina, Uruguay, Paraguay, Venezuela y Bolivia como estados asociados, se han llevado adelante reducciones de la carga horaria de laboratorio de Química Analítica Cualitativa y Cuantitativa de 6 y 4 horas semanales respectivamente, en dos semestres en el Plan 3 a 3 horas semanales en las asignaturas Química Analítica I y Química Analítica II para cada una, en el plan actual del año 2008. Mayor detalle se pueden observar en la Fig. 4.1 y en la Fig. 4.2 (21).

|                                                                    |                       |                     |                                                                                                    |                                  |                          |     | INGENIERÍA QUÍMICA (PLAN 3)                                                                                                    |  |
|--------------------------------------------------------------------|-----------------------|---------------------|----------------------------------------------------------------------------------------------------|----------------------------------|--------------------------|-----|----------------------------------------------------------------------------------------------------|--|
|                                                                    | Asignaturas: 45       |                     | <b>Timalo: INGENIERO QUIMICO</b><br>Duración: 11 semestres<br>Carga Horaria: 4.935 hs.                                                                                                    |                                  |                          |     |                                                                                                    |  |
|                                                                    |                       |                     |                                                                                                    |                                  |                          |     | PERFIL PROFESIONAL                                                                                                    |  |
| 2.<br>$\overline{3}$ .<br>4.<br>$\overline{5}$ .<br>6.<br>7.<br>8. |                       | biotecnológico.     | Optimización de procesos en industria de carácter químico, físico químico y biotecnológico.<br>Mantenimiento de plantas industriales y gestión técnica de plantas industriales<br>Certificación, regencias, auditorias, Peritajes<br>Investigación y enseñanza en áreas de su competencia. |                                  |                          |     | El egresado de la carrera de Ingeniería Química deberá estar capacitado para desarrollar las siguientes activida<br>Análisis de productos industriales terminados y semi terminados en industrias de carácter químico, físico<br>Análisis de materias primas en industria de carácter químico, físico-químico y biotecnológico Industriales.<br>Construcción y diseño de equipos de procesos en industria de carácter químico, físico químico y biotecnológico.<br>Proyectos de plantas y procesos industriales de carácter químico, físico, químico y biotecnológico. |  |
| <b>PLAN DE ESTUDIOS</b>                                            |                       |                     |                                                                                                    |                                  | Horas                    |     |                                                                                                    |  |
| <b>SEM</b>                                                         |                       |                     | semanales                                                                                                    |                                  |                          |     |                                                                                                    |  |
| $\overline{2}$                                                     | NIV<br>$\overline{1}$ | COD                 | <b>MATERIAS</b>                                                                                                    | $\overline{T}$                   | $\overline{P}$           | T/S | <b>PRERREQUISITOS</b>                                                                                                    |  |
|                                                                    |                       | 1                   | Química General                                                                                                    | $\overline{4}$                   | $\overline{2}$           |     | $-1$                                                                                                    |  |
|                                                                    |                       | $\overline{c}$<br>3 | Química Inorgánica<br>Fisica 1                                                                                                    | $\ddot{4}$                       | $\overline{c}$           | 26  | $-1$                                                                                                    |  |
|                                                                    |                       | $\overline{4}$      |                                                                                                    | $\overline{4}$                   | $\overline{2}$           |     | $-1$                                                                                                    |  |
| I.                                                                 | $\overline{2}$        | 6                   | Cálculo Diferencial e Integral                                                                                                    | $\overline{5}$                   | 3                        | 31  | $\sim$ $-$                                                                                                    |  |
|                                                                    |                       | $\overline{7}$      | Química Orgánica I<br>Química Analítica Cualitativa                                                                                                    | $\overline{6}$                   | $\frac{1}{2}$            |     | Química General                                                                                                    |  |
|                                                                    |                       | $\bf 8$             | Física II                                                                                                    | $\overline{2}$                   | $\overline{6}$           |     | Química Inorgánica                                                                                                    |  |
|                                                                    |                       | 9                   | Estadística                                                                                                    | $\overline{4}$                   | $\overline{2}$           |     | Física I                                                                                                    |  |
| $\overline{2}$                                                     | $\overline{3}$        | 5                   | Inglés Técnico I                                                                                                    | $\overline{4}$<br>$\overline{2}$ | 3<br>$\overline{2}$      |     | $\sim$                                                                                                    |  |
|                                                                    |                       | 11                  | Química Orgánica II                                                                                                    | 6                                | $\overline{A}$           | 28  | $\sim$ $\sim$                                                                                                    |  |
|                                                                    |                       | 12                  | Química Analítica Cuantitativa                                                                                                    | $\overline{\mathbf{3}}$          | $\overline{4}$           |     | Quimica Orgánica I                                                                                                    |  |
|                                                                    |                       | 14                  | Biología                                                                                                    | $\overline{4}$                   | 3                        |     | Química Inorgánica                                                                                                    |  |
| $\mathbf{I}$                                                       | $\overline{4}$        | 10                  | Inglés Técnico II <sup>*</sup>                                                                                                    | $\overline{c}$                   | $\overline{c}$           | 31  | CPI                                                                                                    |  |
|                                                                    |                       | 13                  | Fisicoquimica                                                                                                    | 8                                | $\frac{4}{3}$            |     | Inglés Técnico I                                                                                                    |  |
|                                                                    |                       | 15                  | Ecuaciones Diferenciales                                                                                                    | $\overline{2}$                   | 3                        |     | Cálculo Diferencial e Integral - Física II - Q. Analítica Cua<br>Cálculo Diferencial e Integral                                                                                                    |  |
|                                                                    |                       | 27                  | Microbiologia General                                                                                                    | 6                                | $\overline{4}$           |     | Biologia                                                                                                    |  |
| $\overline{2}$                                                     | 5                     | 18                  | Análisis Instrumental                                                                                                    | $\overline{4}$                   | $6\overline{6}$          | 28  | Química Analítica Cuantitativa                                                                                                    |  |
|                                                                    |                       | 24                  | Recursos Naturales                                                                                                    | $\overline{4}$                   | u                        |     |                                                                                                    |  |
|                                                                    |                       | 37                  | Fenomenos de Transporte                                                                                                    | $\overline{4}$                   | 6                        |     | Ecuaciones Diferenciales - Fisicoquímica                                                                                                    |  |
|                                                                    |                       | 136                 | Gestión de Calidad                                                                                                    | $\overline{2}$                   | $\overline{2}$           |     | Estadística                                                                                                    |  |
| ī                                                                  | 6                     | 25                  | Termodinámica                                                                                                    | $\overline{4}$                   | 6                        |     | Fisicoquimica                                                                                                    |  |
|                                                                    |                       | 34                  | Análisis Industrial Inorgánico                                                                                                    | $\overline{c}$                   | $\overline{5}$           | 29  | Análisis Instrumental                                                                                                    |  |
|                                                                    |                       | 54                  | Bioquímica                                                                                                    | $\overline{4}$                   | $\overline{a}$           |     | Microbiología General - Quimica Orgânica II                                                                                                    |  |
|                                                                    |                       | 73                  | Ciencia de los Materiales                                                                                                    | $\overline{4}$                   | ä,                       |     | Fisicoquímica                                                                                                    |  |
|                                                                    |                       | 137                 | Metodología de la Investigación<br>Científica                                                                                                    | $\overline{a}$                   | i,                       |     | Estadística                                                                                                    |  |
| $\overline{2}$                                                     | 7                     | 35                  | Análisis Industrial Orgánico                                                                                                    | $\overline{2}$                   | $\overline{S}$           | 28  |                                                                                                    |  |
|                                                                    |                       | 74                  | Diseño de Reactores                                                                                                    | $\overline{2}$                   | $\overline{4}$           |     | Análisis Instrumental - Química Orgánica II<br>Termodinámica                                                                                                    |  |
|                                                                    |                       | 77                  | Operaciones Unitarias I                                                                                                    | $\overline{4}$                   | 5                        |     | Fenómenos de Transporte                                                                                                    |  |
|                                                                    |                       | 81                  | Termotecnia y Frigotecnia                                                                                                    | $\overline{z}$                   | $\ddot{4}$               |     | Fenómenos de Transporte - Termodinámica                                                                                                    |  |
|                                                                    | $\overline{8}$        | 38                  | Higiene y Seguridad Industrial                                                                                                    | $\overline{2}$                   | $\overline{\phantom{a}}$ |     | $- -$                                                                                                    |  |
| ä                                                                  |                       |                     | Diseño Técnico y Geometria                                                                                                    | $\overline{2}$                   | $\overline{c}$           |     |                                                                                                    |  |
|                                                                    |                       | 97                  | Descriptiva                                                                                                    |                                  |                          |     |                                                                                                    |  |
|                                                                    |                       | 98                  | Operaciones Unitarias II                                                                                                    | 5                                | 5                        | 28  |                                                                                                    |  |
|                                                                    |                       | 101                 | Talleres de Servicios Industriales                                                                                                    | $\overline{4}$                   | $\overline{4}$           |     | Operaciones Unitarias I<br>Ciencia de los Materiales - Operaciones Unitarias I                                                                                                    |  |

Figura 4.1: Malla Curricular Plan 3 Carrera de Ingeniería Química– Año 2000 Fuente: Guía Académica FCQ 2016

|     |                         |                                              |                             |                 | TABLA 3: MALLA CURRICULAR |                  |        |                                                                                    |
|-----|-------------------------|----------------------------------------------|-----------------------------|-----------------|---------------------------|------------------|--------|------------------------------------------------------------------------------------|
| Nem | Nivel                   | Asignaturas/Actividades                      | Horas semanates             |                 |                           | Carga<br>Horaria |        | Prerrequisitos                                                                     |
|     |                         |                                              | т                           | RP              | 1.                        | Total            | Sa/Se  |                                                                                    |
|     |                         | <b>Quinten General</b>                       | 3                           | 2               | ---                       | 100              |        | ---                                                                                |
| 1   | CPL                     | Fisica I                                     | ā                           | 3               | -                         | 90               | 19/260 | $\overline{a}$                                                                     |
|     |                         | Geometria Analítica y Calculo                | ğ                           |                 | and a                     | 70               |        | $\cdots$                                                                           |
| u.  | п                       | Calculo I                                    | ž                           | $\overline{A}$  |                           | 201              | 28/420 | CPI                                                                                |
|     |                         | Algebra Lineal                               | $\overline{2}$              | 3               |                           | 75               |        | CPI                                                                                |
|     |                         | Química Inergárnea                           | Edici                       | T.              | 洋                         | Q(y)             |        | CPI                                                                                |
|     |                         | Fisica II                                    |                             | Ξ               | ī                         | <b>GO</b>        |        | CPI                                                                                |
|     |                         | Informática                                  | $\overline{2}$              | <b>Security</b> | 201                       | 60               |        | CPI                                                                                |
|     |                         | Seminario I                                  | ī                           |                 | $\overline{\phantom{a}}$  | 15               |        | CPI                                                                                |
|     | $\overline{a}$          | Cálculo II                                   | ž                           | $\overline{3}$  | 111                       | $\alpha$         |        | Calculo 1 - Algebra Lineal-<br>Informática.                                        |
|     |                         | Fisica III                                   | Ż                           | 2               | <b>Right</b>              | $\overline{90}$  |        | Fisten II - Calculo I                                                              |
|     |                         | Quimica Organica                             | $\mathcal{L}_{\mathcal{L}}$ | T               |                           | 90               |        | Ouimica Inorgánica                                                                 |
| 1   |                         | Quimica Analitica I                          | $\overline{2}$              | 1               | $\mathfrak{r}$            | $\overline{56}$  |        | 31/465 Quimtea Inorganica                                                          |
|     |                         | Estadística                                  | 3                           | $\overline{2}$  | 11.1                      | 00 <sup>2</sup>  |        | Information                                                                        |
|     |                         | Seminario II Etica y<br>Decentologna         | I.                          | $-44$           | man.                      | 15               |        | Seminario I                                                                        |
|     | $\overline{\mathbf{3}}$ | Termodinámica I                              | 2                           | 3               | ÷                         | 75               | 30/d50 | Cálculo II - Física III                                                            |
|     |                         | Fisica IV                                    | ı.                          | 2               |                           | 90               |        | Fisica III - Calculo II                                                            |
|     |                         | Equaciones Diferenciales                     |                             | 3               | 111                       | 75               |        | Cálculo II                                                                         |
|     |                         | Química Aralítica II                         | $\rightarrow$               | 1               | 一定                        | G(x)             |        | Ouimica Orgánica - Ouimica<br>Annlitica I                                          |
|     |                         | Recursos Naturales                           | 3.                          | ÷               | T                         | 60               |        | Outrotea Analities I                                                               |
|     |                         | Metodologia de la investigación<br>contifica | $\overline{2}$              | ï               |                           | 60               |        | Calculo II - Física III Quimica<br>Orgánica - Química Analítica 1<br>- Estadística |
|     | 4                       | Balances de masa y energía                   | $\overline{2}$              | $\overline{3}$  | $\sim$                    | 75               | 30/450 | Termodinámica I-Ecuaciones<br><b>Diferenciales</b>                                 |
|     |                         | Fistcoquimica                                | $\overline{z}$              | $\overline{2}$  | a                         | GO.              |        | Termodinamica I - Equaciones<br>Diferenciales                                      |
|     |                         | Calculo Numerico                             | 2                           | $\bar{z}$       | 11.1                      | 75               |        | Equaciones Diferenciales                                                           |
|     |                         | Geometria Descriptiva y Diseño<br>Técnico    | t                           | л               | 21.1                      | 60.              |        | Calculo I - Informatica                                                            |
|     |                         | Ciencia y Resistencia de los                 | ž                           | Σ               | ā                         | <b>GD</b>        |        | Termodinamica I                                                                    |

Figura 4.2: Malla Curricular Carrera de Ingeniería Química – Plan 2008 Fuente: Guía Académica FCQ 2016

Teniendo en cuenta lo expuesto y además la falta de tiempo para el desarrollo presencial de mayor cantidad de prácticas de laboratorio en las carreras de IQ e IA, el empleo de software de simulación de prácticas de laboratorio se presenta como una alternativa que se pone a disposición del alumno de manera a que el mismo cuente con la oportunidad de llevar adelante una mayor variedad de prácticas de laboratorio, pero en ambiente virtual.

Sin embargo, se hace resaltar que es de suma importancia que el estudiante desarrolle de manera presencial parte de las prácticas de laboratorio, para el adecuado desarrollo de las destrezas manuales necesarias en el manejo de materiales y equipos propios del trabajo en análisis químico. Pero esta formación, básica para cualquier estudiante de la Facultad de Ciencias Químicas, resulta insuficiente para una adecuada ilustración en cuanto a la comprensión de los conceptos básicos de cuyas aplicaciones resultan las determinaciones en laboratorio. Como alternativa se plantea el empleo de los software para ampliar la formación de los estudiantes y además favorecer el trabajo colaborativo ya que tratándose de un trabajo en conjunto pueden verificarse y contrastarse los resultados obtenidos mediante sus grupos de trabajo, similares a los conformados para el trabajo presencial en el laboratorio.

# 4.2. Metodología basada en el empleo de software de simulación de prácticas de laboratorio, como innovación didáctica

Una de las herramientas brindadas a los estudiantes y docentes son los programas o software informáticos, mediante los cuales se pueden simular condiciones de trabajo similares a los de un laboratorio de trabajo en análisis químico por ejemplo, permitiendo al estudiante acceder a una serie de experiencias positivas de aprendizaje que le brinda la posibilidad de hacer observable lo estudiado en los textos de la cátedra. La idea fundamental de este trabajo es la de poner a disposición de los estudiantes y docentes herramientas de simulación de prácticas de laboratorio, de manera que los alumnos puedan complementar la muy importante formación recibida en las aulas de los laboratorios, con las prácticas realizadas mediante el simulador informático.

Este recurso permitirá llevar adelante prácticas de laboratorio similares a las ya realizadas en el laboratorio, modificando algunas de las condiciones aumentando así el número de prácticas realizadas lo que sin duda, constituye un beneficio para la formación profesional de los estudiantes.

Con respecto al software propuesto, se menciona que para la educación química, uno de los simuladores interactivos del laboratorio químico más conocido y empleados es el Model ChemLab, creado en la Universidad de McMaster de Canadá. La versión estándar incluye más de 20 simulaciones, el apoyo en línea y el acceso al sitio Web de actualización, donde pueden bajarse libremente laboratorios adicionales y el software actualizado. La versión profesional incluye, además, una herramienta que le permite al usuario construir sus propias simulaciones de laboratorio. En la Fig. 4.1 se reproduce la pantalla del ordenador del alumno, similar a una mesa de trabajo de laboratorio, con la construcción de la curva de valoración, resultante de la determinación.

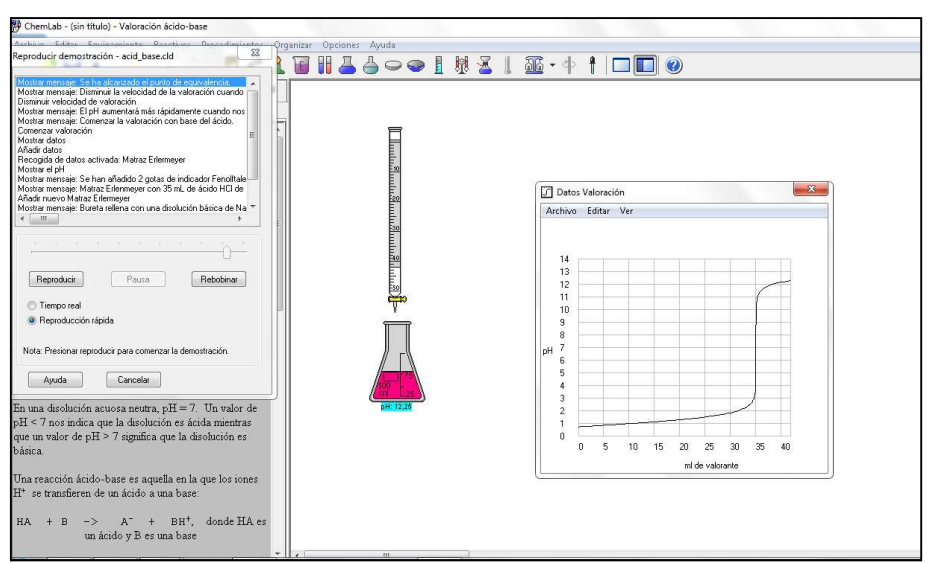

Figura 4.3: Titulación acido fuerte base fuerte y curva de valoración

Los creadores del ChemLab lo recomiendan para la enseñanza de la Química en el nivel medio superior en las siguientes situaciones:

- Cuando se requiera introducir las nuevas tecnologías de la información y las comunicaciones en un plan de estudios.
- Para el aprendizaje a distancia, ya que permite brindar experiencias de laboratorio en línea a los estudiantes.
- Si se necesita encontrar una alternativa a un experimento peligroso, caro o medioambientalmente arriesgado.
- Para la realización de demostraciones en clases.
- Para la preparación del estudiante antes de la realización de la práctica en el laboratorio real.
- Para desarrollar simulaciones de experimentos de laboratorio específicos de un programa de estudio.
- Alternativa para el perfeccionamiento de la educación química (10).

### 4.3. Algunos ejemplos de la metodología empleada.

### 4.3.1. Valoración de Acido Débil con Base Fuerte.

Al ingresar al programa ChemLab aparece una pantalla de instrucciones generales y una ventana donde se pueden visualizar la seria de técnicas analíticas ya preestablecidas por el proveedor y una breve descripción de cada una en formato .udl. En esta instancia el alumno puede optar la práctica a ser realizada, seleccionando el icono correspondiente.

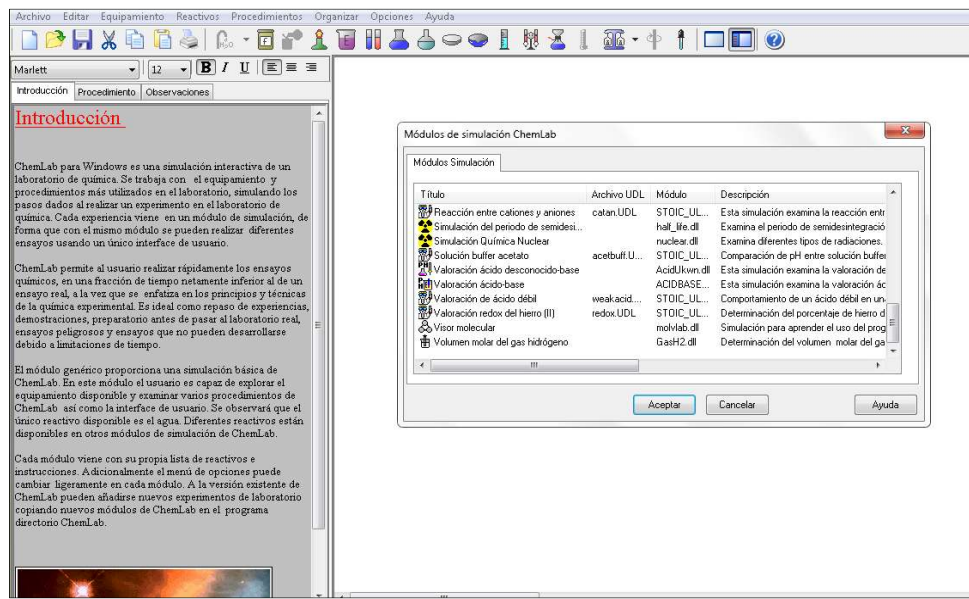

Figura 4.4: Pantalla principal del Simulador ChemLAb

En este caso se selecciona el que muestra el titulo valoración acido desconocido – base, y en la descripción menciona "Esta simulación muestra la valoración de ácidos desconocidos con bases conocidas", se da "aceptar".

Aparece una pantalla, en donde se pueden observar a la izquierda superior tres pestañas con las denominaciones Introducción, Procedimiento y Observaciones.

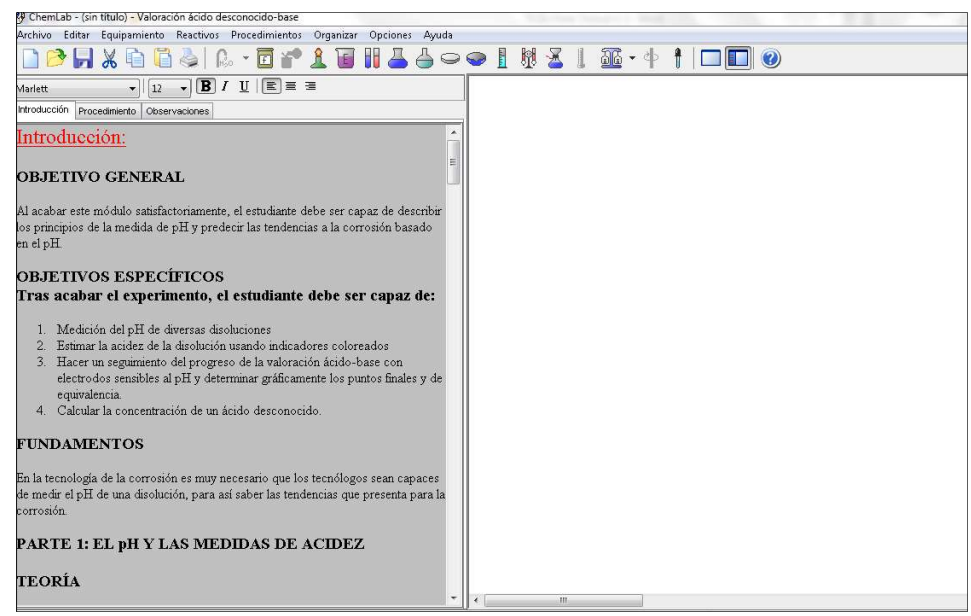

Figura 4.5: Pantalla de inicio Valoración Acido desconocido-base, Introducción

En la pestaña Introducción se puede leer información fundamental acerca de la práctica seleccionada, objetivos, teoría, en este caso en particular pH, calculo, uso del pHmetro, indicadores, entre otros.

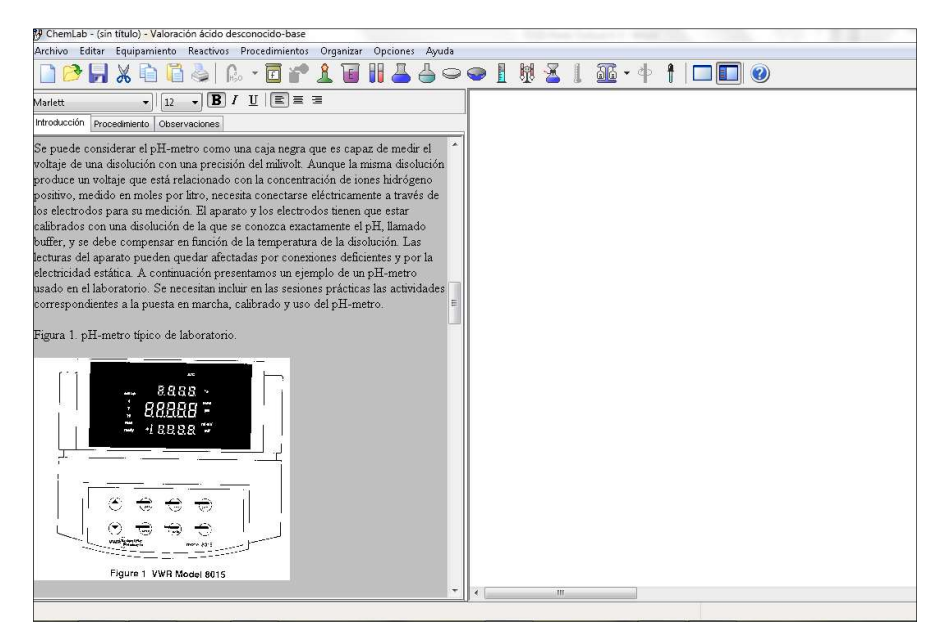

Figura 4.6: Pantalla de inicio Valoración Acido desconocido-base, Uso de pHmetro

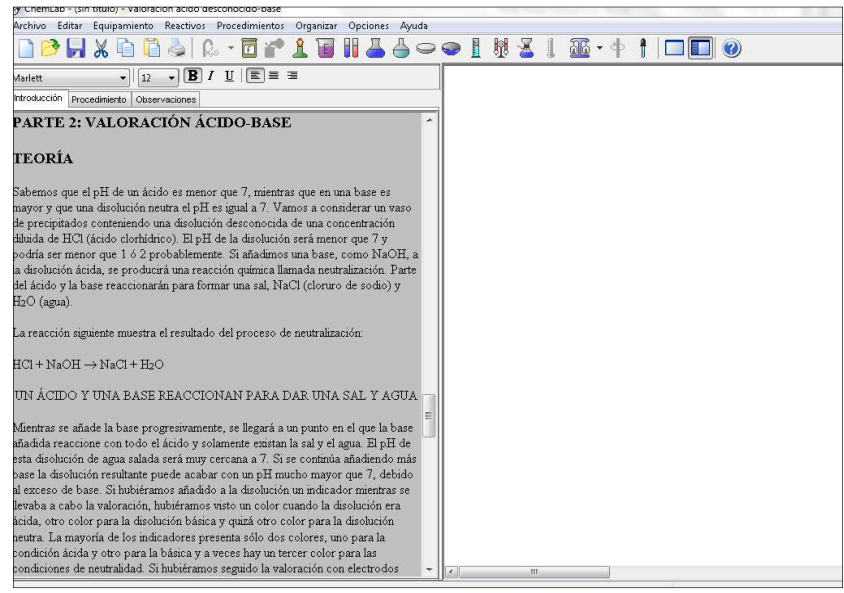

Figura 4.7 Pantalla de inicio Valoración Acido desconocido-base Valoración Acido-Base

Luego la Parte 2 de la introducción el alumno puede introducirse en la teoría básica de la técnica analítica denominada volumetría, y en este caso particular Acido débil-Base conocida, con la correspondiente Curva de Valoración.

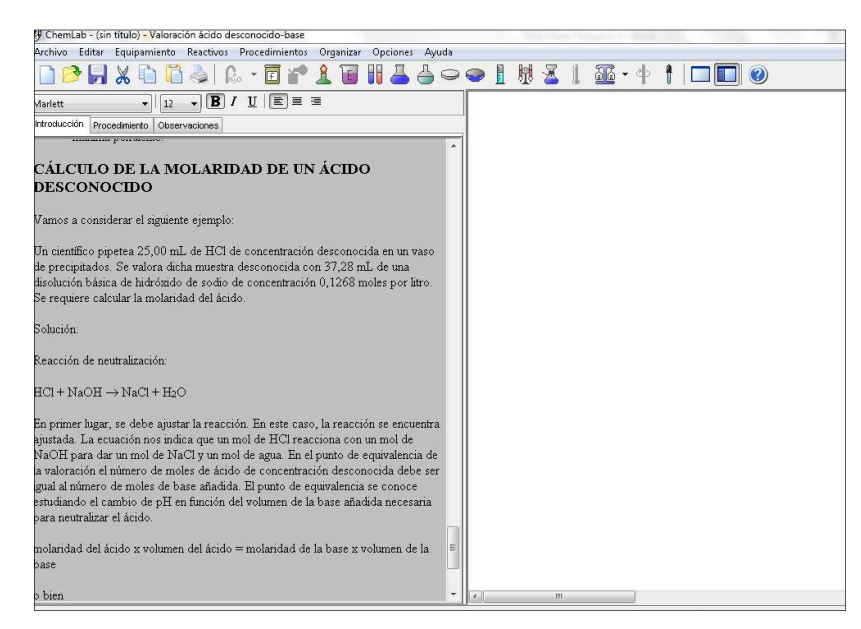

Figura 4.8 Pantalla de inicio Valoración Acido desconocido-base Calculo de la Molaridad

Por último el cálculo correspondiente a la concentración molar de un ácido desconocido. En todas las figuras, en la parte derecha se puede ver el cuadro blanco vacío, que corresponde a la mesada de trabajo del estudiante.

Luego, una vez realizada la lectura de la información básica que complementa la técnica analítica, el estudiante procede a seleccionar la pestaña "procedimiento" y aparece el texto que indica los pasos a seguir para el desarrollo de la técnica en dos partes, parte 1 medida de pH y de acidez con pHmetro y con indicadores.

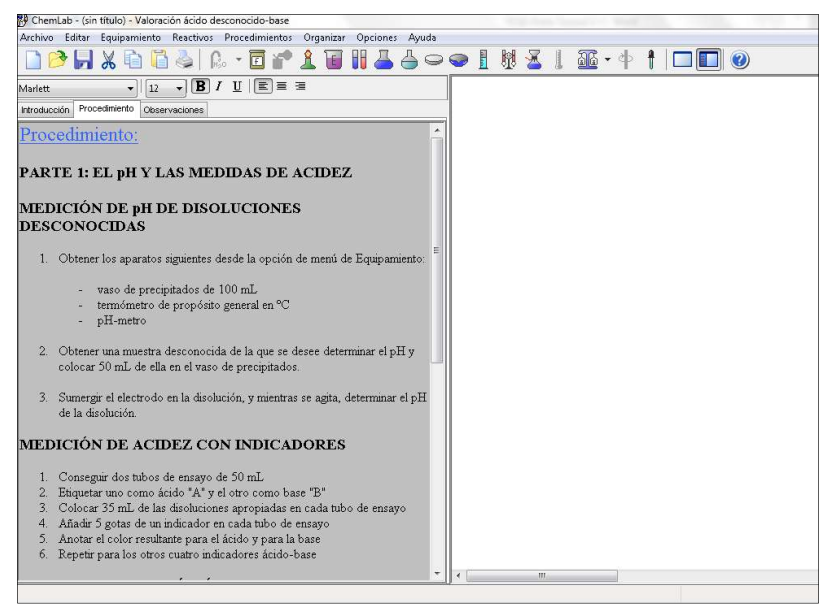

Figura 4.9 Procedimiento – Parte 1

Esta primera parte resulta muy interesante para el estudiante, ya que le brinda la oportunidad de realizar la experimentación del carácter de una muestra desconocida, que provee el software, y mediante el uso del equipo (pHmetro) y de sustancias denominada indicadores, determinando su pH o bien los colores resultantes de la mezcla con los indicadores, los que pueden ser investigados en la bibliografía o en internet, para identificar la acidez o basicidad de la muestra y el rango de viraje del indicador propuesto. En suma, una serie muy profusa de actividades para que el estudiante se interiorice del carácter de la sustancia problema y pueda visualizar conceptos básicos de Análisis Químico.

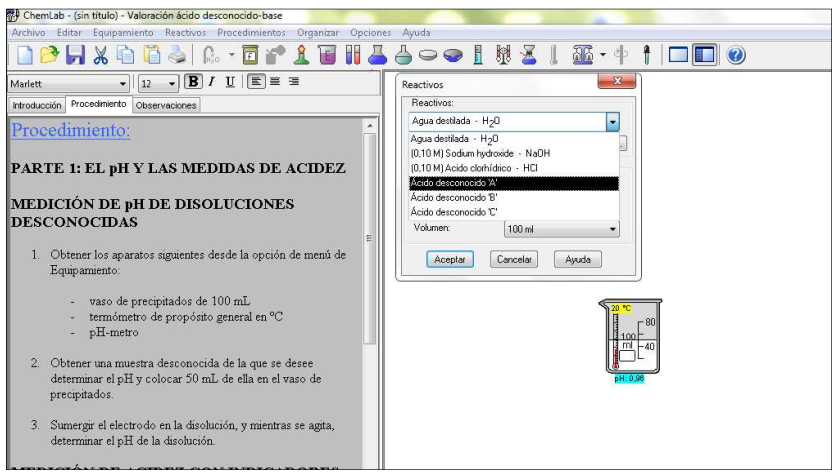

Figura 4.10 Procedimiento – Parte 1 Reactivos

En la Fig. 4.11 se puede observar la pantalla del alumno que ha realizado la medición de la temperatura y pH usando el ácido desconocido "A", repite posteriormente el procedimiento con al acido desconocido "B" y "C". Sus resultados puede registrarlos seleccionando la pestaña "observaciones", donde aparece un formato de informe, de manera que el alumno haga sus registros y posteriormente incluso se puede imprimir para presentarlo a evaluación.

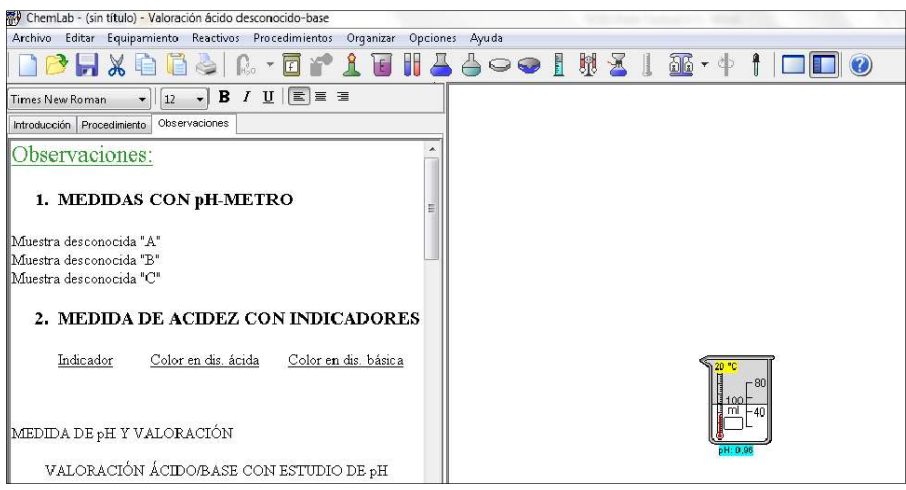

Figura 4.11 Observaciones – Parte 1

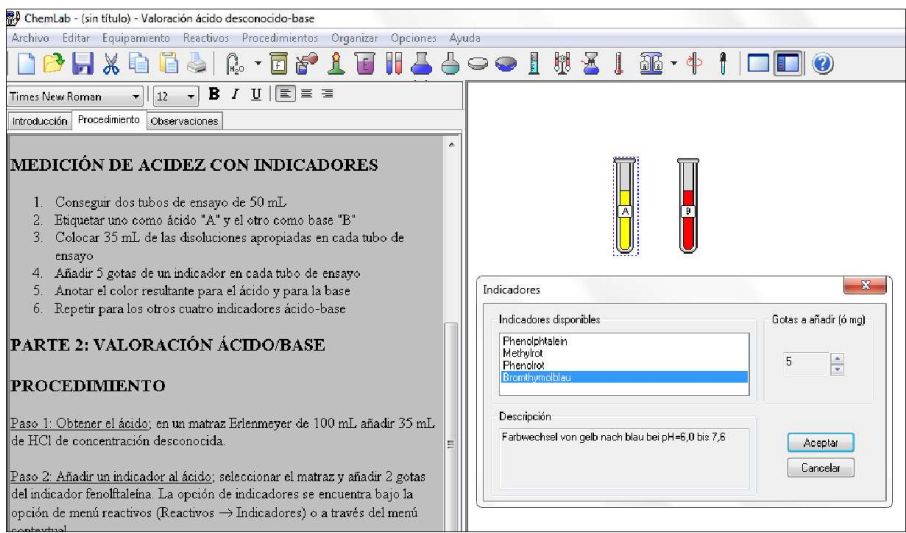

Figura 4.12 Medición de la Acidez con Indicadores

La Fig. 4.12 muestra dos ejemplos de medición de la acidez empleando dos muestras rotuladas como Acido desconocido "A" y Acido desconocido "B". Se muestran los colores resultantes empleando los indicadores Rojo de Metilo y Azul de Bromotimol. También se observa un cuadro con los posibles indicadores que el alumno puede usar y una breve descripción de su rango de viraje, en esta versión, en idioma alemán, aunque esto no constituye en sí alguna dificultad para el estudiante, ya que puede emplear los traductores disponibles en internet. Se recuerda que el trabajo se realiza en sala de informática, donde se dispone de esa herramienta sin restricciones. El software no requiere de internet para su uso.

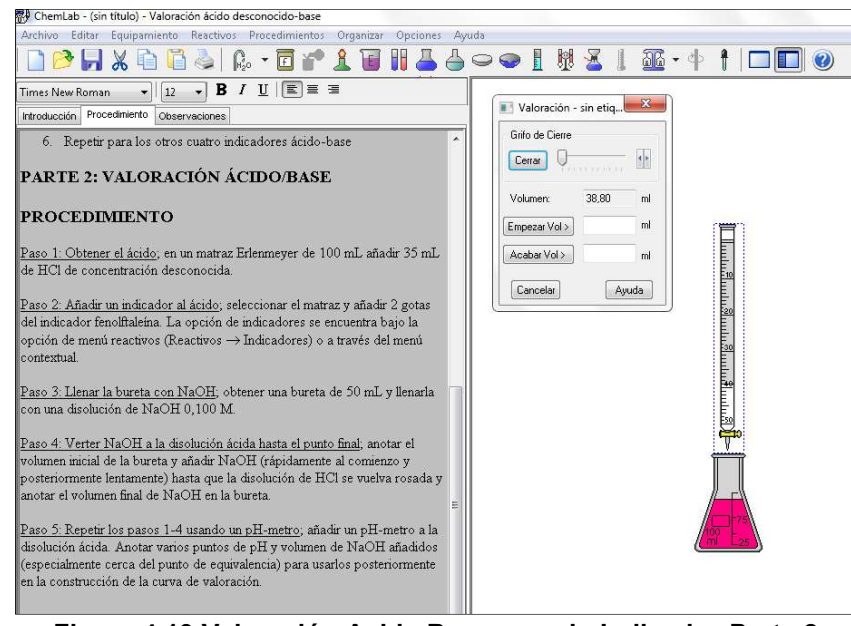

Figura 4.13 Valoración Acido Base usando Indicador-Parte 2

La Fig. 4.13 representa la mesa de trabajo del estudiante, una vez concluida la valoración usando como indicador la fenolftaleína y como sustancia patrón solución 0,1 M de Hidróxido de Sodio, que se selecciona del conjunto de reactivos que ya viene incluida en la práctica. El estudiante selecciona los materiales y reactivos propuestos y la muestra, que pueden ser el ácido desconocido etiquetados como A, B o C y realizar el mismo procedimiento las veces que crea necesario, cada uno de esos lleva no más de 5 minutos de tiempo, incluso se pueden variar los volúmenes de muestras, también de indicadores, usar un ácido conocido para reconocer la equivalencia de una acido fuerte con una base fuerte, cuando se emplean soluciones de idéntica concentración, un extenso número de posibilidades que se pueden ir ofreciendo al alumno, de manera a aumentar sus experiencias prácticas en laboratorio de forma simulada.

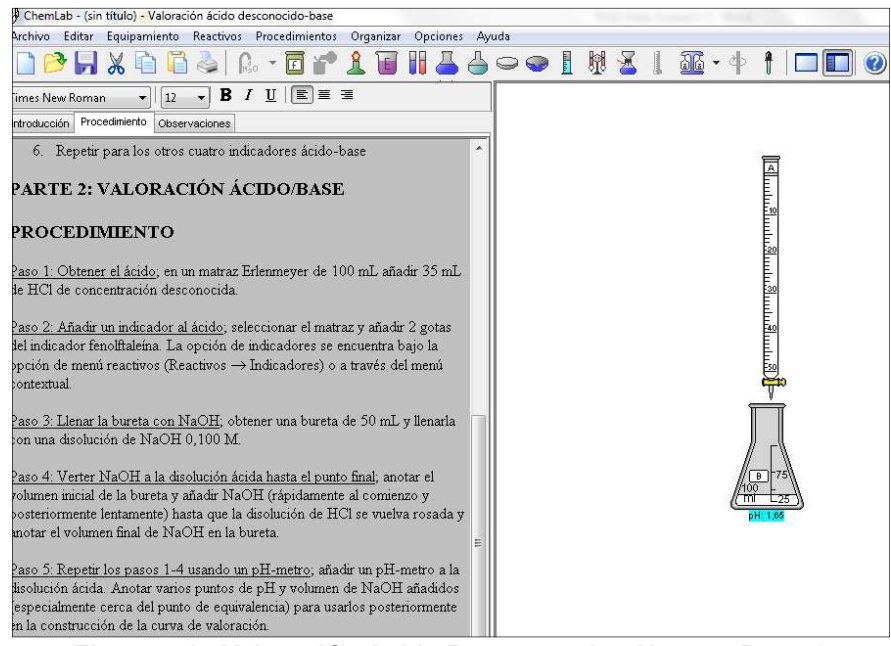

Figura 4.14 Valoración Acido Base usando pHmetro-Parte 2

La parte 2 trae otra sugerencia para el alumno, realizar la valoración potenciométrica del analito (ácidos desconocidos) empleando la misma base patrón que en el caso anterior, para lo cual se solicita el equipo pHmetro con el botón de la derecha del mouse y aparece el valor numérico del pH bajo el Erlenmeyer donde se han dispuesto 10 mL del ácido desconocido más 40 mL de agua destilada, con el objetivo de aumentar el volumen y hacer más visible la sustancia. El pH inicial es de 1,84 UpH el cual va aumentando con el paulatino agregado de la base patrón que se encuentra cargada en la Bureta y se observa su variación que puede registrarse mediante una ventana denominada Datos Valoración (Fig. 4.15).

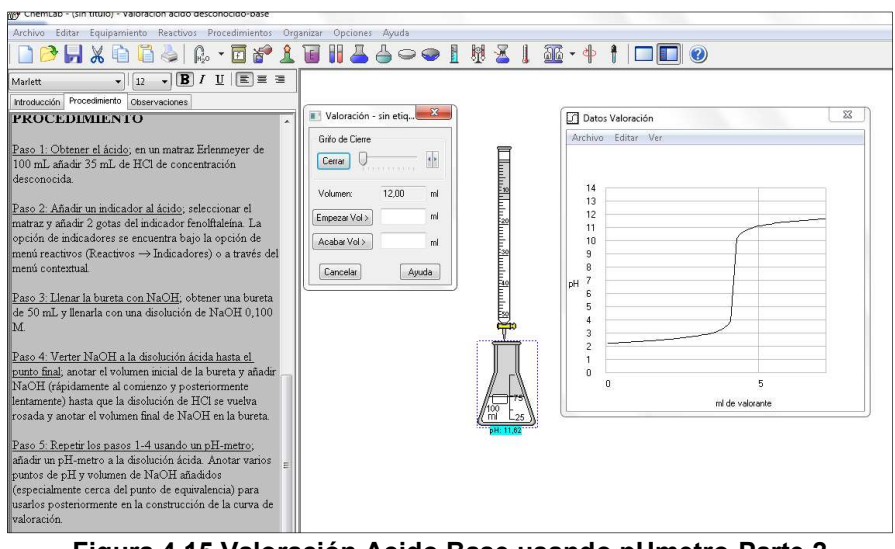

Figura 4.15 Valoración Acido Base usando pHmetro-Parte 2 Curva de Valoración

El final de la Valoración Potenciométrica se puede ver en la Fig. 4.15, donde se extrae el valor final de pH= 11,62 UpH, valor que prácticamente se mantiene constante con el agregado de la base Hidróxido de Sodio 0,1 M (Reactivo Valorante). También se observa la construcción de la Curva de Valoración pH versus volumen del valorante, donde por simple inspección visual el alumno puede determinar el volumen del valorante, que genera un aumento radical en el valor del pH y que constituye el denominado punto de equivalencia entre el ácido desconocido y la base conocida, dato que posteriormente se emplea para los cálculos de determinación de la Concentración del ácido desconocido.

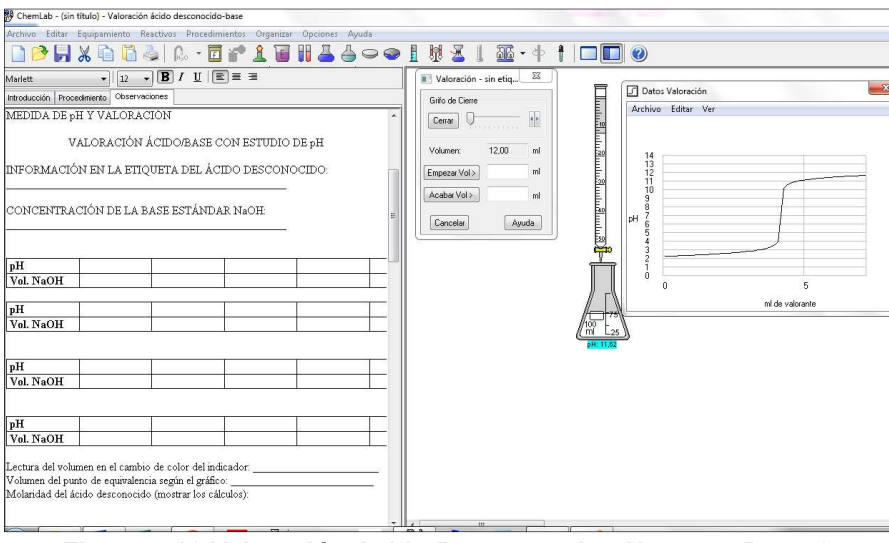

Figura 4.16 Valoración Acido Base usando pHmetro - Parte 2 Observaciones

Finalmente, el estudiante puede proceder a registrar los resultados de sus determinaciones seleccionando la pestaña Observaciones, según se puede ver en la Fig. 4.16. Como ya se había hecho mención, este registro puede servir incluso como informe, ya que el software permite imprimir dicho documento en Word.

Durante todo el desarrollo de las clases, se contó con el apoyo de un ayudante de Cátedra, de curso superior, que realizaba la misma práctica en la pantalla del aula de Informática, imagen que llegaba al estudiante mediante el proyector tipo Infocus.

Sin embargo, se resalta que en la aplicación de la innovación, se dejó a la decisión de los estudiantes el formato de presentación del informe correspondiente, aunque se sugirió siempre algunas pautas como ser el empleo de tablas, formulas con el editor del Microsoft Word, cálculos ordenados, todo impreso. En anexos se incluye un ejemplo. (Anexo 1)

La modalidad de trabajo lo han constituido las clases prácticas, asistidas por ordenador empleando una metodología que se puede enmarcar dentro del ámbito como Aprendizaje basado en Problemas (ABP) donde mediante el empleo de medios tecnológicos como sería un Software informático, el estudiante desarrolla conceptos, experimenta a su libre albedrio, disminuye su inseguridad ante las practicas presenciales, ahorrando tiempo, insumos y reactivos. Los trabajos se han realizado en forma grupal de dos alumnos en cada uno, y como dificultad se menciona, los equipamientos (hardware) un poco lentos y la falta de una destreza adecuada en la correcta interpretación de las instrucciones brindadas por el software.

#### 4.4. Tipo de Investigación

El diseño metodológico es de tipo pre experimental, corresponde a un estudio exploratorio descriptivo, con enfoque cuali cuantitativo. Inicialmente se define y explora una nueva metodología de practicar la docencia en laboratorio y se describen sus características, rasgos, propiedades y por sobre todo las posibilidades que ofrece, para ir cambiando en tradicional proceso de enseñanza aprendizaje. El diseño pre experimental mencionado, se corresponde con este tipo de investigación, ya que la misma carece de grupo de control y dado el caso, las variaciones registradas al final del estudio, no pueden taxativamente atribuirse a la innovación implementada, sin embargo se la considera como la variable fundamental en estudio. (24)

La elección del enfoque se fundamenta en el estudio que se lleva adelante, comparando resultados cualitativos (impresiones de los estudiantes) antes y después del trabajo con la innovación propuesta. Además se realiza un análisis estadístico cuantitativo de los resultados académicos, de cuatro periodos consecutivos, con el objetivo de determinar si las variaciones encontradas son estadísticamente significativas o no, y en tal sentido apoyar la innovación propuesta.

#### 4.5. Población y Variables de Investigación

#### 4.5.1. Población

La población se compone de un total de 80 estudiantes de las Carreras de Ingeniería Química (37 alumnos) e Ingeniera de Alimentos (43 alumnos), matriculados en la Cátedra de Química Analítica I del 2º nivel, 1º semestre, Año 2017.

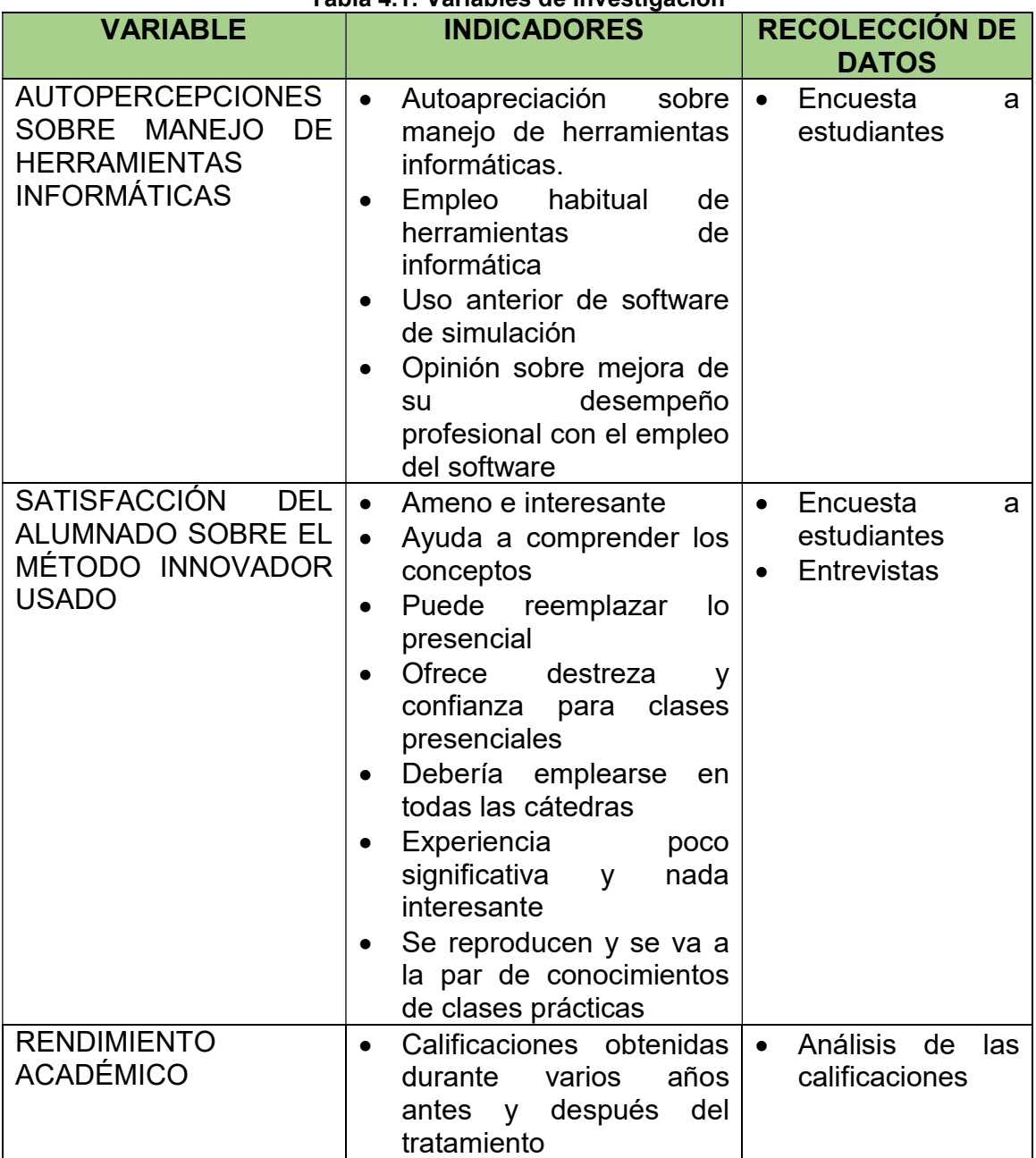

### Tabla 4.1: Variables de Investigación

#### 4.6. Procedimiento de desarrollo del trabajo

#### 4.6.1. Fases de la Investigación

La metodología para la implementación de la investigación ha constado de las siguientes fases:

1ª Fase: Identificación del problema, planteamiento de los objetivos de la investigación, relevamiento del marco teórico referencial y recopilación de la información.

2ª Fase: Estudio e indagación acerca del software apropiado para ser empleado, según el nivel de manejo de herramientas informáticas por parte de los estudiantes. En este punto cabe destacar que en el semestre anterior (Año lectivo 2016), con el mismo grupo de alumnos, ya se ha desarrollado un aula virtual, mediante la cual se ha podido tener un avance del nivel de conocimiento de los mismos sobre herramientas informáticas.

3ª Fase: Adquisición del software, puesta en marcha, exploración y organización de las prácticas de laboratorio a ser desarrolladas, según el cronograma de trabajo de laboratorio de Química Analítica I.

4ª Fase: Puesta en marcha del trabajo de campo con los estudiantes, mediante el desarrollo de prácticas de química analítica en forma simulada, en el aula de Informática de la Facultad. Para llevar adelante dicha implementación se tendrán en cuenta los siguientes pasos:

Se definieron las prácticas simuladas a ser realizadas por los estudiantes, según contenido programático, grado de dificultad y el tiempo estimado en la resolución. Los alumnos trabajaron con los mismos grupos con los que formaron equipo en laboratorio presencial. En la primera sesión de trabajo se llevó adelante una demostración del software, sus características, usos, variantes y posibilidades que ofrece. Aquí se aplicó la primera encuesta para recabar datos acerca de las expectativas que exponían los estudiantes con referencia a la nueva metodología (Anexo 2).

Se llevó adelante el trabajo en el ordenador, bajo el asesoramiento docente de la cátedra, los estudiantes pudieron realizar consultas bibliográficas en caso de

necesidad como también realizar preguntas para aclarar dudas. En este punto del trabajo se contó además con la asistencia de alumnos de cursos avanzados de la carrera, quienes asisten como Ayudantes de Cátedra. El detalle de los temas tratados en las clases de Simulación es:

| <b>FECHA</b>  | <b>PRÁCTICAS</b><br><b>DESARROLLADAS</b> | <b>TEMA</b>                              |  |  |  |  |
|---------------|------------------------------------------|------------------------------------------|--|--|--|--|
| 29-marzo-     | 1 práctica                               | Presentación<br>del<br>Software-         |  |  |  |  |
| 2017          |                                          | Valoración demostrativa<br>ácido<br>de   |  |  |  |  |
|               |                                          | fuerte con base fuerte                   |  |  |  |  |
| 31-marzo-     | 2 prácticas                              | Valoración Acido Fuerte-Base Fuerte      |  |  |  |  |
| 2017          |                                          | Valoración Acido Débil - Base Fuerte     |  |  |  |  |
|               |                                          | Construcción<br>de<br>Curvas<br>de       |  |  |  |  |
|               |                                          | Valoración                               |  |  |  |  |
| 28-abril-2017 | 2 prácticas                              | Determinación<br>Gravimétrica<br>de      |  |  |  |  |
|               |                                          | Cloruros en muestra desconocida,         |  |  |  |  |
|               |                                          | empleando<br>diversas<br>de<br>masas     |  |  |  |  |
|               |                                          | analito.                                 |  |  |  |  |
| 5-mayo-2017   | 2 prácticas                              | Examen parcial                           |  |  |  |  |
|               |                                          | Determinación<br>A:<br>de<br>Parte<br>la |  |  |  |  |
|               |                                          | Concentración de Acido con Base          |  |  |  |  |
|               |                                          | fuerte<br>reactivo<br>patrón<br>como     |  |  |  |  |
|               |                                          | secundario. Se emplea indicador.         |  |  |  |  |
|               |                                          | Valoración Acido-Base<br>Parte<br>B:     |  |  |  |  |
|               |                                          | pHmetro,<br>empleando<br>la<br>con       |  |  |  |  |
|               |                                          | determinación<br>del<br>punto<br>final   |  |  |  |  |
|               |                                          | mediante<br>variación<br>del<br>la<br>рH |  |  |  |  |
|               |                                          | únicamente.                              |  |  |  |  |
| 19-mayo-      | 2 prácticas                              | Determinación del contenido<br>de        |  |  |  |  |
| 2017          |                                          | sales<br>dos<br>muestras<br>en           |  |  |  |  |
|               |                                          | desconocidas, expresando<br>los          |  |  |  |  |
|               |                                          | resultados en porcentaje y<br>ppm        |  |  |  |  |
|               |                                          | (partes por millón) de Cloruro de        |  |  |  |  |

Tabla 4.2. Temas desarrollados en clases de Simulación para ambas Carreras

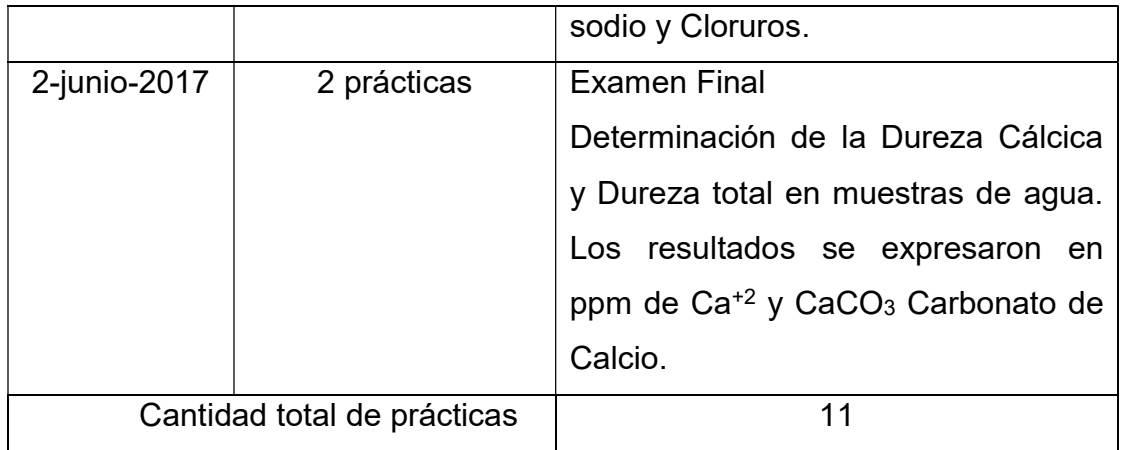

Como observación se indica que todas las fechas corresponden a días viernes, excepto la primera clase de presentación. Algunas fechas correspondientes al 7 de abril y 14 de abril no se desarrollaron clases debido a la coincidencia con el Congreso de Estudiantes de Química y a la festividad religiosa del Viernes Santo respectivamente, y el 21 de abril se cedió la hora para el examen de la materia Estadística. Además se retardó el inicio de las clases simuladas, debido a la demora en la adquisición del Software de Simulación, que se realizó a expensas de la Tesista.

Cabe resaltar que los horarios de las prácticas de simulación eran los siguientes:

- Carrera de Ingeniería de Alimentos: viernes de 09:00-10:00 hs. con 43 participantes.
- Carrera de Ingeniería Química: viernes de 11:00-12:00 hs. con 37 participantes.
- Lugar: Sala de Informática de la Facultad de Ciencias Químicas.

De cada trabajo de Simulación se presentó un informe por escrito, impreso, con una valoración de 5 puntos cada uno, que se promediaron una vez alcanzado el final del semestre.

Se tomaron dos evaluaciones grupales durante el curso del semestre, cada una con una valoración de 5 puntos, que también se promediaron al final del semestre y se integraron con los puntajes de las prácticas presenciales, con igual peso y consideración que las mismas (Anexos 3 y 4).

5ª Fase: Medición, mediante encuestas con respuestas medidas según la Escala Lickert, de las impresiones de los estudiantes acerca de la metodología didáctica propuesta y de la forma en la cual, la misma ha contribuido a su aprendizaje. Se realizó un relevamiento de opiniones antes de trabajar con el software y después para poder llevar adelante una comparación entre ambas partes de la investigación. (Anexo 5)

6ª Fase: Comparación de los rendimientos académicos de Laboratorio durante los años lectivos 2014 al 2017, mediante test estadísticos para verificar si existe diferencia significativa entre los rendimientos en los periodos académicos citados

7ª Fase: Presentación y discusión de los resultados.

# CAPÍTULO 5: RESULTADOS Y DISCUSION

### 5.1. Encuesta de opinión precedente al empleo del Software.

De manera a llevar adelante un relevamiento del grado de conocimiento de los estudiantes sobre el empleo de las herramientas informáticas y sus impresiones sobre la aplicación de la innovación didáctica, mediante el uso de un software de simulación, se aplicó una encuesta de opinión con respuestas cerradas, con anterioridad al desarrollo del trabajo de campo, donde las consultas realizadas fueron:

- ¿Cómo calificarías tu manejo de herramientas informáticas?
- ¿Empleas usualmente herramientas de informática (office u otros)?
- ¿Habías empleado anteriormente algún software de simulación?
- El empleo del Software ¿podría ayudarte a mejorar tu desempeño como alumno de la cátedra Química Analítica I?

Los resultados obtenidos con esta encuesta quedan recogidos en las siguientes gráficas, que comentamos a continuación.

# CARRERA: INGENIERÍA QUÍMICA

- Cantidad de encuestados: 37
- Muestra: 100% de los cursantes de la asignatura Química Analítica I del 1er Semestre, 2º Nivel, Año 2017.

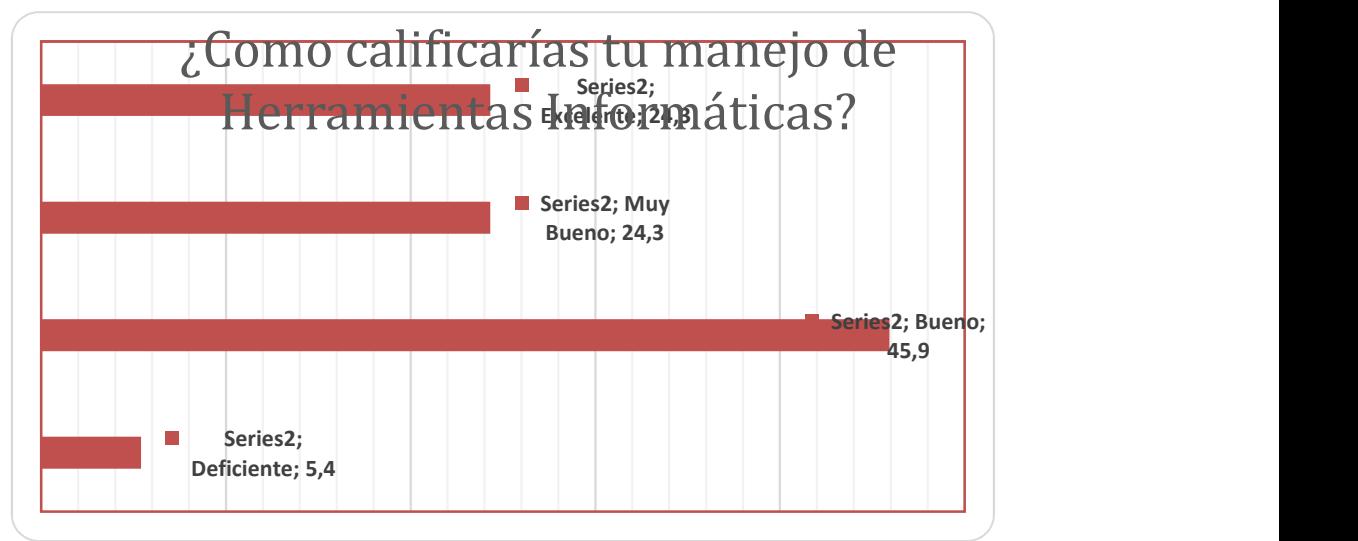

Figura 5.1: Manejo de Herramientas Informáticas IQ

El manejo de las herramientas informáticas es muy significativo. Los mayores porcentajes se encuentran en Excelente, Muy Bueno y Bueno, la sumatoria resulta en un 94,5%. No obstante el 5,4% se califica como muy deficiente, por lo que se tuvo en cuenta ese dato para proporcionarles la ayuda que precisaron en este aspecto.

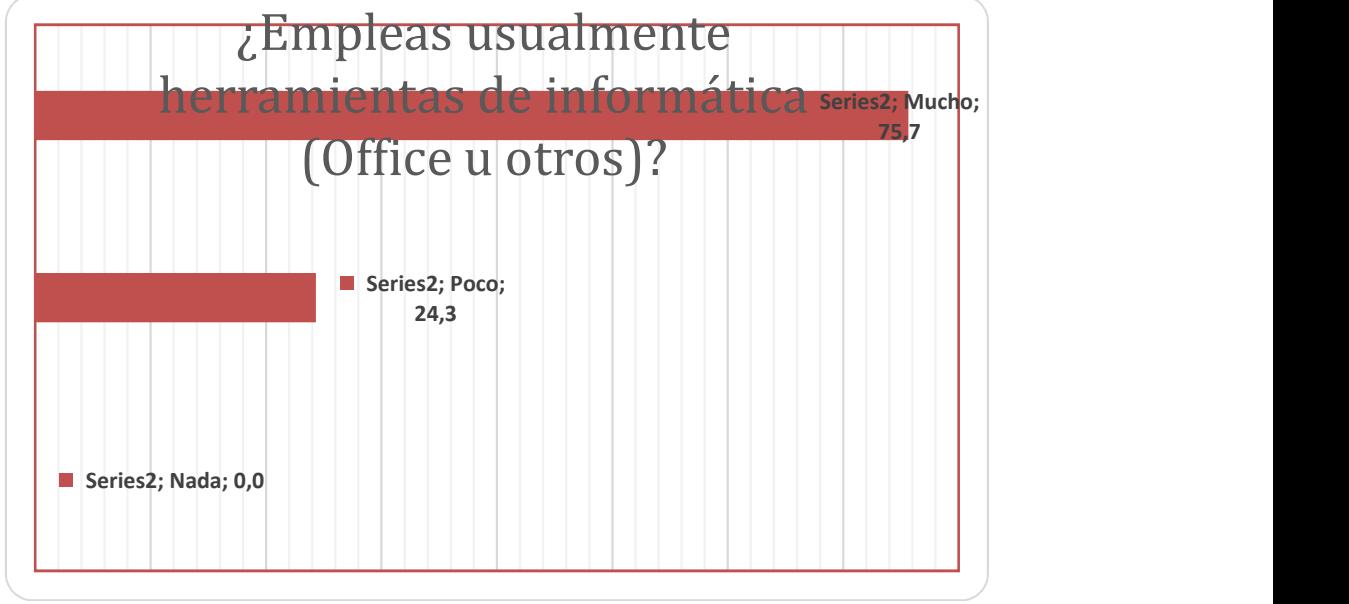

Figura 5.2: Empleo usual de Herramientas Informáticas

Cerca de un 76% manifiesta emplear usualmente herramientas de informática, como los del Office, como Word y Excel para la realización de trabajos prácticos, resúmenes, entre otros. El restante 24% manifiesta conocer poco el manejo de este tipo de herramientas, e incluso no contar con computadoras personales, en vista de la situación planteada, se solicitaron horarios alternativos en sala de Informática de la Facultad, para estos alumnos, para que los mismos pudieran completar sus trabajos del software de simulación y practicar en caso de necesidad.

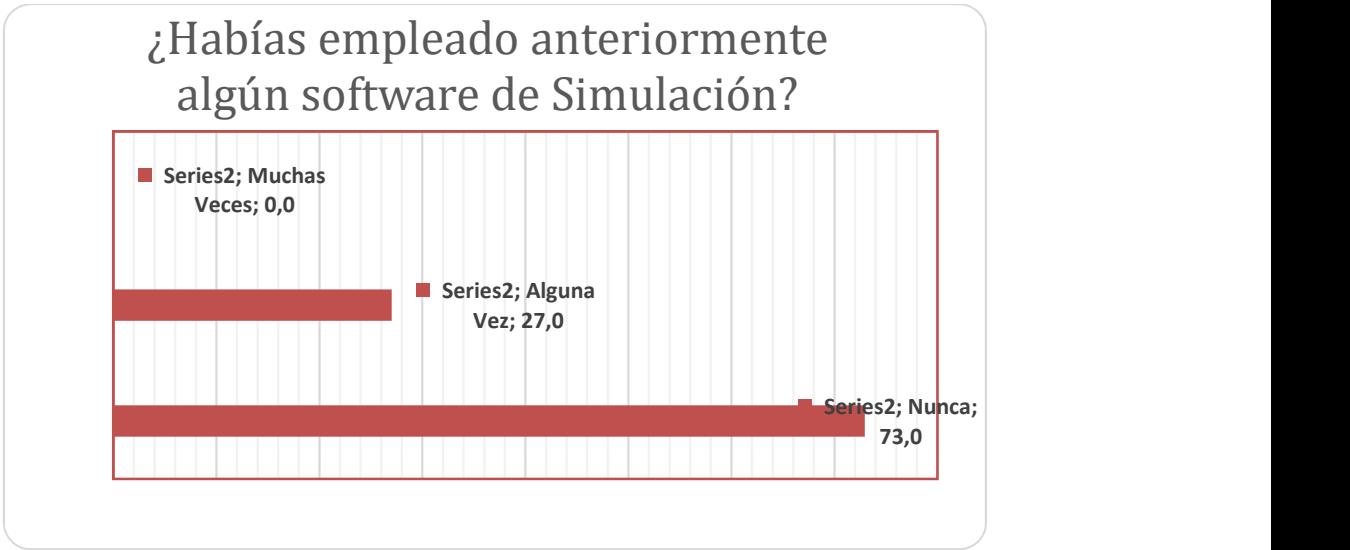

Figura 5.3: Experiencias anteriores con Software de Simulación.

Se destaca que un 73% no ha usado nunca un software de simulación, y el restante 27% ha manifestado conocer algún software de simulación, sin embargo, con respecto a este último porcentaje no se puede afirmar fehacientemente que ellos conocen el concepto y las aplicaciones de un software de simulación, ya que no se les consultó cual en realidad habían empleado. Lo más resaltante es que esta innovación es muy oportuna y puede llegar a ser muy motivadora para ellos.

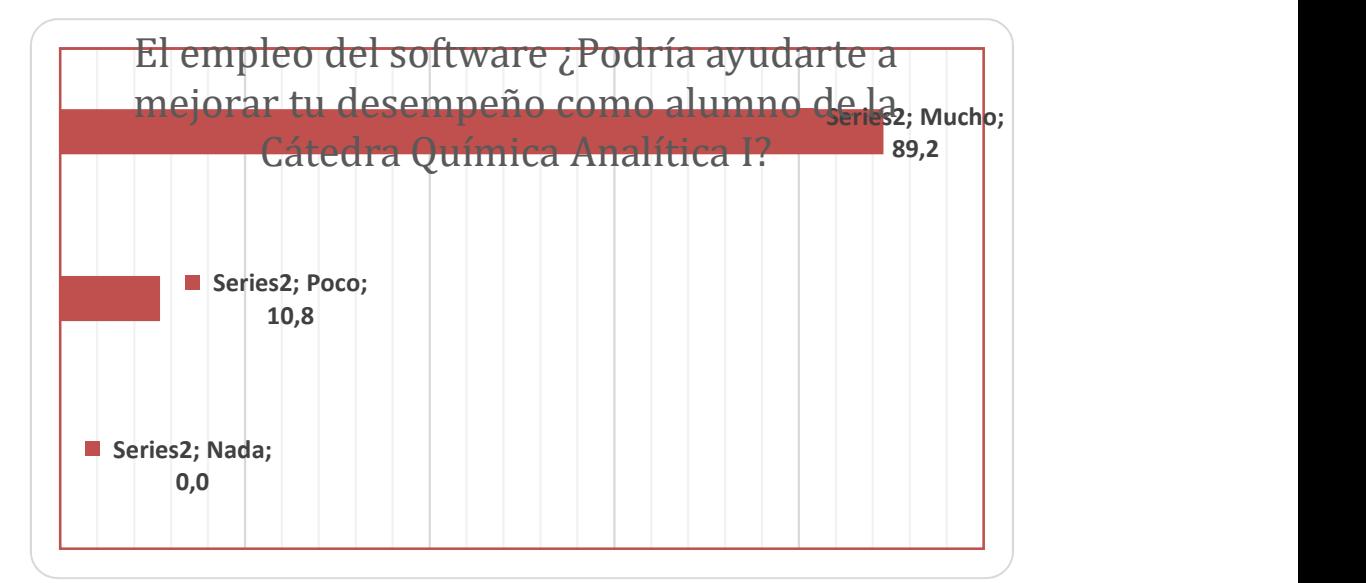

Figura 5.4: Percepción del estudiante sobre la utilidad del Software como herramienta de aprendizaje.

Un alto porcentaje de estudiantes, arriba del 89% opina que el empleo del Software le ayudará mucho a mejorar su desempeño dentro de la Cátedra, el restante 11% opina que solo un poco le ayudará para mejorar su desempeño,

esto último podría atribuirse a un desconocimiento a priori, por parte de los estudiantes, de las posibilidades que le ofrece el uso de la herramienta propuesta.

Además, teniendo en cuenta que la encuesta fue aplicada posteriormente a una primera sesión de trabajo con los estudiantes, se les solicitó además escribir sus sugerencias y/o comentarios acerca de la metodología didáctica propuesta, obteniéndose los siguientes resultados (se transcriben en forma textual):

- Me gustaría tener con frecuencia el acceso a esta herramienta.
- Creo que es una manera excelente de ayudarnos a comprender mejor las cosas que hacemos en laboratorio.
- Que esto se use en la clase de teoría para que sea más didáctico y no sea solo demasiado explicativa.
- **Muy buena la didáctica.**
- **Interesante clase y muy dinámica.**
- Ayuda a evitar el desperdicio de reactivos por no saber exactamente como debe ser el procedimiento y tener que repetirlo.
- Facilita el aprendizaje, debería de implementarse más en la carrera.
- Aplicación de este software en clase de teoría.
- Es una manera sencilla de realizar prácticas.
- El uso o proyección de estas simulaciones en clases teóricas.
- Nos agiliza para la práctica en el laboratorio.
- Me parece interesante y que sirve para estar preparados para el laboratorio.
- Es muy buena esta clase ya que para la práctica real ya tenemos más claro lo que haremos.
- La metodología nos ayudará a tener un mejor desempeño en el laboratorio, principalmente para quienes no han podido realizar prácticas en el Nivel Medio.
- Se necesitan mejores máquinas (hardware) para trabajar.
- Mejor tener el simulador en clase teórica.
- Trabajar en la clase teórica de Analítica con este software.
- Me parece muy interesante, solo me gustaría que la clase sea más concisa y breve ( no precisa a que clase en particular se refiere teoría-laboratoriosimulación)
- Es una manera de sintetizar el tiempo que a veces se pierde en el laboratorio.
- Poder usar el software en las clases teóricas.

Los comentarios del alumnado reflejan que la propuesta innovadora es muy adecuada, ya que toman conciencia de que la docencia adquiere características de mayor calidad, tales como ser más didáctico, más dinámico y ayuda a comprender mejor. Incluso destacan que con esta innovación se aprovecha mejor el tiempo, incluso se evita el desperdicio de reactivos.

# CARRERA: INGENIERÍA DE ALIMENTOS

- Cantidad de encuestados: 35
- Muestra: 100% de los cursantes de la asignatura Química Analítica I del 1er Semestre, 2º Nivel, Año 2017.

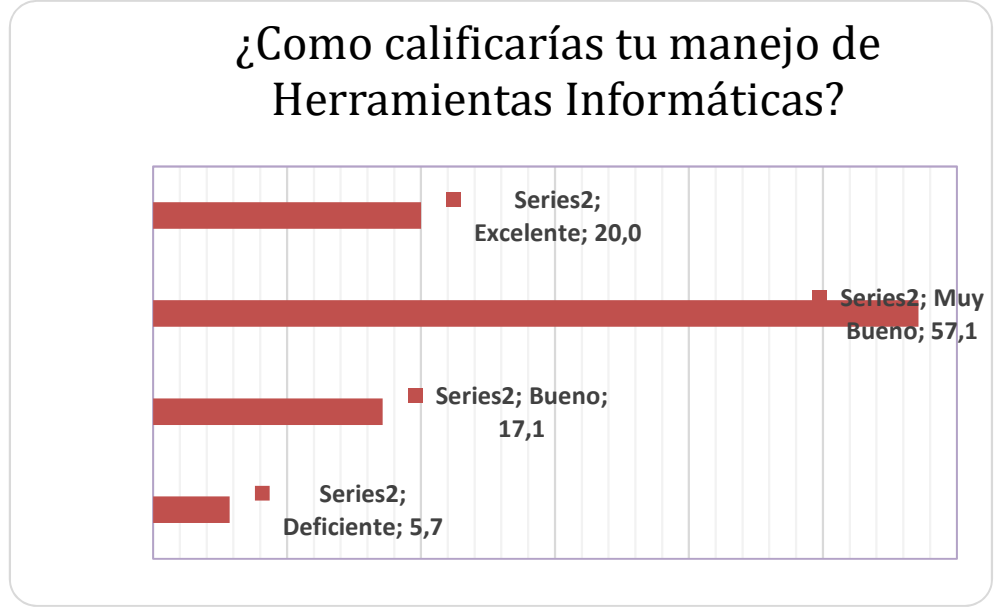

Figura 5.5: Manejo de Herramientas Informáticas IA

Los estudiantes de la carrera de IA opinan que su manejo de herramientas informáticas se encuentra entre los parámetros bueno, muy bueno y excelente, totalizando un 94,2% del total de encuestados. A diferencia de los estudiantes de

la carrera de IQ, aquí un 57,1% opina que su manejo es muy bueno versus un 24,3% de dicha carrera, lo cual brinda una favorable perspectiva a la estrategia a ser empleada como innovación didáctica. También un 5,7% de los estudiantes opina que su manejo es deficiente y se han planteado, al igual que la carrera de IQ el mismo criterio, de manejo de horas extras y posibilidad de desarrollo de los trabajos en otros días diferentes a los asignados a las clases de simulación.

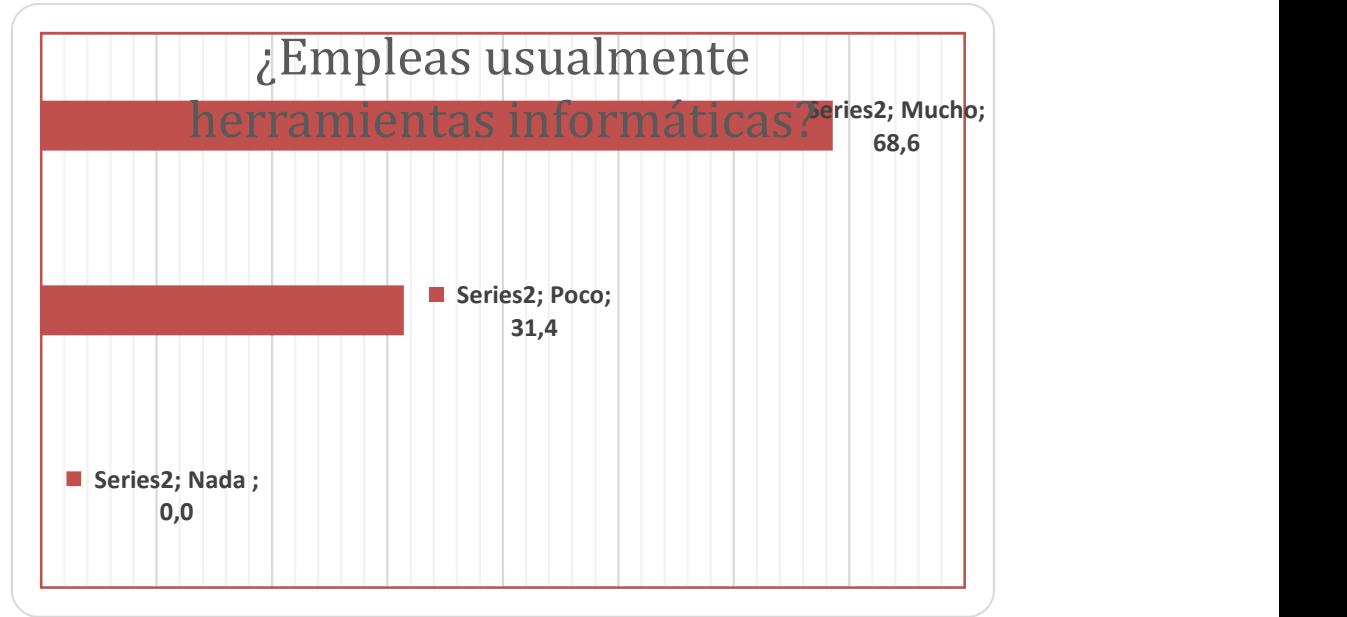

Figura 5.6: Empleo usual de Herramientas Informáticas

El empleo del paquete de programas informáticos Office es muy común para el 68,6% de los estudiantes de la carrera de IA, lo han empleado al igual que los alumnos de la otra carrera para el desarrollo de trabajos, resúmenes, tareas, etc. El 31,4% declara emplear poco programas informáticos, debido a que justamente carecen de computadoras personales, notebooks o netbooks que les permitan estar actualizados con el manejo de las herramientas. Con ellos se trabajó de forma más cercana, ya que uno de los ayudantes de Cátedra los asistía de forma cercana, en cada clase de Simulación.

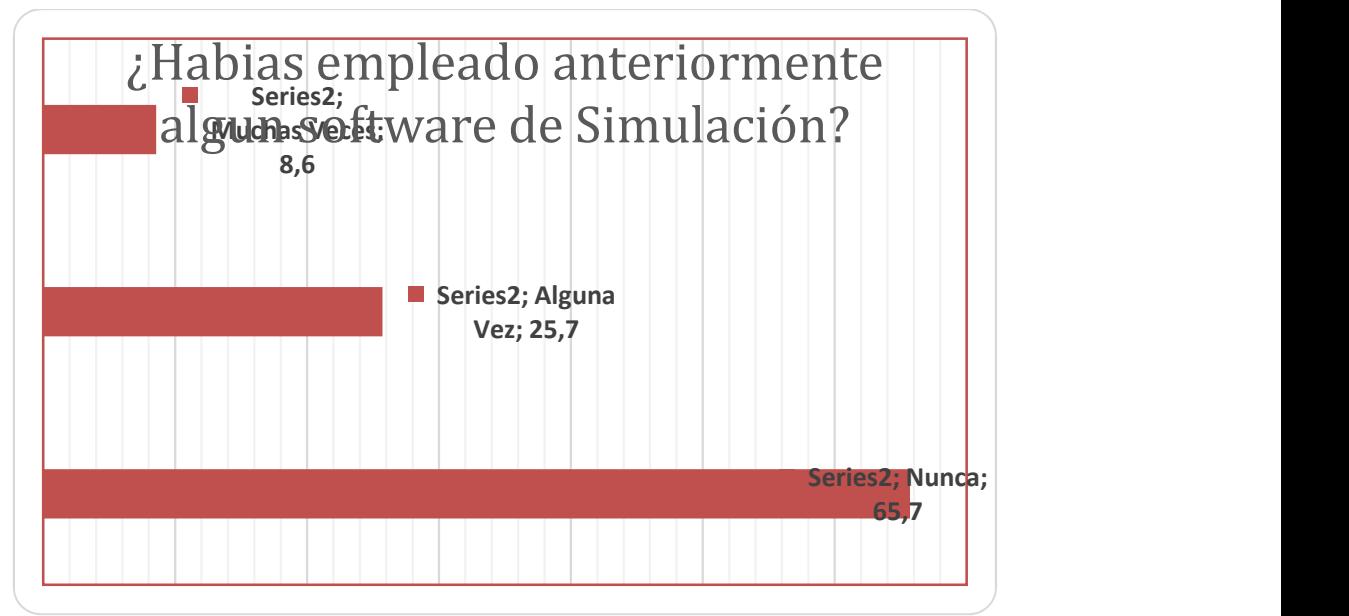

Figura 5.7: Experiencias anteriores con Software de Simulación

Se enfatiza que un 65,7% no ha usado nunca un software de simulación, un 22,7% ha manifestado haber empleado algún software de simulación, por ultimo un 8,6% declara haber empleado muchas veces un software de simulación, sin embargo, al igual que con los estudiantes de la carrera de IQ, con respecto a este último no se les consultó cual software en realidad habían empleado, dando lugar a la duda de si lo que ellos conocen como software de simulación, corresponde realmente con la idea que se les presenta como novedad en la Cátedra. Lo más resaltante, al igual que en IQ, es que esta innovación es muy oportuna y puede llegar a ser muy motivadora para ellos.

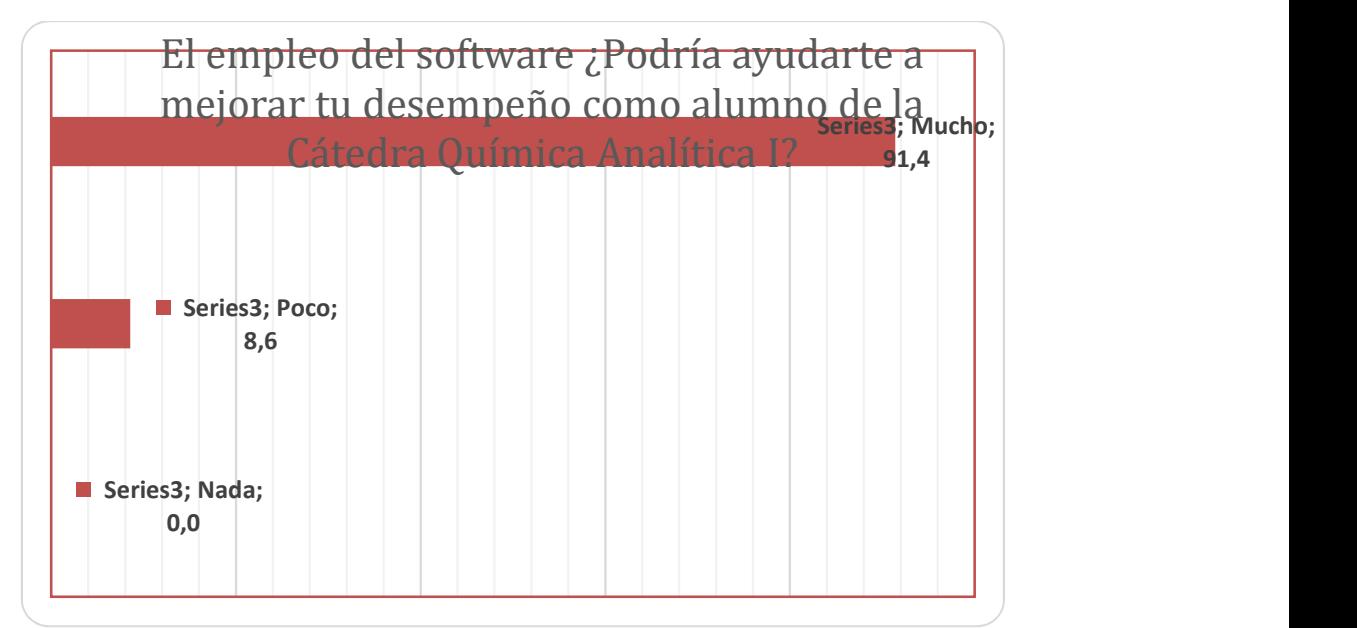

Figura 5.8: Percepción del estudiante sobre la utilidad del Software como herramienta de aprendizaje.

Un alto porcentaje de estudiantes, 91,4% opina que el empleo del Software le ayudará mucho a mejorar su desempeño dentro de la Cátedra, el restante 8,6% opina que solo un poco le ayudará para mejorar su desempeño, esto último al igual que en la carrera de IQ podría atribuirse a un desconocimiento a priori, por parte de los estudiantes, de las posibilidades que le ofrece el uso de la herramienta propuesta

 Sugerencias y/o comentarios de los estudiantes de la carrera de IA: (transcripción textual)

- **Tener el programa en las computadoras personales.**
- Que antes de cada practica de laboratorio se tenga una clase de simulación, eso ayudará mucho ya que nos facilitaría bastante la comprensión de las prácticas.
- Me parece una buena idea practicar con software y ver lo que se hace en la práctica. Además es útil.
- Me parece interesante debido a que puedo probar sin tener miedo a equivocarme.
- Creo que la herramienta informática ChemLab podría ayudarnos a introducirnos un poco a la práctica, para que de esa manera cometer menos errores y tener menos inseguridad.
- Pensé que sería una pérdida de tiempo, pero resultó ser muy útil para tener una idea más o menos de lo que sería la práctica en el laboratorio.
- Me parece una buena metodología para un mejor aprendizaje en Química Analítica.
- Tener a menudo así mejorar el desempeño en laboratorio.
- Me parece interesante aprender de esta manera.
- No creo necesario el informe.
- Si va a resultar, va a mejorar muchísimo el aprendizaje (que sean más horas para entender mejor porque es muy importante).
- Me pareció muy eficaz e interesante.
- Me parece una herramienta muy útil.
- La simulación ayuda tanto (o más) que una explicativa. Me parece genial.
- Que nos den la posibilidad de tener el software en nuestras computadoras personales.
- Ayuda a tener más claros los procedimientos a realizar en laboratorio.
- Estoy muy emocionada por esta innovadora y didáctica idea de trabajo. Se nota el esfuerzo que ponen para que el estudiante aprenda.
- Creo que está muy bien ir innovando las prácticas y hacerlas más informáticas.
- Me parece buena idea, interesante y fácil de comprender.
- Ojala se pudiera dedicar más tiempo a la práctica del software.
- Es muy interesante, cómodo, rápido y fácil de entender.
- Me parece muy bueno que se implemente este método, principalmente porque nos ayuda a observar, anotar y ver sin miedo lo que se puede hacer.
- Me parece interesante ya que nos ayuda a comprender mejor como estaríamos trabajando en el laboratorio y nos quita muchas dudas.

Al igual que en el caso anterior, los comentarios del alumnado son muy positivos a favor de la propuesta de innovación didáctica. En este caso se destaca la posibilidad de poder probar sin tener miedo a equivocarse, tener menos inseguridad. Se trata de prácticas más interesantes y fáciles de entender, que elimina muchas dudas que suelen presentarse a los alumnos ante las clases presenciales en laboratorio.

### 5.2. Encuesta posterior a la aplicación de la Innovación Didáctica.

Una vez culminadas las clases de simulación, se les consultó a los estudiantes sus impresiones acerca de la innovación llevada a cabo, mediante una encuesta anónima, en donde los mismos pudieron dar a conocer además sus ideas y/o comentarios sobre el tema. La metodología de relevamiento de datos consistió en un cuestionario con respuestas según la escala Likert (Anexo 5), los resultados se exponen a continuación.

#### CARRERA: INGENIERIA QUÍMICA

- Cantidad de encuestados: 37
- Muestra: 100% de los cursantes de la asignatura Química Analítica I del 1er Semestre, 2º Nivel, Año 2017.

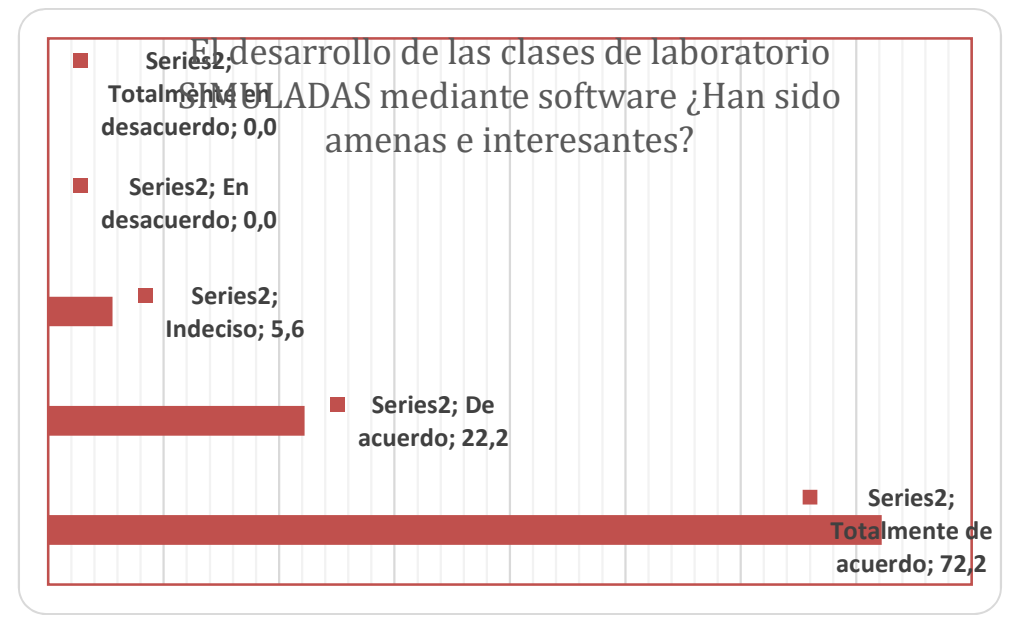

Figura 5.9 Percepción del estudiante sobre las clases de Simulación IQ

Un 72,2% de los encuestados de la carrera de IQ expresan estar totalmente de acuerdo, con la afirmación de que las clases de prácticas simuladas de laboratorio, han resultado amenas e interesantes, un 22,2% expresa estar de acuerdo y solo un 5,6% afirma estar indeciso ante la interrogante. Los resultados indican que los estudiantes se inclinan hacia este tipo de estrategias metodológicas, que les resultan amenas y provechosas.

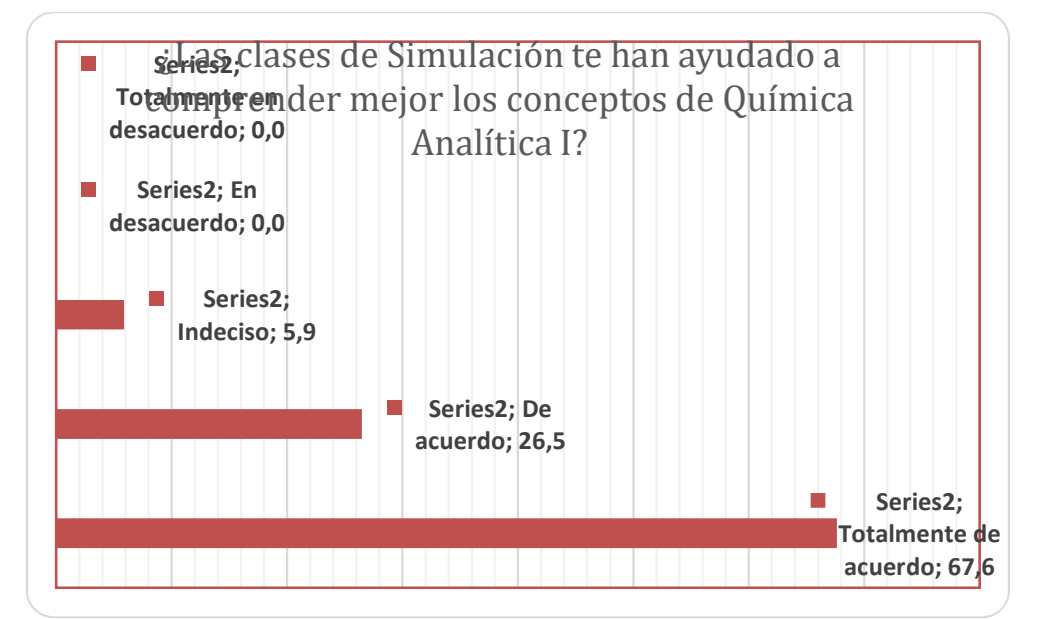

Figura 5.10 Percepción del estudiante sobre el grado de comprensión de conceptos, logrado con el empleo del software.

Ante la consulta de si las clases de simulación habían facilitado la comprensión de los conceptos básicos de la asignatura, un 67,6% manifestó estar totalmente de acuerdo, un 26,5% de acuerdo y solo un 5,9% se mantuvo indeciso ante el planteamiento. Llevando adelante una sumatoria de los primeros porcentajes se puede afirmar que 94,1% sostiene que las clases de simulación fomentan su compenetración con la asignatura.

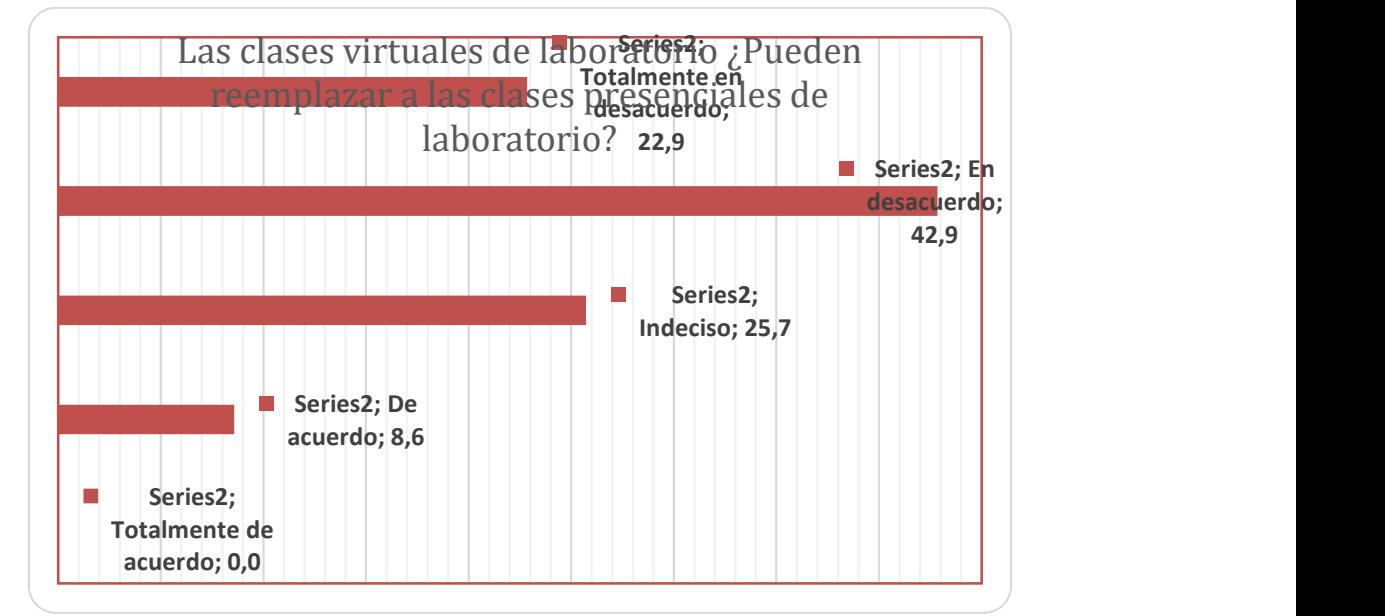

Figura 5.11 Percepción del estudiante sobre la posibilidad de eliminar las clases presenciales en Laboratorio.

Ante este cuestionamiento se puede observar que los resultados son variados, aunque son preponderantes aquellos que manifiestan estar en desacuerdo o totalmente en desacuerdo con un 65,8% y los que manifiestan indecisión ante pregunta resulta 25,7%, pudiendo integrarse este porcentaje con los anteriores incluso, ya que la indecisión no resulta concluyente para estimar si los mismos están de acuerdo o no con la interrogante. Manifiestan estar de acuerdo un 8,6%, sin embargo esta posibilidad resulta poco oportuna, tratándose de una asignatura eminentemente práctica.

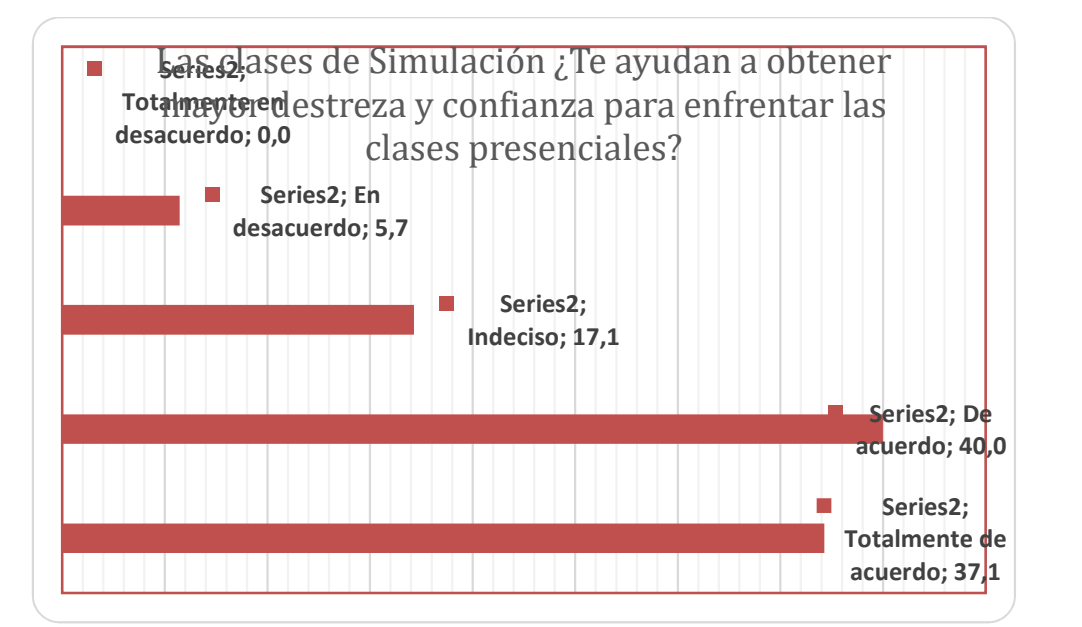

Figura 5.12 Percepción del estudiante sobre la utilidad de las clases simuladas para el desarrollo de la confianza ante las clase presenciales.

Se puede observar que más del 77% declara estar entre totalmente de acuerdo y de acuerdo con la afirmación sobre el valor que presentan las clases de simulación para prepararse para las clases presenciales de laboratorio. Un 17,1% manifiesta estar indeciso y solo un 5,7% declara estar en desacuerdo.

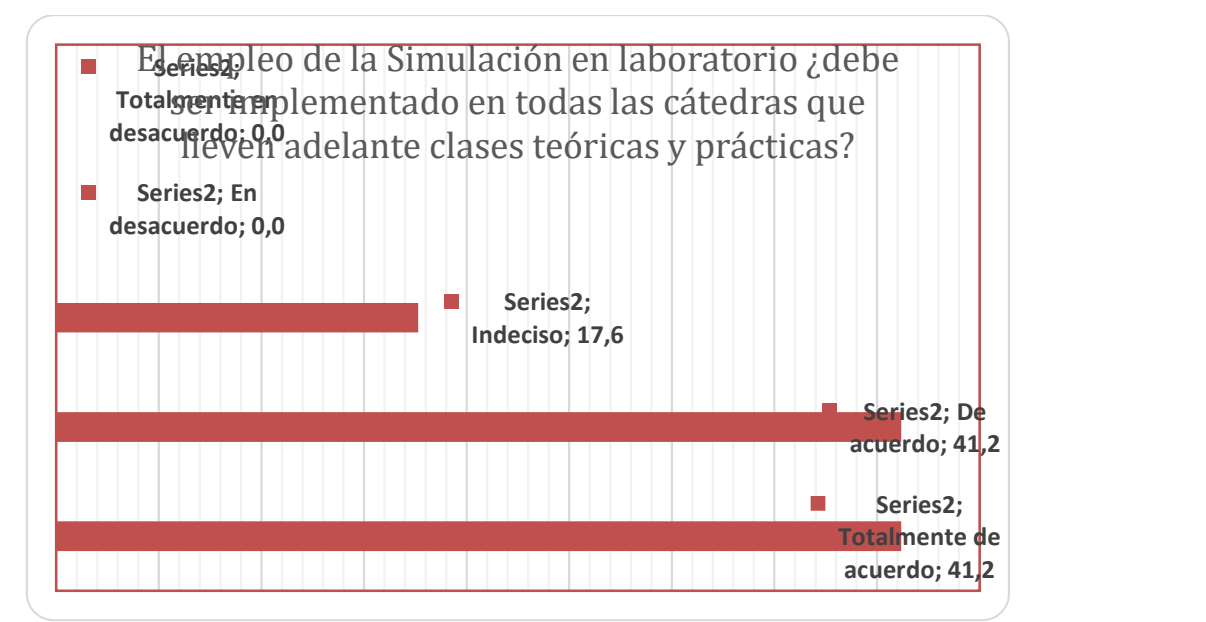

Figura 5.13 Percepción del estudiante sobre la posibilidad de implementar clases de simulación en otras cátedras

Esta consulta es sumamente preponderante, ya que resume la trascendencia que la innovación propuesta tiene para los estudiantes, prácticamente un 82,4 % confiesa estar de acuerdo y totalmente de acuerdo, con el planteamiento, en otras palabras, todas las cátedras deberían de contar con clases de simulación de las prácticas, para fomentar el desarrollo de las practicas presenciales con más seguridad y confianza. Un 17,6% responde que está indeciso con respecto a la interrogante.

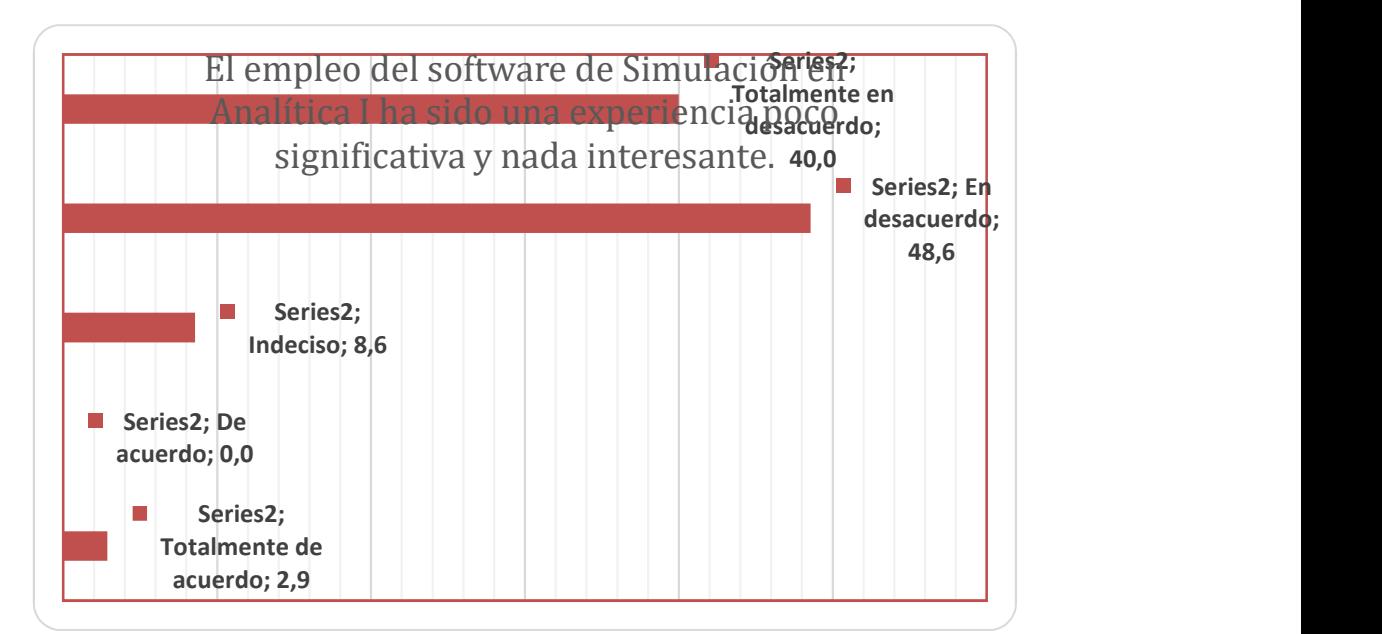

Figura 5.14: Percepción del estudiante sobre la experiencia del empleo de Software de Simulación
Ante la consulta de si el empleo del Software de simulación ha sido poco interesante, un alto porcentaje de encuestados 88,6% sostiene estar totalmente en desacuerdo y en desacuerdo, los indecisos alcanzan a un 8,6% y se observa un bajo porcentaje de 2,9% que está totalmente de acuerdo. Sin embargo, no se puede justificar dicho resultado, ya que no se pidió justificar las respuestas. Ningún encuestado había manifestado su desagrado o rechazo ante la propuesta, a pesar de tratarse de una encuesta anónima.

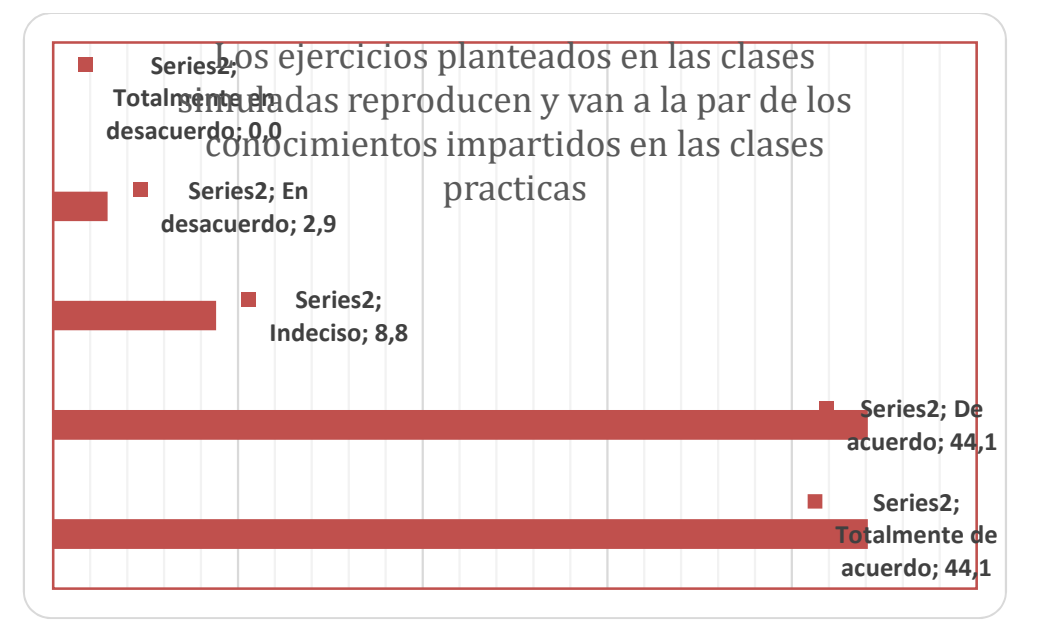

Figura 5.15: Percepción del estudiante sobre la concordancia de los conocimientos impartidos en las clases simuladas en relación con las clases presenciales.

Este cuestionamiento resultaba de mucha utilidad para tener la seguridad de que las simulaciones estaban ajustadas al cronograma de las clases prácticas presenciales, con el objetivo de que los estudiantes pudieran confrontar ambas maneras de realzar la misma práctica, simulada y presencial. Las respuestas suman un 88,2% entre los que están Totalmente de acuerdo y de acuerdo con el planteamiento, 8,8% declara estar indeciso y solo un 2,9% revela estar en desacuerdo, sin alegar ningún motivo que justifique dicha respuesta.

#### CARRERA: INGENIERIA DE ALIMENTOS

- Cantidad de encuestados: 35
- Muestra: 100% de los cursantes de la asignatura Química Analítica I del 1er Semestre, 2º Nivel, Año 2017.

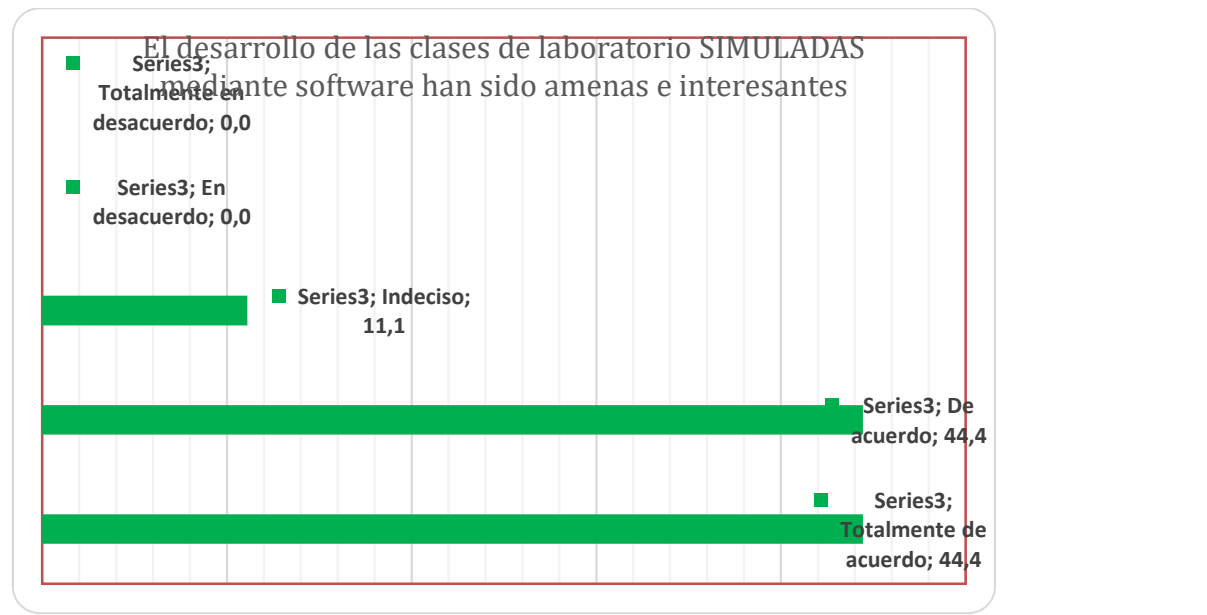

Figura 5.16: Percepción del estudiante sobre las clases de Simulación IA

El 88,8% de los alumnos de la carrera de Ingeniería de Alimentos manifiestan estar de acuerdo y totalmente de acuerdo con el planteamiento, las clases simuladas han sido amenas e interesantes, un 11,1% indican estar indecisos ante la interrogante y ninguno expresa estar en desacuerdo con la idea planteada.

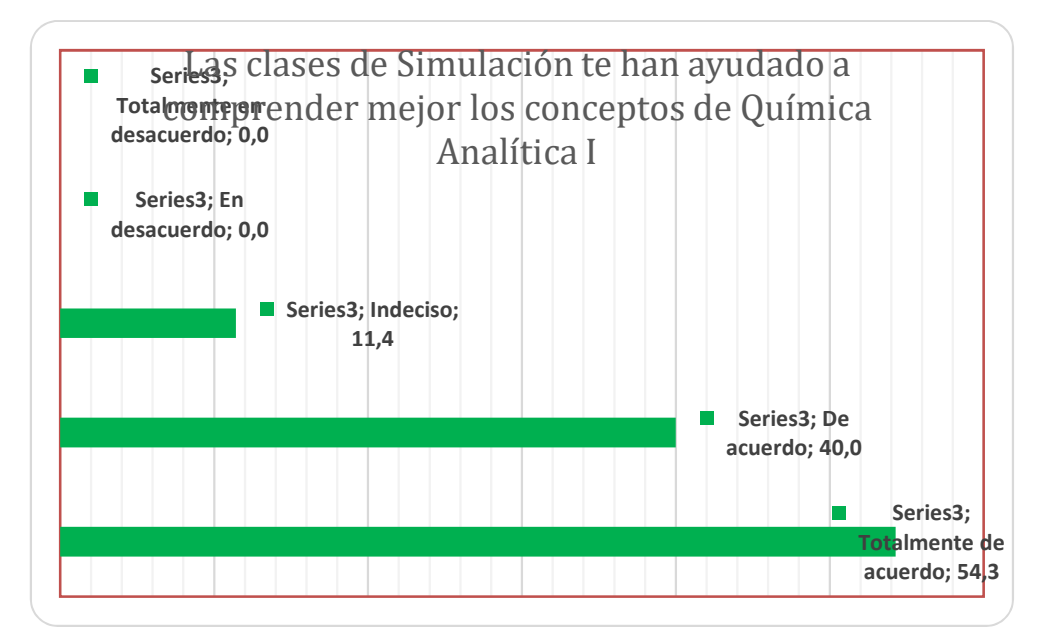

Figura 5.17 Percepción del estudiante sobre el grado de comprensión de conceptos, logrado con el empleo del software.

Con esta consulta se buscaba resaltar otra utilidad del software de simulación, como apoyo a la comprensión de los conceptos dados en clase teórica, como resultado un 54,3% de los encuestados afirma estar totalmente de acuerdo con el planteamiento, un 40% indica estar de acuerdo, totalizando un 93,4% de los encuestados. También se observa un 11,4% de indecisos. Ante este resultado, se puede afirmar que para los estudiantes, el empleo del software es de utilidad incluso para un fin para el cual no había sido pensado, el cual es el de constituirse en un medio de apoyo para las clases presenciales de teoría.

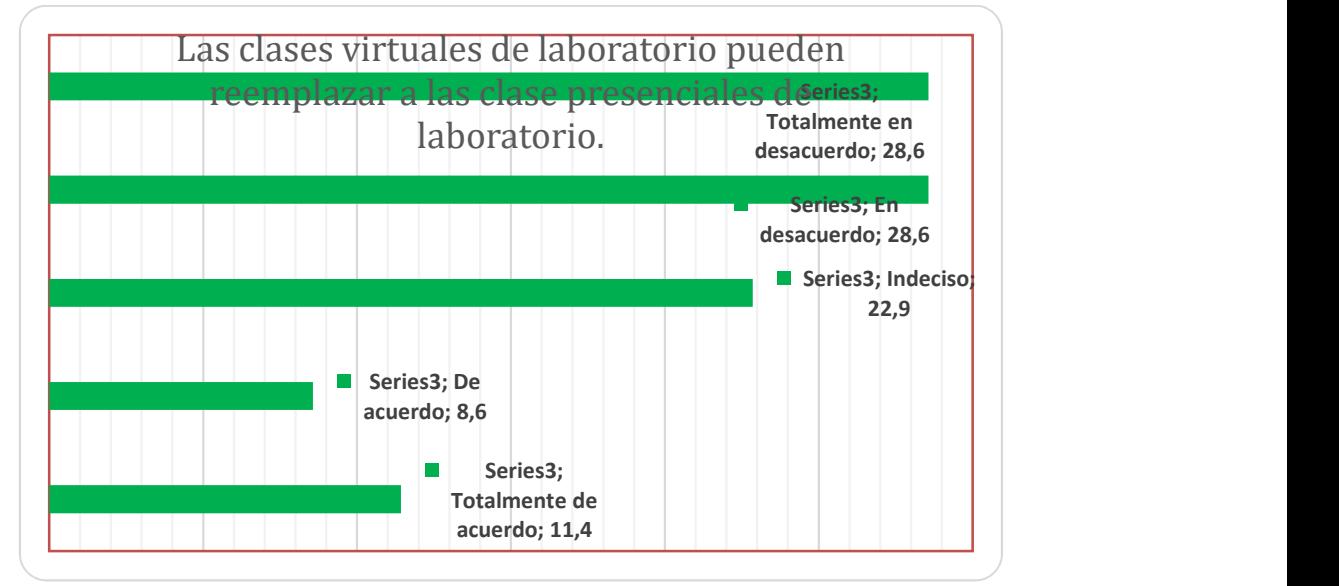

Figura 5.18: Percepción del estudiante sobre la posibilidad de eliminar las clases presenciales en Laboratorio.

Ante la propuesta de reemplazar las clases presenciales de laboratorio por las simuladas, un 57,2% indica estar totalmente en desacuerdo y en desacuerdo, sin embargo los indecisos suman un porcentaje interesante llegando a un 22,9% e incluso se dieron lugar a respuestas que indican estar de acuerdo en un 8,6% y totalmente de acuerdo en un 11,4%. Llama la atención sin embargo estas últimas réplicas por tratarse de una asignatura eminentemente práctica y básica en la formación de todo profesional químico. Las argumentaciones podrían servir como base para ampliar el estudio en el futuro. Sin embargo, para ambas carreras, se estima que el aspecto de desarrollo de destrezas y manejo de equipos de análisis químico es muy relevante para su preparación académica, según la óptica del estudiante.

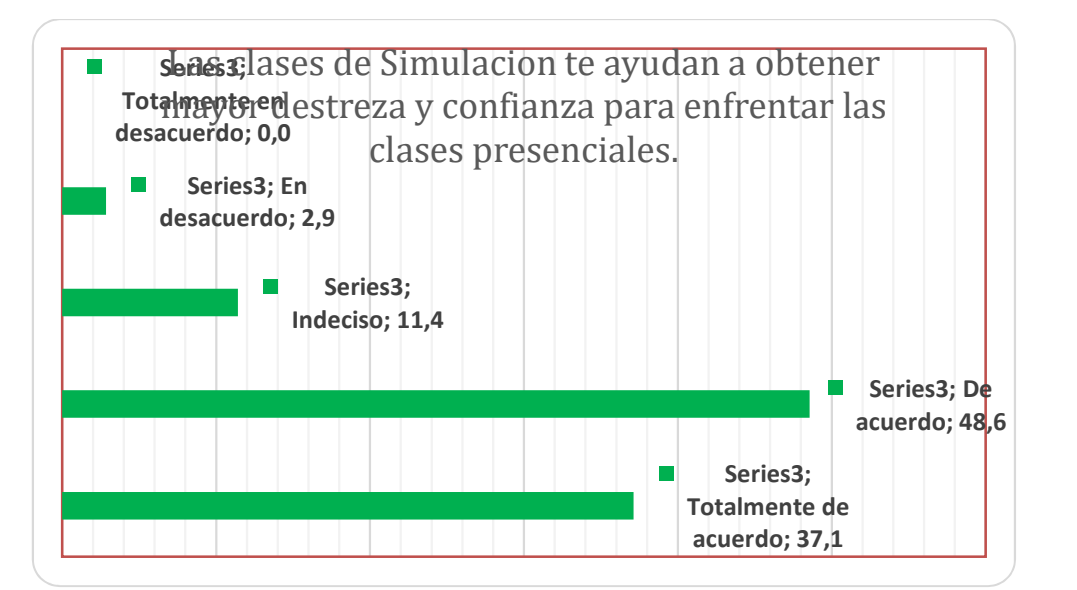

Figura 5.19 Percepción del estudiante sobre la utilidad de las clases simuladas para el desarrollo de la confianza ante las clase presenciales.

Respuestas bastante similares a las brindadas por los alumnos de la carrera de IQ, del total de encuestados de la carrera de IA un 85,7% declara estar de acuerdo y totalmente de acuerdo con la propuesta, solo un 11,4% se manifiesta indeciso y en desacuerdo un 2,9%. No se profundizó en esta última respuesta ya que no se solicitó la justificación correspondiente.

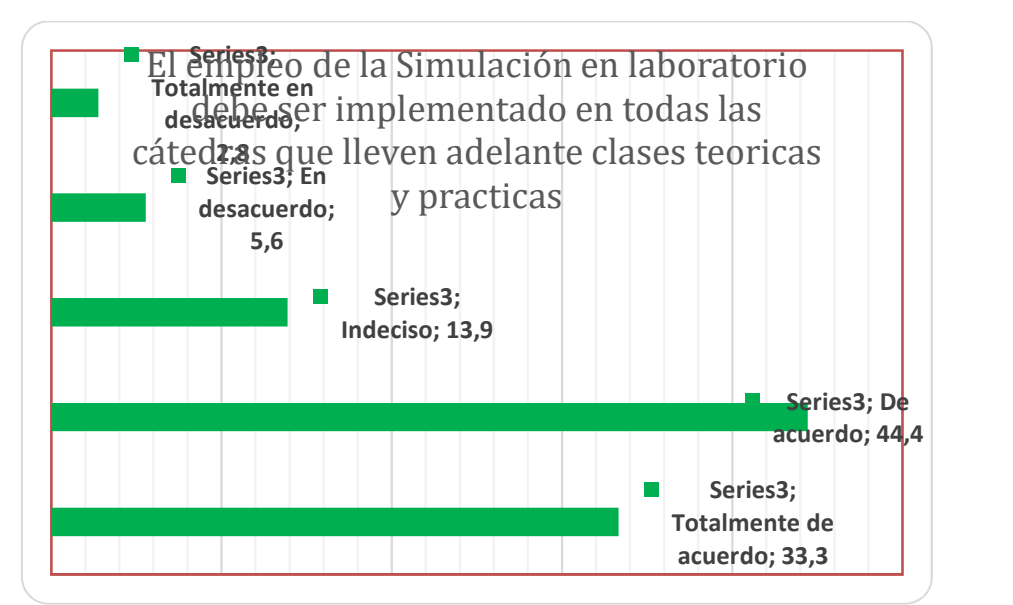

Figura 5.20: Percepción del estudiante sobre la posibilidad de implementar clases de simulación en otras cátedras.

Esta consulta es sumamente importante, ya que resume la trascendencia que la innovación propuesta tiene para los estudiantes, prácticamente un 77,7 % confiesa estar de acuerdo y totalmente de acuerdo, con la exposición, en otras

palabras, como ya se había mencionado para la carrera de IQ, todas las cátedras deberían contar con clases de simulación de las prácticas, para fomentar el desarrollo de las prácticas presenciales con más seguridad y confianza. Un 13,9% responde que está indeciso con respecto a la interrogante y se registran un 5,6% en desacuerdo y un 2,8% totalmente en desacuerdo, como ya se mencionó anteriormente no se ahondó en detalles con respecto a estas respuestas brindadas.

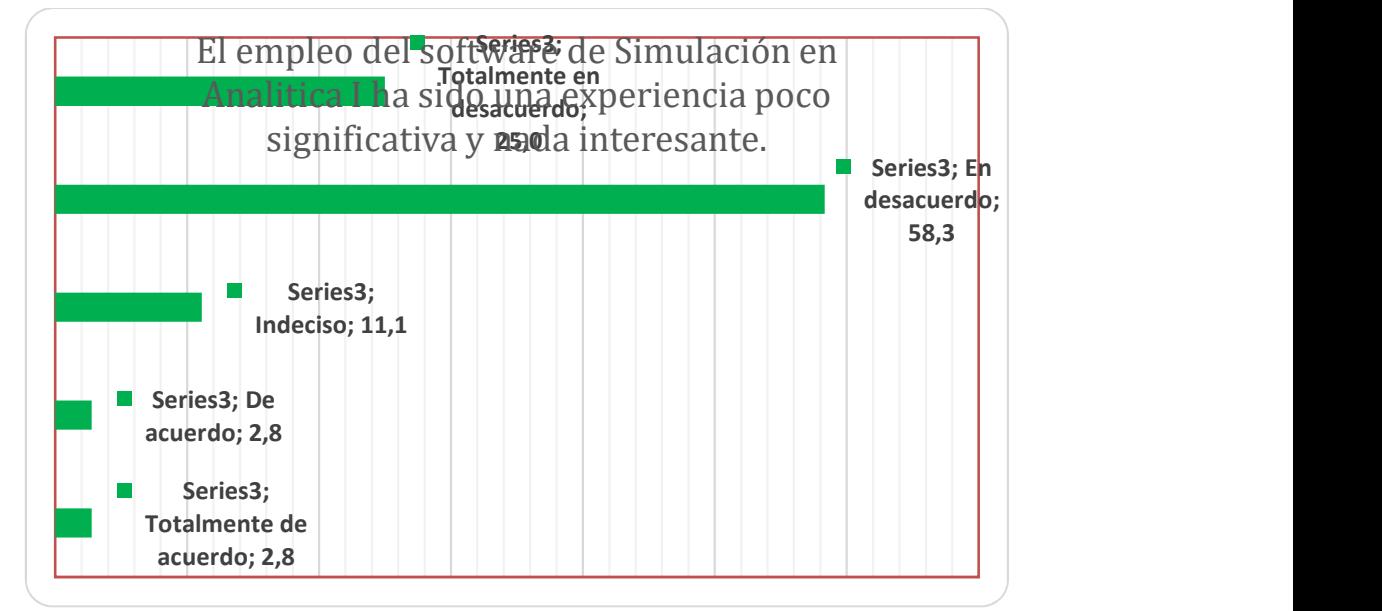

Figura 5.21 Percepción del estudiante sobre la experiencia del empleo de Software de Simulación

Ante la expresión, los estudiantes se manifiestan totalmente en desacuerdo y en desacuerdo, lo que equivale a decir que la experiencia ha resultado muy sustanciosa para los alumnos. Un 83,3% expresa su desacuerdo o total desacuerdo ante la idea, nuevamente los indecisos suman un 11,1% y un 2,8% indica estar de acuerdo similar porcentaje en total acuerdo. Aunque es un porcentaje mucho menor que los anteriores valdría la pena realizar un estudio más profundo con respecto a estas últimas respuestas.

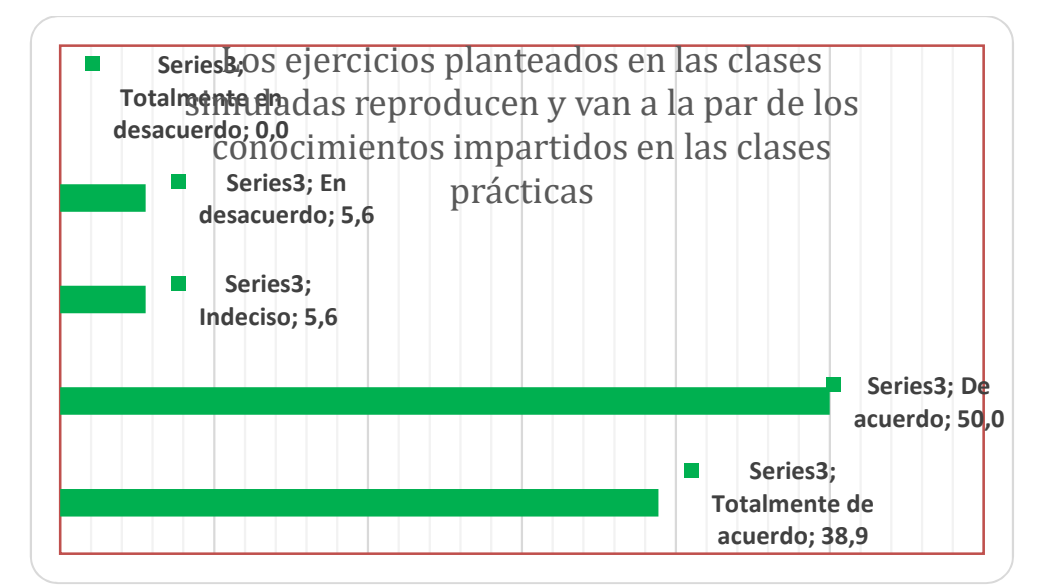

Figura 5.22: Percepción del estudiante sobre la concordancia de los conocimientos impartidos en las clases simuladas en relación con las clases presenciales.

Cerca del 90% de los encuestados en ambas carreras, opina estar de acuerdo o totalmente de acuerdo que las clases de simulación van a la par de las clases presenciales de laboratorio, de manera que les sirve como base o también como aplicación de las prácticas que usualmente se llevan delante de forma presencial, dado que mediante el empleo del software ellos pueden llevar adelante experiencias que en laboratorio les sería imposible, debido a la falta de tiempo en algunos casos, o en otros a la necesidad de economizar los insumos y reactivos, ya que los mismos se preparan en cantidades medidas para toda la clase.

# 5.3. Comparación de los rendimientos académicos en laboratorio desde el año 2014 al 2017.

Según datos provistos por el departamento de Informática Académica de la FCQ, se realizó una comparación entre los rendimientos de laboratorio, en la asignatura Química Analítica I de ambas carreras. Los resultados se dividen en porcentajes, siendo el mínimo para aprobar el de 60%, y los niveles de resultados se clasificaron en porcentajes de alumnos aprobados con los puntajes entre 60- 70%, 71-80%, 81-90% y de 91-100%, se presenta a continuación:

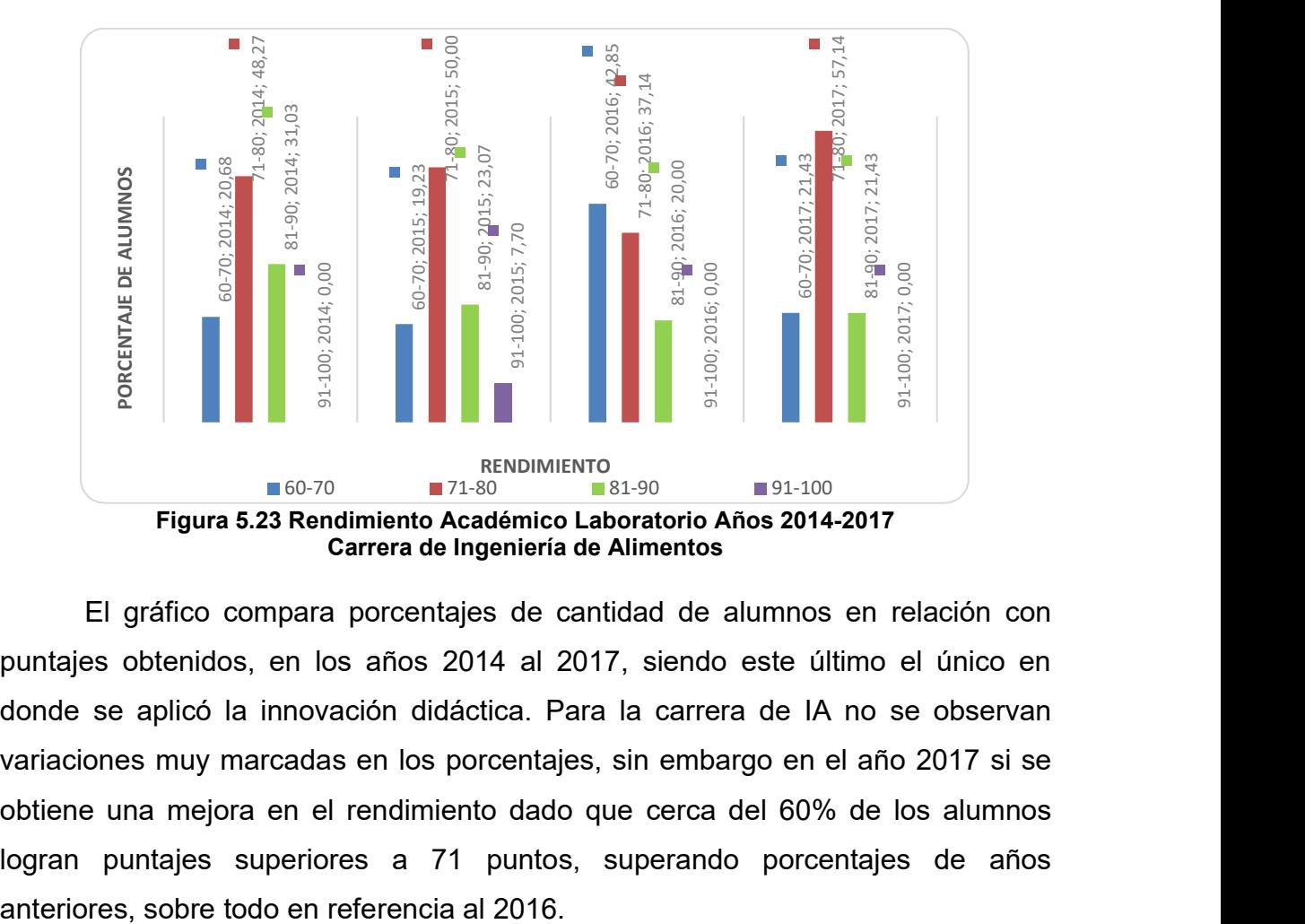

El gráfico compara porcentajes de cantidad de alumnos en relación con puntajes obtenidos, en los años 2014 al 2017, siendo este último el único en donde se aplicó la innovación didáctica. Para la carrera de IA no se observan variaciones muy marcadas en los porcentajes, sin embargo en el año 2017 si se obtiene una mejora en el rendimiento dado que cerca del 60% de los alumnos logran puntajes superiores a 71 puntos, superando porcentajes de años

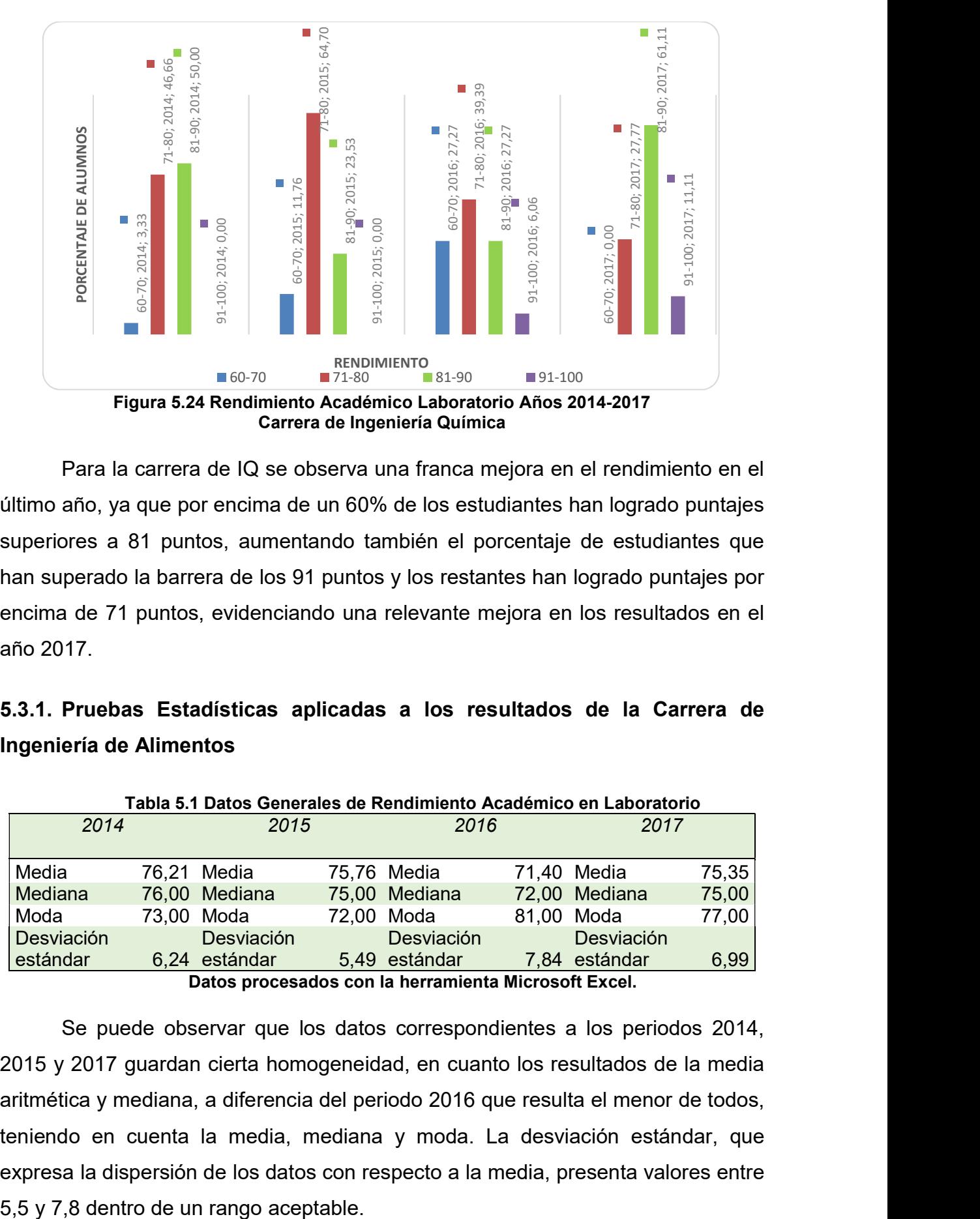

Para la carrera de IQ se observa una franca mejora en el rendimiento en el último año, ya que por encima de un 60% de los estudiantes han logrado puntajes superiores a 81 puntos, aumentando también el porcentaje de estudiantes que han superado la barrera de los 91 puntos y los restantes han logrado puntajes por encima de 71 puntos, evidenciando una relevante mejora en los resultados en el año 2017.

# 5.3.1. Pruebas Estadísticas aplicadas a los resultados de la Carrera de Ingeniería de Alimentos

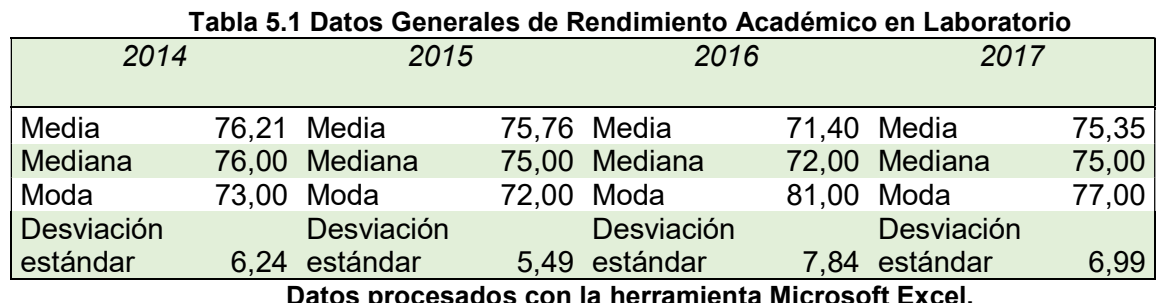

on la herramienta Microsoft

Se puede observar que los datos correspondientes a los periodos 2014, 2015 y 2017 guardan cierta homogeneidad, en cuanto los resultados de la media aritmética y mediana, a diferencia del periodo 2016 que resulta el menor de todos, teniendo en cuenta la media, mediana y moda. La desviación estándar, que expresa la dispersión de los datos con respecto a la media, presenta valores entre

|          |      | Kolmogorov-Smirnov <sup>a</sup> |      |          | Shapiro-Wilk |    |      |
|----------|------|---------------------------------|------|----------|--------------|----|------|
| Año      |      | Estadístico<br>qì               | Sig. |          | Estadístico  |    | Siq. |
| Promedio | 2014 | .089                            | 29   | ,200     | .973         | 29 | .656 |
|          | 2015 | ,104                            |      | $,200^*$ | .966         |    | ,754 |
|          | 2016 | .107                            | 35   | $,200^*$ | .941         | 35 | .061 |
|          | 2017 | .112                            | 43   | $,200^*$ | .916         | 43 | ,004 |

Tabla 5.2: Test de Normalidad (Kolmogorov y Shapiro-Wilk)

Los distribución de los datos del periodo 2017, según el test de Shapiro no pasa el test de normalidad para un valor de referencia de 0,05, ya que se obtiene una valor de significación de 0,04, sin embargo el mismo periodo pasa el otro test o prueba de normalidad de Kolmogorov que se aplica para muestras superiores a 50 casos, por lo cual según el último test no resulta aplicable al estudio en cuestión. Se puede afirmar que los datos del periodo 2017 no siguen una distribución normal según el test de Shapiro, aplicable a muestras inferiores a 50 casos y aplicable al estudio. Los demás periodos siguen una distribución normal, ya que superan el valor de referencia, como resultado de la aplicación del Test de Shapiro-Wilk, con una confianza del 95%

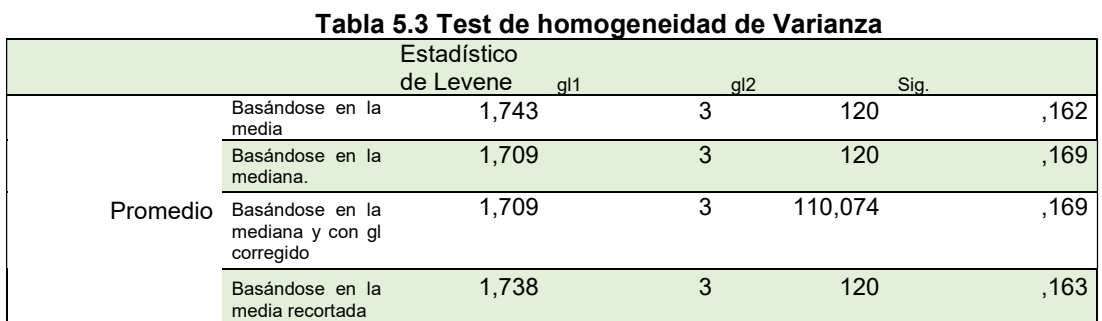

Todos los periodos estudiados resultan con un grado de significación superior a valor de referencia de 0,05 por lo cual se puede considerar homogéneas a las varianzas, tomando en cuenta los promedios de cada periodo académico. Sin embargo, se menciona que el Test de homogeneidad de varianza se puede obviar, debido a que el supuesto de normalidad en la distribución de datos, no se cumple según la Tabla 5.2. Aquí en particular se incluye para dar énfasis al tipo de distribución resultante.

| Estadísticos de Contraste <sup>a,b</sup> |       |
|------------------------------------------|-------|
| promedio                                 |       |
| Chi-cuadrado                             | 8,137 |
| gl                                       | 3     |
| Sig. asintót.                            | .043  |
| a. Prueba de Kruskal-Wallis              |       |
| b. Variable de agrupación: año           |       |

Tabla 5.4 Test de Contraste entre Periodos Académicos

La prueba no paramétrica de Kruskal-Wallis, aplicada cuando no se cumple el supuesto de normalidad, nos indica que existe diferencia significativa entre los resultados, en los periodos 2014 al 2017, dando un valor de 0,043 inferior al de referencia de 0,05. Posteriores estudios estadísticos demostraron que dicha diferencia es resultado de la disimilitud entre los periodos 2016 y 2017, según la prueba t cuyos resultados se observan en la Tabla 5.5.

| Tabla 5.5 Comparación entre los periodos 2016 y 2017           |          |        |  |  |  |
|----------------------------------------------------------------|----------|--------|--|--|--|
| <b>Prueba t</b> para dos muestras suponiendo varianzas iguales |          |        |  |  |  |
|                                                                | 2016     | 2017   |  |  |  |
| Media                                                          | 71,400   | 75,349 |  |  |  |
| Varianza                                                       | 61,541   | 48,804 |  |  |  |
| <b>Observaciones</b>                                           | 35,000   | 43,000 |  |  |  |
| Varianza agrupada                                              | 54,502   |        |  |  |  |
| Diferencia hipotética de las medias                            | 0,000    |        |  |  |  |
| Grados de libertad                                             | 76,000   |        |  |  |  |
| Estadístico t                                                  | $-2,350$ |        |  |  |  |
| $P(T \le t)$ una cola                                          | 0,011    |        |  |  |  |
| Valor crítico de t (una cola)                                  | 1,665    |        |  |  |  |
| $P(T \le = t)$ dos colas                                       | 0,021    |        |  |  |  |
| Valor crítico de t (dos colas)                                 | 1,992    |        |  |  |  |

Tabla 5.5 Comparación entre los periodos 2016 y 2017

\*. La diferencia de medias es significativa al nivel 0.05.

El p valor (0,02) es inferior al de referencia de 0,05 por lo cual se puede afirmar, que existe diferencia significativa entre las medias entre los periodos 2016 y 2017. Para que el estadístico T se ajuste apropiadamente al modelo de distribución de probabilidad t de student, es necesario que la población muestreada sea normal. No obstante, con tamaños muestrales grandes (a partir de 20 o 30 casos), el ajuste de T a la distribución t de student es lo suficientemente bueno incluso con poblaciones originales sensiblemente alejadas de la normalidad. (25)

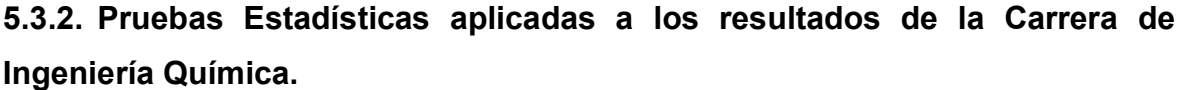

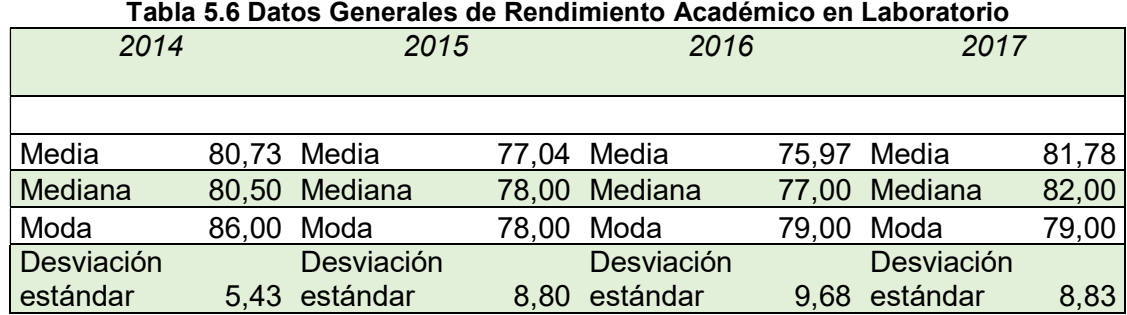

Para esta carrera, a diferencia de IA, se puede observar que los datos media, mediana y moda correspondientes a los periodos 2014, 2015 y 2017 no guardan homogeneidad entre sí, y la desviación estándar es mayor que en el caso anterior, por lo que se puede afirmar que los datos están más dispersos, con respecto a la media aritmética. Sin embargo, es de resaltar que el periodo 2017 se observa el mayor valor en cuanto a la media de los resultados correspondientes a los periodos 2014-2017.

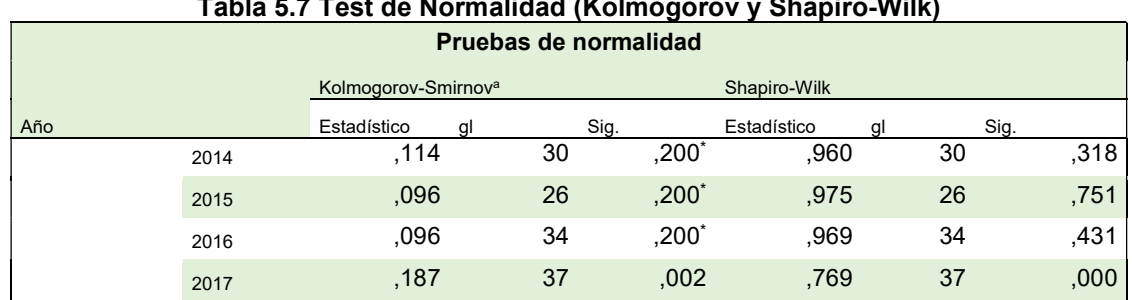

# Tabla 5.7 Test de Normalidad (Kolmogorov y Shapiro-Wilk)

Para el periodo 2017 el test de Kolmogorov y el test de Shapiro-Wilk indican que este periodo no sigue una distribución normal de datos, para un valor de comparación de 0,05, sin embargo todos los otros periodos pasan los test o prueba de normalidad, por lo cual se afirma que siguen una distribución normal de datos.

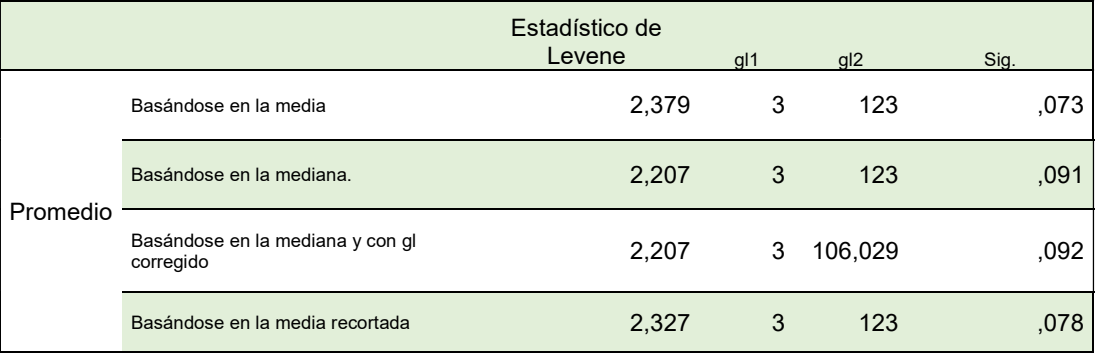

#### Tabla 5.8: Test de homogeneidad de Varianza

Todos los periodos estudiados resultan con un grado de significación superior a valor de referencia de 0,05 por lo cual se pueden considerar homogéneas a las varianzas, tomando en cuenta los promedios de cada periodo académico. Sin embargo, al igual que en caso de la carrera de IA, al no presentar los datos del periodo académico 2017, una distribución normal, esta prueba se pude obviar, ya que no se cumple el supuesto de normalidad según la Tabla 5.7.

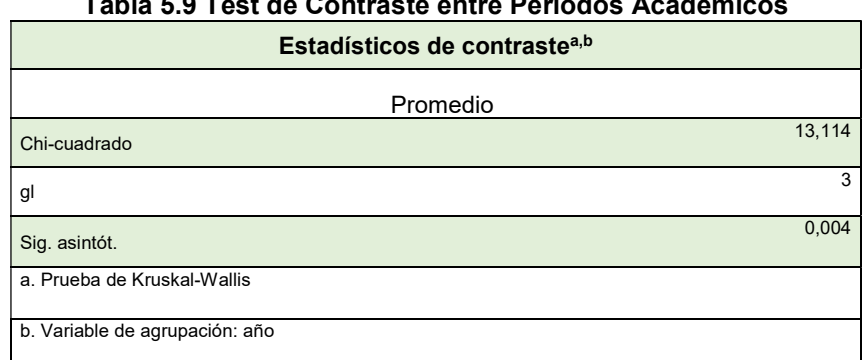

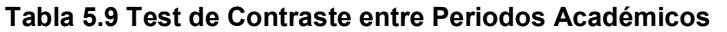

La prueba de Kruskal-Wallis nos indica que existe diferencia significativa entre los resultados, en el periodo 2014-2017, dando un valor de 0,040 inferior al de referencia de 0,05. Dicha diferencia resulta significativa, sobre todo, entre los periodos 2016 y 2017, según la prueba t cuyos resultados se observan en la Tabla 5.10:

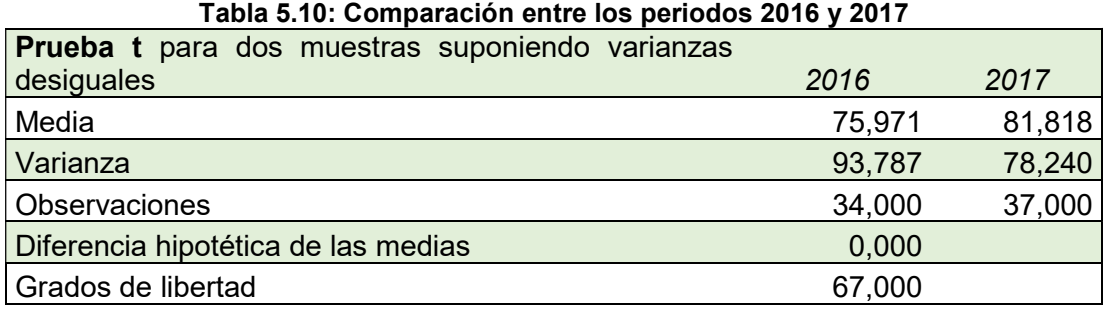

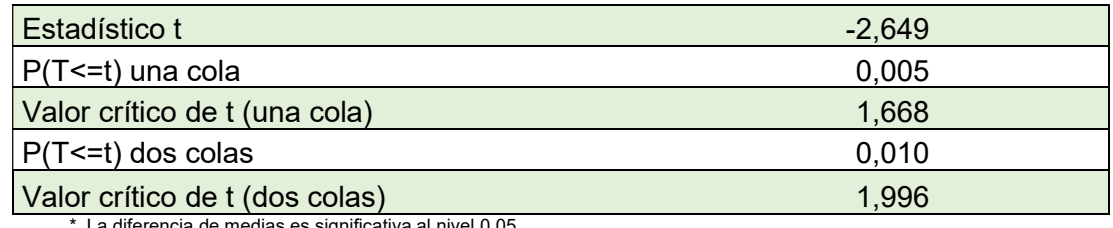

\*. La diferencia de medias es significativa al nivel 0.05.

El p valor (0,01) es inferior al de referencia de 0,05 por lo cual se puede afirmar, que existe diferencia significativa entre las medias entre los periodos 2016 y 2017.

Para ambas carreras se obtuvo una diferencia significativa para ambos periodos en cuanto al rendimiento académico obtenido, para α= 0,05, sin embargo se observa mayor homogeneidad en los promedios de laboratorio, en los periodos 2014, 2015 y 2017 para la carrera de IA y en los periodos 2014 y 2017 y 2015 con 2016 para la carrera de IQ. Si bien la implementación de la innovación tuvo lugar solo en el corriente año, sirve como punto de comparación con el periodo anterior para dar lugar a la idea de que, con el empleo del software de simulación, se podría llegar a una mejora en el rendimiento académico promedio en la asignatura Química Analítica I, para ambas carreras.

En base al examen del cumplimiento de los objetivos específicos, se puede construir la siguiente Tabla 5.11:

| <b>Objetivos Específicos</b> | <b>Resultados Obtenidos</b>                                                   |  |  |  |
|------------------------------|-------------------------------------------------------------------------------|--|--|--|
| 1. Describir                 | algunos Si bien el estudio se centralizó en la presentación                   |  |  |  |
|                              | ejemplos de software del Software ChemLab, sus características y              |  |  |  |
| simulación<br>de             | de posibilidades, se describió someramente otro                               |  |  |  |
| prácticas                    | $de$ software denominado VlabQ, en algunos aspectos                           |  |  |  |
| Laboratorio.                 | similar al ChemLab, y la aplicación IrYridium                                 |  |  |  |
|                              | Chemistry Lab, disponible en la Red para su                                   |  |  |  |
|                              | empleo por los estudiantes. Asi también se                                    |  |  |  |
|                              | describió el Chem Education Research de la                                    |  |  |  |
|                              | Universidad de Oregon, EE.UU. solo disponible                                 |  |  |  |
|                              | Online.                                                                       |  |  |  |
|                              | 2. Ilustrar acerca de los   Para dar cumplimiento a este objetivo se hizo una |  |  |  |

Tabla 5.11: Contrastación Objetivos y Resultados

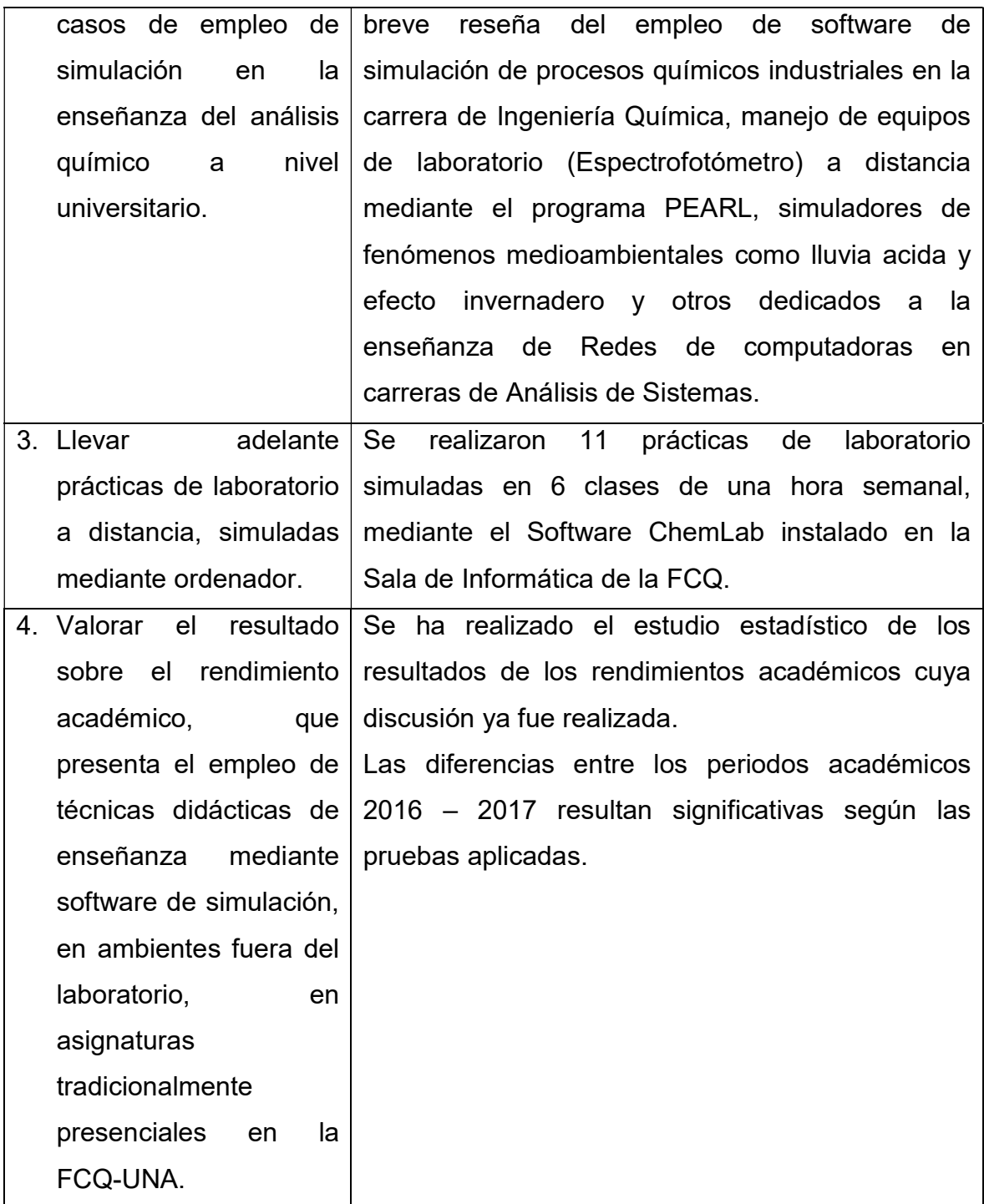

Otro aspecto a tener en cuenta, con respecto a la innovación planteada, es que se incrementó significativamente el número de prácticas realizadas, de las 9 programadas en forma presencial en laboratorio más las 11 simuladas mediante ordenador, han totalizado 20 practicas, hecho de por si imposible llevarlo adelante en forma presencial, por la falta de horarios y espacio físico.

La variable de satisfacción del alumnado presenta como instrumento de recolección de datos a la entrevista, que fue llevada adelante en la última sesión de trabajo, con una selección aleatoria de los entrevistados, a quienes se les consultó aspectos positivos y a mejorar acerca de la innovación propuesta, las respuestas fueron categorizadas en la Tabla 5.12, siendo los alumnos entrevistados designados con letras.

| <b>Entrevis</b> | <b>Carrer</b><br>а | <b>Respuestas Categorizadas</b>                                                                                                    |                                                                                                    |                                                                           |  |  |  |
|-----------------|--------------------|----------------------------------------------------------------------------------------------------|----------------------------------------------------------------------------------------------------|---------------------------------------------------------------------------|--|--|--|
| tado            |                    | <b>Utilidad</b>                                                                                                    | <b>Beneficios</b>                                                                                                    | Aspectos a<br>mejorar                                                     |  |  |  |
| A               | IQ                 | 1- Ayuda a eliminar<br>imprevistos en el<br>laboratorio presencial<br>2- Ayuda a los<br>estudiantes a estar<br>tranquilos a la hora de<br>realizar la práctica.    | $1 -$<br>Complemento<br>laboratorio<br>del<br>presencial                                                                                                    | $1 -$<br>Mejorar<br>los hardware,<br>que sean más<br>rápidos.             |  |  |  |
| B               | IQ                 | Agiliza el<br>$1 -$<br>Desarrollo de las<br>prácticas.<br>$2 -$<br>Se pueden<br>realizar varias en el<br>mismo tiempo de una<br>sola en laboratorio<br>presencial. | $1 -$<br>Es una opción<br>válida<br>como<br>una<br>experiencia previa al<br>ingreso al laboratorio<br>presencial                                                              |                                                                           |  |  |  |
| C               | IQ                 | 1- Excelente como<br>experiencia<br>pre<br>laboratorio.                                                                                                    | También<br>$1 -$<br>puede<br>emplearse<br>experiencia<br>como<br>post laboratorio<br>ya<br>fielmente<br>que<br>reproduce<br>fielmente<br>procedimientos<br>los<br>realizados. | 1- Hardware<br>deben ser<br>mejorados.                                    |  |  |  |
| D               | IQ                 | $1 -$<br>Es muy<br>completo<br>Elimina<br>$2 -$<br>inseguridad<br>е<br>incertidumbre<br>en<br>estudiantes<br>sin<br>experiencia previa                             | Complemento<br>de la clase teórica.                                                                                                    |                                                                           |  |  |  |
| E               | IQ                 | $1 -$<br>Ayuda a<br>comprobar<br>lo<br>planteado<br>clase<br>en<br>teórica.                                                                                        | Ahorro de<br>$1 -$<br>insumos y tiempo                                                                                                    | <b>Incluir</b><br>$1 -$<br>técnicas<br>de<br>preparación de<br>reactivos. |  |  |  |
| F               | IQ                 | Ídem E<br>$1 -$                                                                                                    |                                                                                                    |                                                                           |  |  |  |

Tabla 5.12 Respuestas a Entrevistas de Evaluación

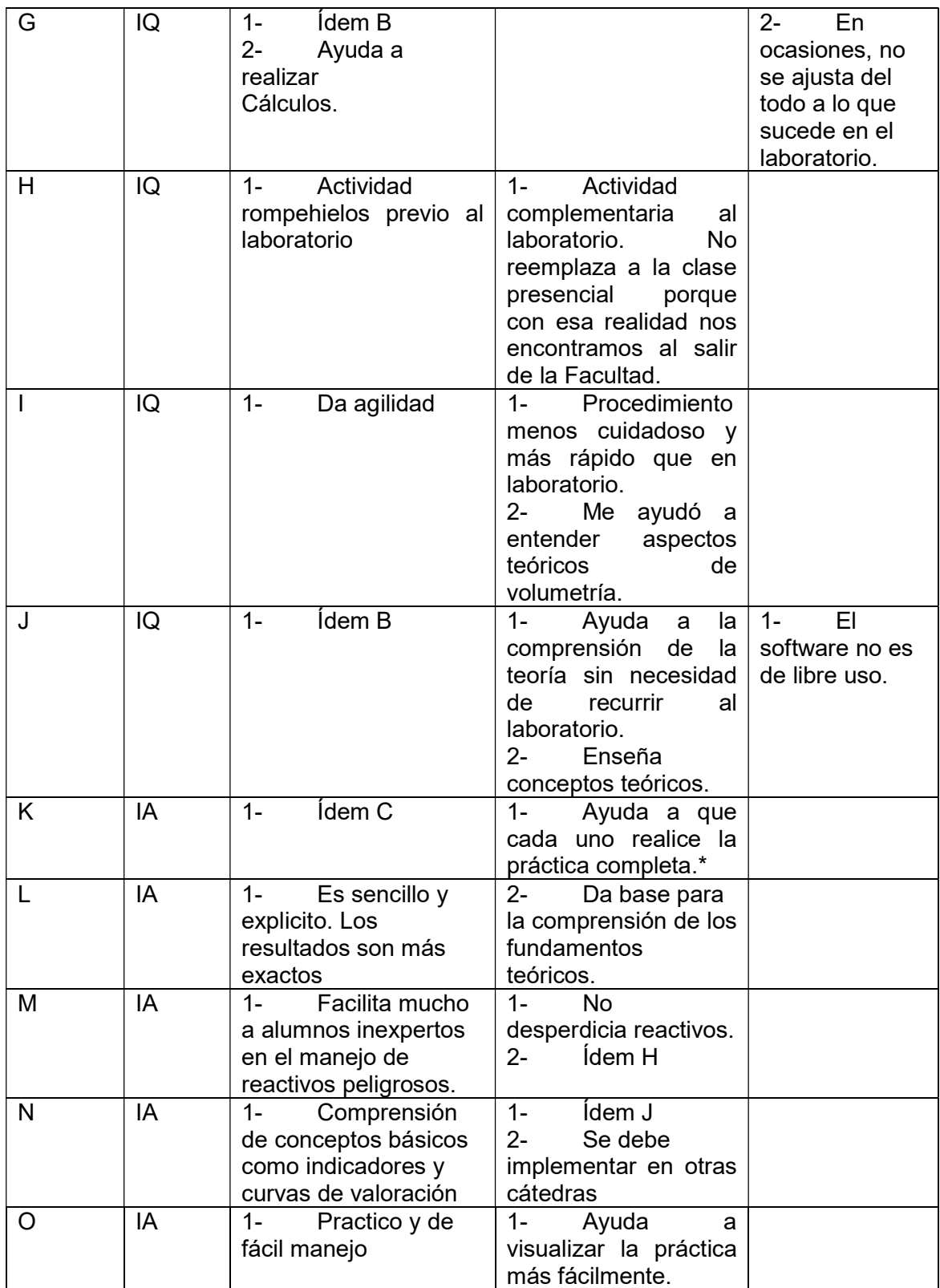

\* La persona entrevistada hace mención al hecho de que, en laboratorio, debido a la excesiva cantidad de alumnos las prácticas se hacen de forma grupal, de dos y hasta de tres estudiantes, en los cuales se dividen los trabajos, de ahí la expresión que no todos hacen todos los trabajos y se pierde mucha información.

Las argumentaciones emitidas por los entrevistados, nos dan claras ideas con referencia al grado de satisfacción de los estudiantes con respecto a la implementación de la innovación didáctica, en la mayoría de las respuestas se rescatan conceptos favorables, similares a los resultados de la encuesta aplicada, al finalizar el trabajo en las clases de simulación. En la Tabla 5.13 se realiza un paralelismo entre ambos instrumentos de recolección de datos, contrastando los porcentajes obtenidos en las Encuestas, en relación a las respuestas proporcionadas por los alumnos (identificados con letras) y su carrera correspondiente.

| <b>Indicadores</b>                | "יים עווים שינויים של היים משפט משפט מוס<br><b>Encuesta</b> | <b>Entrevista</b> |         |
|-----------------------------------|-------------------------------------------------------------|-------------------|---------|
|                                   |                                                             | <b>Alumno</b>     | Carrera |
|                                   | TDA** 72% IQ                                                | $\mathsf{C}$      | IQ      |
| Software Ameno e Interesante      | DA*** 22,2%                                                 | B                 | IQ      |
|                                   | TDA 44,4% IA                                                | L                 | IA      |
|                                   | DA 44,4%                                                    | O                 | IA      |
|                                   | TDA 67,6% IQ                                                | I                 | IQ      |
| Ayuda a comprender los conceptos  | DA 40%                                                      | J                 | IQ      |
|                                   | TDA 54,3% IA                                                |                   | IA      |
|                                   | DA 40%                                                      | E                 | IQ      |
|                                   | TDA 37,1% IQ                                                | J                 | IQ      |
| Ofrece destreza y confianza para  | DA 40%                                                      | A                 | IQ      |
| clases presenciales               | TDA 37,1% IA                                                | B                 | IQ      |
|                                   | DA 48,6%                                                    | M                 | IA      |
|                                   | TDA 44,1% IQ                                                | G                 | IQ      |
| Se reproducen y se va a la par de | DA 44,1%                                                    | B                 | IQ      |
| conocimientos de clases prácticas | <b>TDA 50% IA</b>                                           | $\mathsf{C}$      | IQ      |
|                                   | DA 38,9%                                                    | O                 | IA      |

Tabla 5.13: Contrastación Encuesta-Entrevista

\*\* Totalmente de acuerdo

\*\*\* De acuerdo

A la vista de la comparación entre los resultados obtenidos, se concluye que la experiencia del empleo de un Software de simulación, ha significado un cambio motivador para los estudiantes, un desafío, una transformación en el proceso de trabajo en laboratorio, que les ha ayudado a manejar mejor los conceptos teóricos, a eliminar la incertidumbre ante los procedimientos analíticos, a realizar mayor cantidad de actividades como analista y a afianzarse como un alumno y fututo profesional participativo, eficaz y competente.

### CAPÍTULO6: CONCLUSIONES

Una vez finalizado este trabajo llegamos a las siguientes conclusiones:

- Con este recurso se pueden llevar a cabo prácticas de laboratorio simuladas similares a las que se realizan en las clases presenciales, modificando algunas de las condiciones aumentando así el número de prácticas realizadas lo que sin duda, constituye un beneficio para la formación profesional de los estudiantes. Durante el periodo lectivo 2017 en la Cátedra Química Analítica I, se han totalizado 20 prácticas, 9 programadas en forma presencial en laboratorio más las 11 simuladas mediante ordenador.
- Constituye una novedad en el proceso de enseñanza aprendizaje del alumno, que lo motiva, le impulsa a ser autosuficiente, autónomo y productivo a la hora de estudiar, en otras palabras, se convierte en el protagonista principal de esta labor.
- También motiva al docente a realizar de manera diferente su tarea, a pasar de ser un transmisor de conocimiento a un facilitador del aprendizaje, mucho más comprometido con los mismos resultados y con el proceso del alumno, en la búsqueda de mayores beneficios en la formación de los mismos.
- Las clases prácticas presenciales son muy importantes y deben mantenerse e incrementarse, sin embargo con la simulación se logra anticipar aprendizajes, eliminar dudas y temores, y mejorar la comprensión. Por lo que se puede decir que una combinación de prácticas simuladas y reales es lo más adecuado para el logro del perfil de egreso de un Ingeniero de la Facultad de Ciencias Químicas, destacándose su profesionalismo en el campo de análisis químico, control de calidad, materias primas, tratamiento de efluentes y tareas de investigación científica y tecnológica.
- También se pudo observar una leve mejora en los porcentajes logrados por los estudiantes, aunque este aspecto en particular puede ser objeto de estudios posteriores, siendo que dicha mejoría no puede ser únicamente atribuida a la implementación de la innovación.

No está todo dicho en Educación, la misma debe cambiar y evolucionar junto al ser humano, ya que es él mismo su objeto y fin primordial. Y como las sociedades nuclean a las personas, la misma humanidad exige versatilidad e innovación en las metodologías que se emplean para formar a sus miembros. En otras palabras, el conocimiento y su usufructo son públicos, no tienen un único e inmutable dueño "el docente" y en este trabajo se han potenciado sus características como un mediador entre el conocimiento, el alumno y las formas o métodos con los cuales se puede acercar al estudiante, de manera más interesante, la sabiduría e instrucción que necesita para convertirse en una persona de valor para sí mismo y para la comunidad.

Por último, se insta al cuerpo docente de la facultad a no sentir temor de innovar y cambiar las viejas maneras, poco activas y reflexivas, de facilitar la adquisición del conocimiento por parte del estudiantado de la casa de estudios. Los jóvenes estudiantes provienen de una generación en continuo cambio y despliegue de sus potencialidades, es bueno que el docente haga uso de ellas, para así favorecer un aprendizaje rico y fructífero para toda la comunidad.

### BIBLIOGRAFÍA

- 1. Tobón SdJ. El Curriculo por Competencias desde la Socioformación. Primera ed. Noriega G, editor. México: Limusa; 2012.
- 2. Martinez Rodríguez JBec. Innovación en la Universidad. Primera ed. Barcelona: GRAÓ; 2012.
- 3. Fiore Ferrari E, Leymonié Sáenz JeC. Didáctica Práctica para Enseñaza Media y Superior. Segunda ed. Díaz F, editor. Montevideo: Grupo Magro; 2009.
- 4. Diaz Barriga F, Hernandez Rojas G. Estrategias Docentes para un Aprendizje Significativo. Tercera ed. McGraw-Hill Interamericana Editores SAdCV, editor. Mexico: McGraw-Hill; 2010.
- 5. Cebrian Mec. Enseñanza Virtual para la Innovacion Universitaria. Primera ed. Closas-Orcoyen , editor. Madrid: Narcea S.A.; 2003.
- 6. Gil Pérez D, Furio Más C, Valdés P, Salines J, Martinez J, Guisasola J, et al. ¿Tiene sentido seguir distinguiendo entre aprendizaje de conceptos, resolución de problemas de lápiz y papel y realización de practicas de laboratorio? Enseñanza de las Ciencias. 1999 Junio; XVII(2).
- 7. Coll CMC. Psicología de la Educación Virtual. In Editor JM, editor. Psicología de la Educación Virtual. Aprender y Enseñar con las Tecnologías de la Información y la Comunicación. Madrid: Ediciones Morata S.L.; 2008. p. 75- 103.
- 8. Daza Pérea E, Grass-Martí AeC. Experiencias de enseñanza de la química con el apoyo de las TIC. Educación Química. 2009 Julio; III(20).
- 9. Torres Pérez D, Castro Calleja MT, Llitjos Viza A. Ejemplos del Uso de Internet en la Enseñanza de la Química. Revista Pedagogia Universitaria. 2008 Junio; XIII(2).
- 10. Vidal Castaño G, Gonzalez Medina H. Evaluación pedagogica del simulador del laboratorio quimico Model Chemlab. Pedagogía Universitaria. 2013 Abril;  $VII(4)$ .
- 11. Cuevas M, Valdivia D, Mateo S, Parra ML. Simulación de prácticas de

laboratorio de la asignatura "Experimentación en Ingeniería Química" mediante el uso del. Iniciación a la Investigación. 2010 sd; IV(19).

- 12. Ayala NF, Michalus JC, Malfanti I. Simulación aplicada al proceso de elaboración del Té Seco. Revista Ingeniería Industrial. 2007 Setiembre; I(6).
- 13. Scanlon E, Colwell C, Cooper M, Di Paolo T. Remote experiments, reversioning and re-thinking. COMPUTERS & EDUCATION. 2004 Agosto-Setiembre; 43(sd).
- 14. Macias Mendoza A, López Ibarra A, Ramírez Montoya S. Recursos educativos abiertos para la enseñanza de las ciencias en ambientes de educación básica enriquecidos con tecnologia educativa. Revista Iberoamericana de Educación. 2012 Marzo; III(58).
- 15. Juárez Tárraga A, EMS, AGJM. EL USO DEL SOFTWARE DE USO PROFESIONAL EN LAS PRACTICAS DE LABORATORIO. RiuNet repositorio UPV. 2013 sd; sd(sd).
- 16. Clavelo Robinson P, Mondeja González D. Laboratorio Quimica Virtual de Fenomenos Medioambientales (SIMA). Pedagogia Universitaria. 2013 Abril;  $VI(4)$ .
- 17. Sainz González MIeC. macyte.wordpress.com. [Online].; 2011 [cited 2017 noviembre 17. Available from: HYPERLINK "https://macyte.wordpress.com/2011/05/15/software-de-simulacion-en-laensenanza/" https://macyte.wordpress.com/2011/05/15/software-desimulacion-en-la-ensenanza/ .
- 18. Sibees Soft. Sibees Sof Sitio Web. [Online].; 2002 [cited 2017 noviembre 23. Available from: HYPERLINK "http://www.sibees.com/prog.php?id=11" http://www.sibees.com/prog.php?id=11
- 19. Martinez A C. asesorcmauna.blogspot.com. [Online].; 2017 [cited 2017 noviembre 23. Available from: HYPERLINK "http://asesorcmauna.blogspot.com/" http://asesorcmauna.blogspot.com/
- 20. Arias Figueroa DeC. Estudio de la influencia del uso de la Simulacion en la enseñana de redes de computadoras. Resumen de presentación. Ushuaia: Universidad Nacional de Salta - Universidad Nacional de La Plata, Centro de

Investigación y Desarrollo de Informática Aplicada-Laboratorio en Nuevas Tecnologías Informáticas; 2014. Report No.: sd.

- 21. Facultad de Ciencias Químicas. Guia Academica. Guia de Carreras. San Lorenzo: Facultad de Ciencias Químicas, Dirección Academica; 2016. Report No.: sd.
- 22. Reigosa C, Jiménez MP. La Cultura Cientifica en la Resolución de Problemas de Laboratorio. Enseñaza de las Ciencias. 2000 Julio; XVIII(2).
- 23. Rué J. El Aprendizaje autónomo en Educación Superior. Primera ed. Narcea, editor. Madrid: Narcea S.A. de Ediciones; 2009.
- 24. Baron AP. Investigación en las Ciencias Sociales. Tercera ed. Publicaciones AB, editor. Asunción: ABP; 2009.
- 25. Pardo Merino A, Ruiz Diaz M. SPSS 11: GUIA PARA EL ANALISIS DE DATOS. Primera ed. sd , editor. Madrid: McGraw Hill Interamericana de España; 2002.

ANEXOS

#### **ANEXO 2**

#### ENCUESTA DE OPINION CARRERA: ………………….

Con anterioridad al inicio del proceso, necesito recabar información acerca de tus impresiones acerca de la metodología propuesta, por favor te solicito completar este instrumento con la mayor certeza. Muchas Gracias!

 ¿Cómo calificarías tu manejo de herramientas informáticas? a) Deficiente  $\overline{\phantom{0}}$  $\Box$ b) Bueno c) Muy bueno  $\Box$ d) Excelente ¿Empleas usualmente herramientas de informática (office u otros)?.  $\Box$ a) Nada. b) Poco П c) Mucho.  $\Box$  ¿Habías empleado anteriormente algún software de simulación?  $\Box$ a) Nada b) Alguna vez Г c) Muchas veces  $\Box$  Por último, el empleo del software ChemLab podría ayudarte a mejorar tu desempeño como alumno/a de la catedra Química Analítica I? a) Nada П  $\Box$ b) Poco П c) Mucho Nos interesa mucho conocer tus sugerencias o comentarios acerca de la metodología didáctica (software de simulación) propuesta. Escribe tus ideas. ……………………………………………………………………………………………

……………………………………………………………………………………………

## **ANEXO 3**

# **QUIMICA ANALITICA I**

PRIMERA PRUEBA DE PRÁCTICAS SIMULADAS DE LABORATORIO

SOFTWARE CHEMLAB – PROF.: IQ. AMAPOLA CABRERA

- CARRERA:……………………………………………………..
- **•** INTEGRANTES
	- o …………………………………………………………….
	- o …………………………………………………………….
	- o …………………………………………………………….
- NOMBRE DE LA PRÁCTICA:………………………………………………………………
- MATERIALES.

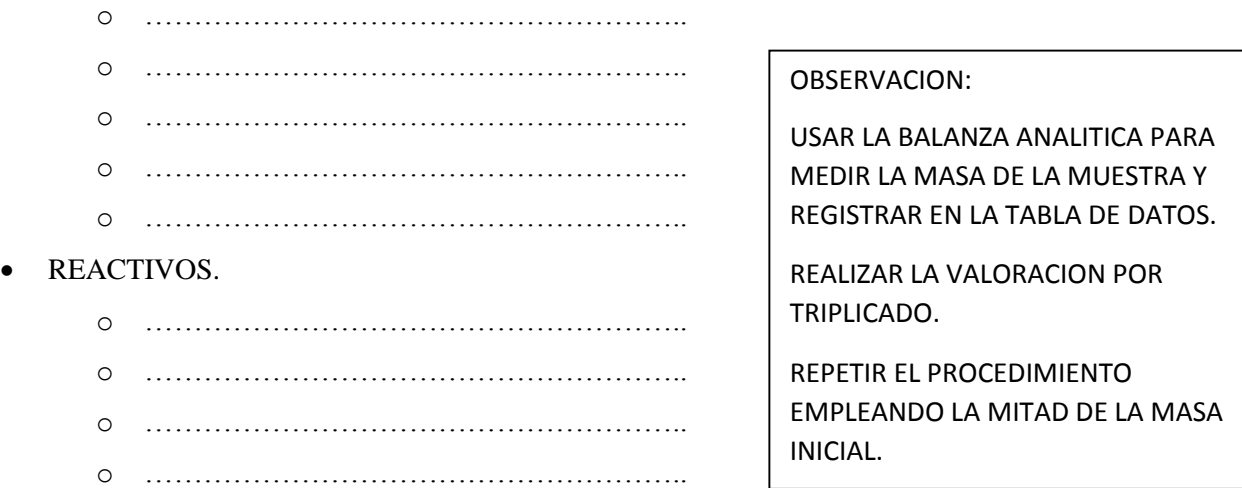

TABLA DE DATOS 1.

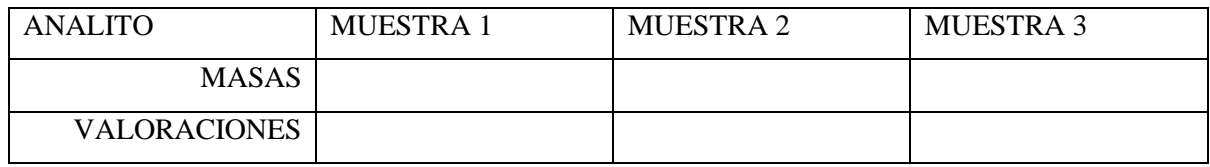

VOLUMEN PROMEDIO:

CALCULOS.

RESULTADO.

#### TABLA DE DATOS 2.

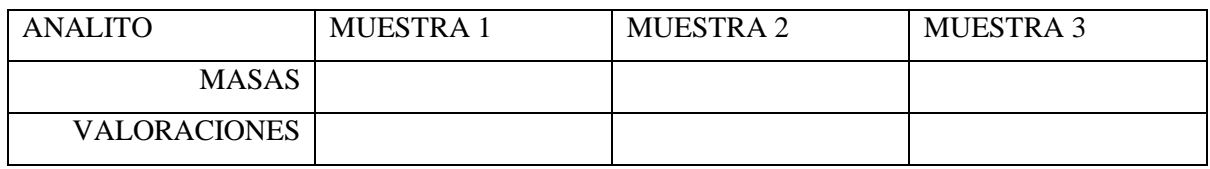

# VOLUMEN PROMEDIO:

• CALCULOS.

RESULTADO.

#### • COMPLETA.

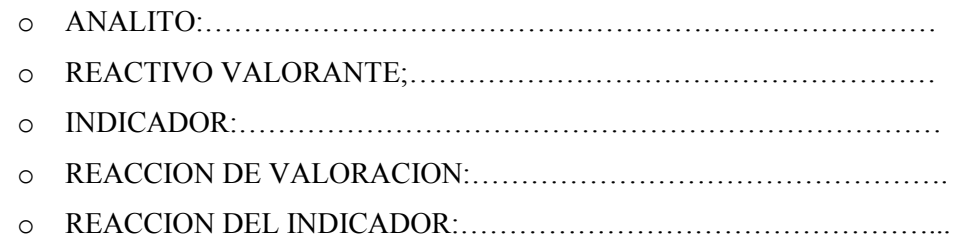

## **ANEXO 3**

# **QUIMICA ANALITICA I**

PRIMERA PRUEBA DE PRÁCTICAS SIMULADAS DE LABORATORIO

### SOFTWARE CHEMLAB - PROF.: IQ. AMAPOLA CABRERA

- CARRERA:……………………………………………………..
- INTEGRANTES
	- o …………………………………………………………….
	- o …………………………………………………………….
	- o …………………………………………………………….

NOMBRE DE LA PRÁCTICA:………………………………………………………………

- MATERIALES.
	- o ……………………………………………….. o ……………………………………………….. o ……………………………………………….. o ……………………………………………….. o ………………………………………………..
- REACTIVOS.
	- o ……………………………………………….. o ……………………………………………….. o ……………………………………………….. o ………………………………………………..

TABLA DE DATOS 1.

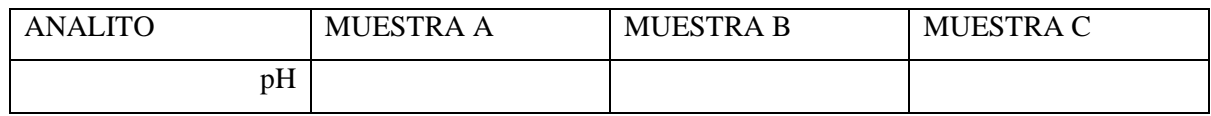

#### COLORES OBSERVADOS

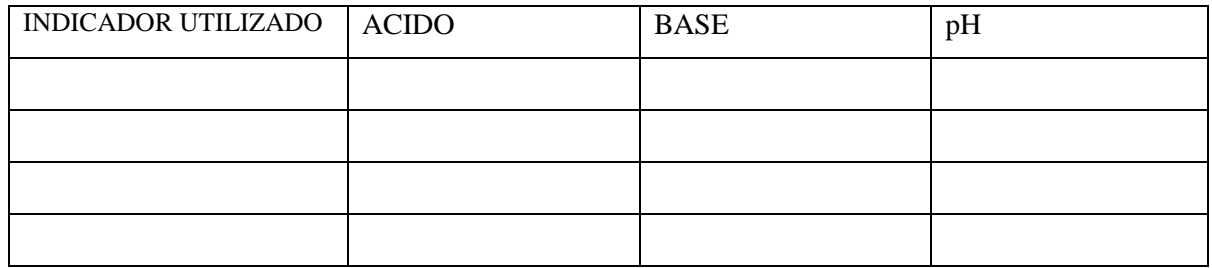

SEGÚN EL RANGO DE VIRAJE DE CADA INDICADOR, DEDUCIR EL pH APROXIMADO DEL ACIDO Y DE LA BASE Y REGISTRAR EN EL CUADRO DE DATOS

TABLA DE DATOS 2: VALORACIÓN ACIDO-BASE

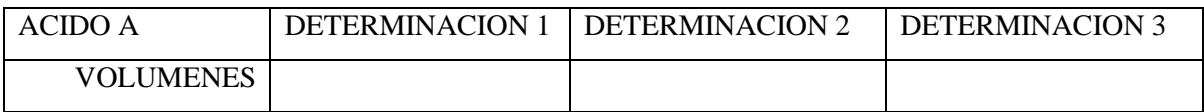

### VOLUMEN PROMEDIO:

CALCULOS.

#### RESULTADO.

### TABLA DE DATOS 3: VALORACIÓN ACIDO-BASE EMPLEANDO pH METRO

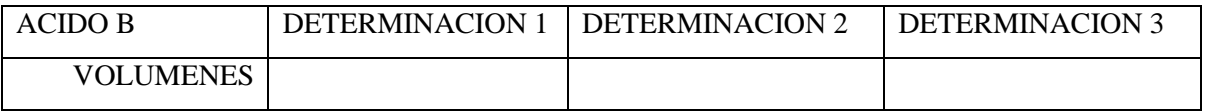

pH inicial de la Muestra:………………..

pH donde se registra la mayor variación:……………..

pH final constante:…………………………………….

### VOLUMEN PROMEDIO:

- CALCULOS.
- RESULTADO.

#### COMPLETA.

- o ANALITO:…………………………………………………………………
- o REACTIVO VALORANTE;………………………………………………
- o INDICADOR:………………………………………………………………

## **ANEXO 4**

# **QUIMICA ANALITICA I**

#### II PRUEBA DE PRÁCTICAS SIMULADAS DE LABORATORIO

#### SOFTWARE CHEMLAB - PROF.: IQ. AMAPOLA CABRERA

- CARRERA:……………………………………………………..
- INTEGRANTES
	- o …………………………………………………………….
	- o …………………………………………………………….
	- o …………………………………………………………….
- NOMBRE DE LA PRÁCTICA:………………………………………………………………
- MATERIALES.
	- o ……………………………………………….. o ……………………………………………….. o ……………………………………………….. o ……………………………………………….. o ……………………………………………….. o ………………………………………………..
- REACTIVOS.
	- o ……………………………………………….. o ……………………………………………….. o ……………………………………………….. o ………………………………………………..
- TABLA DE DATOS 1.

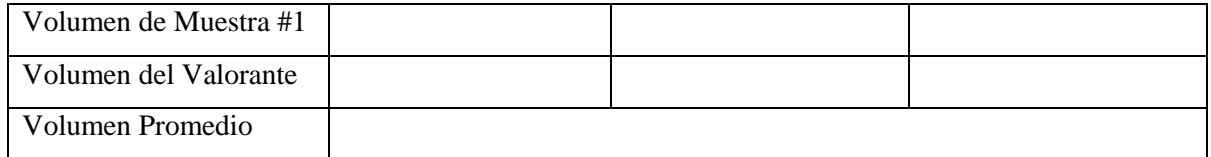

### CÁLCULOS:

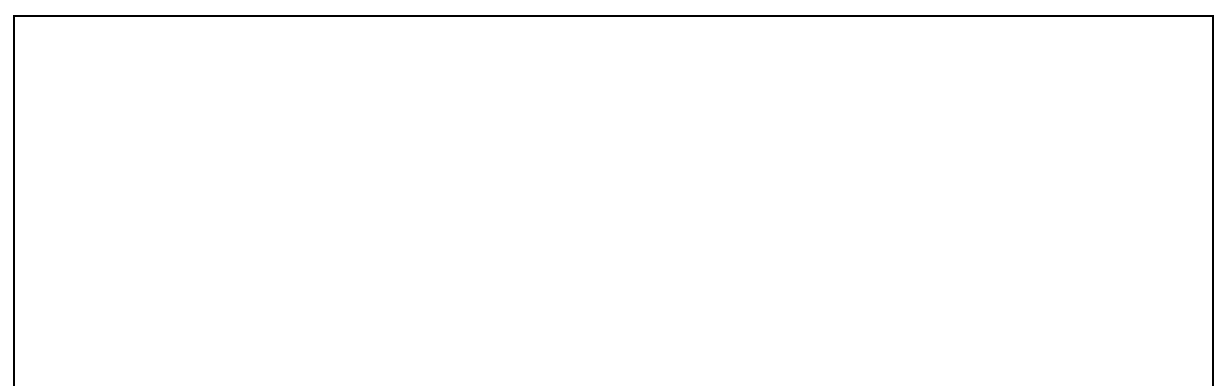

#### Resultados:

- ppm  $Ca^{2+}$ =
- ppm CaCO3=
- TABLA DE DATOS 2.

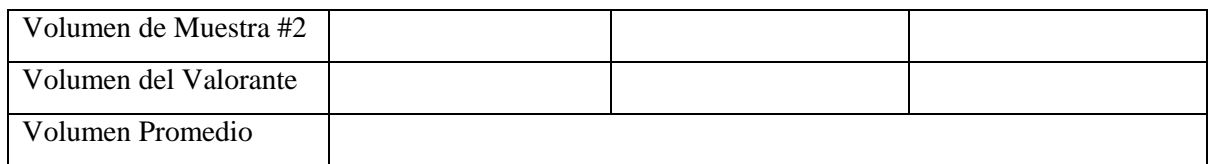

CÁLCULOS:

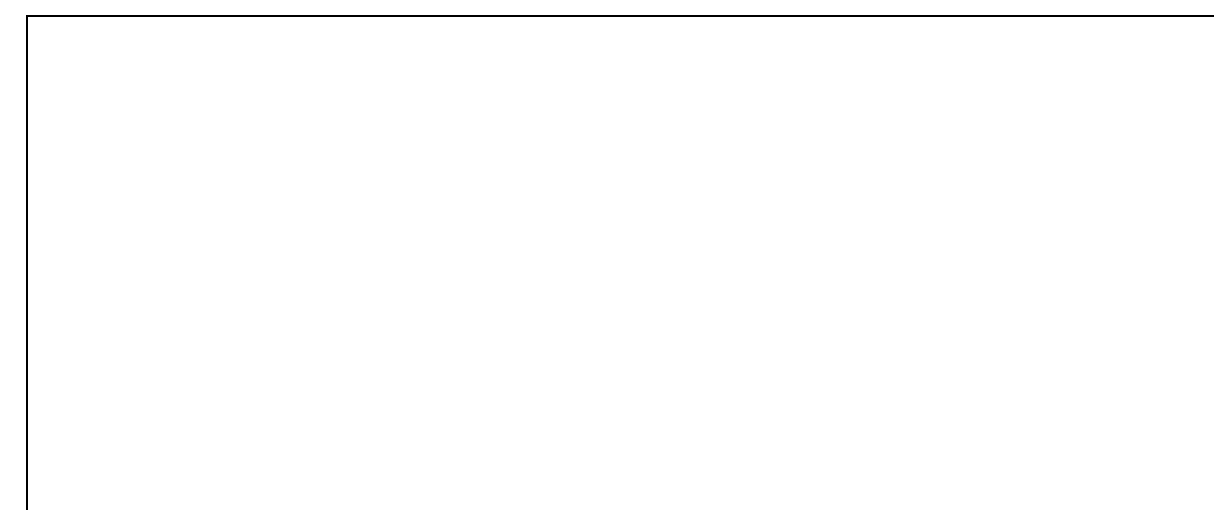

Resultados:

- ppm  $Ca^{2+}$ =
- ppm CaCO3=
- COMPLETA.
	- o ANALITO:………………………………………………………………… o REACTIVO VALORANTE;………………………………………………
	-
	- o INDICADOR:………………………………………………………………
- Investiga la estructura del indicador, nombre IUPAC y rango de viraje

……………………………………………………………………………………………………………… ……………………………………………………………………………………………………………… ………………………………………………………………………………………………………………

### **ANEXO 5**

#### ENCUESTA DE OPINION CARRERA: ………………….

En vistas a dar conclusión al trabajo de implementación de la herramienta de SIMULACION como innovación didáctica, se necesita recabar tus impresiones acerca del trabajo realizado, por favor se solicita completar este instrumento con la mayor certeza y responsabilidad. *La encuesta es ANONIMA*. Muchas Gracias!

1. El desarrollo de las clases de laboratorio SIMULADAS mediante software informático, han sido amenas e interesantes.

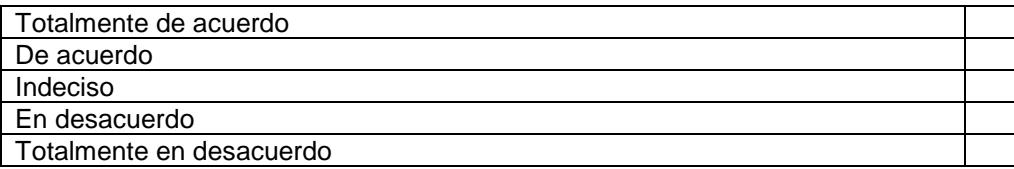

2. Las clases de SIMULACION te han ayudado a comprender mejor los conceptos de Química Analítica I.

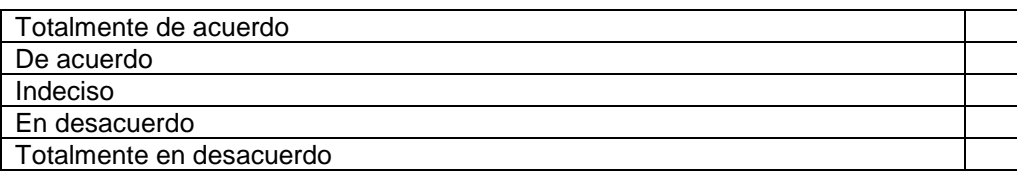

3. Las clases virtuales de laboratorio pueden reemplazar a las clases **presenciales** de laboratorio.

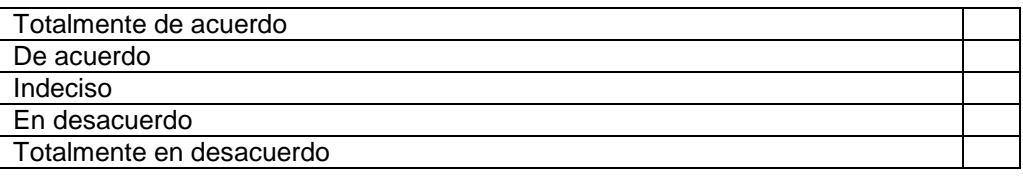

4. Las clases de SIMULACION te ayudan a obtener mayor destreza y confianza para enfrentar las clases presenciales.

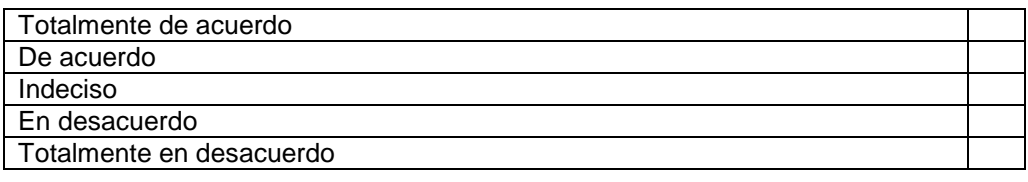

5. El empleo de la SIMULACION en laboratorio debe ser implementado en todas las cátedras que llevan adelante clases teóricas y prácticas.

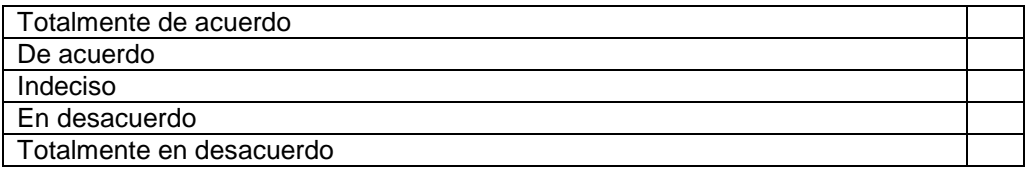

6. El empleo de Software de SIMULACION en Analítica I ha sido una experiencia poco significativa y nada interesante

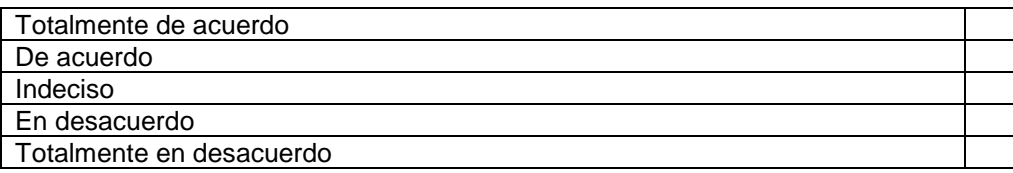

7. Los ejercicios planteados en las clases de laboratorio SIMULADAS reproducen y van a la par de los conocimientos impartidos en las clases prácticas.

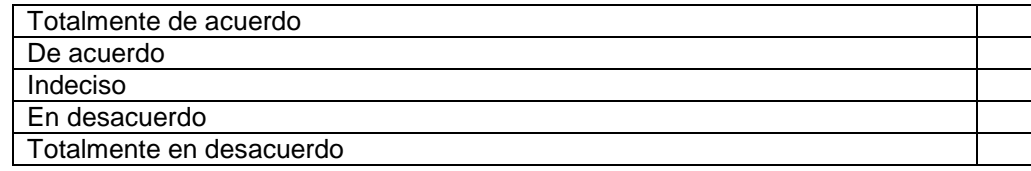

8. Es interesante conocer tus sugerencias o comentarios acerca de la metodología didáctica (software de simulación) implementada. Escribe tus ideas, aspectos que consideres importantes mejorar, aspectos positivos, etc.

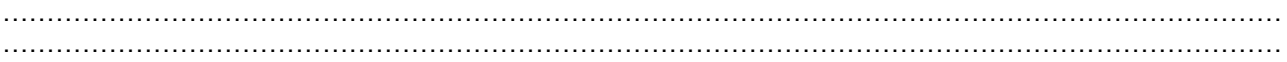